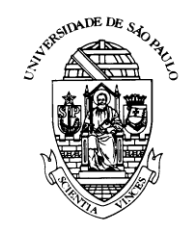

## **UNIVERSIDADE DE SÃO PAULO**

ESCOLA DE ENGENHARIA DE SÃO CARLOS DEPARTAMENTO DE ENGENHARIA ELÉTRICA PROGRAMA DE PÓS-GRADUAÇÃO EM ENGENHARIA ELÉTRICA

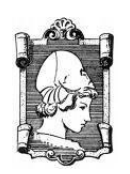

## **MODELAGEM DE DISPOSITIVOS ÓPTICOS EM ESCALA NANOMÉTRICA**

**AUTOR: Lorena Orsoni Diniz ORIENTADOR: Prof. Dr. Ben-Hur Viana Borges**

> Dissertação apresentada à Escola de Engenharia de São Carlos da USP como parte dos requisitos para a obtenção do título de Mestre em Ciências, Programa de Engenharia Elétrica - Área de concentração: Telecomunicações

São Carlos – SP 2010

# **Livros Grátis**

http://www.livrosgratis.com.br

Milhares de livros grátis para download.

AUTORIZO A REPRODUÇÃO E DIVULGAÇÃO TOTAL OU PARCIAL DESTE TRABALHO, POR QUALQUER MEIO CONVENCIONAL OU ELETRÔNICO, PARA FINS DE ESTUDO E PESQUISA, DESDE QUE CITADA A FONTE.

#### Ficha catalográfica preparada pela Seção de Tratamento da Informação do Serviço de Biblioteca – EESC/USP

Diniz, Lorena Orsoni<br>D585m Modelagem de dispe Modelagem de dispositivos ópticos em escala nanométrica / Lorena Orsoni Diniz ; orientador Ben-Hur Viana Borges. –- São Carlos, 2010. Dissertação (Mestrado - Programa de Pós-Graduação em Engenharia Elétrica e Área de Concentração em Telecomunicações) –- Escola de Engenharia de São Carlos da Universidade de São Paulo, 2010. 1. Dispositivos ópticos. 2. Filtro de cavidade ressonante. 3. Filtro de anel ressonante. 4. Plasmon poláriton de superfície. 5. SPP. 6. Guia de onda. I. Título.

#### FOLHA DE JULGAMENTO

#### Candidato(a): Engenheiro LORENA ORSONI DINIZ.

Dissertação defendida e julgada em 06.10.2010 perante a Comissão Julgadora:

inue

Prof. Associado BEN HUR VIANA BORGES - (Orientador) (Escola de Engenharia de São Carlos/USP)

Prof. Dr. JOHN WEINER (National Institute of Standards and Technology/NIST)

⊃

Prof. Dr. FREDERICO DIAS NUNES (Universidade Féderal de Pernambuco/UFPE)

PRDI

aproval

ovado

 $\mathcal{L}$ 

Prof. Titular GERALDO ROBERTO MARTINS DA COSTA Coordenador do Programa de Pós-Graduação em Engenharia Elétrica e Presidente da Comissão de Pós-Graduação

#### **Agradecimentos**

A Jesus Cristo pelo amor e graça da vida eterna, sem o qual nenhum trabalho ou esforço teria verdadeiro sentido.

Aos meus queridos pais, Rosa Maria e Luiz Antônio, pelo apoio e incentivo constantes na realização dos meus sonhos e objetivos e que nunca mediram esforços para estarem ao meu lado.

Ao meu irmão, Adriano, pela amizade verdadeira e companheirismo durante todos esses anos na universidade,

Ao meu amado namorado, David, pelo seu amor e dedicação sem medida que transformaram a minha vida.

Aos queridos colegas de laboratório e ao professor Ben-Hur, pela paciência e dedicação no ensino.

## Sumário

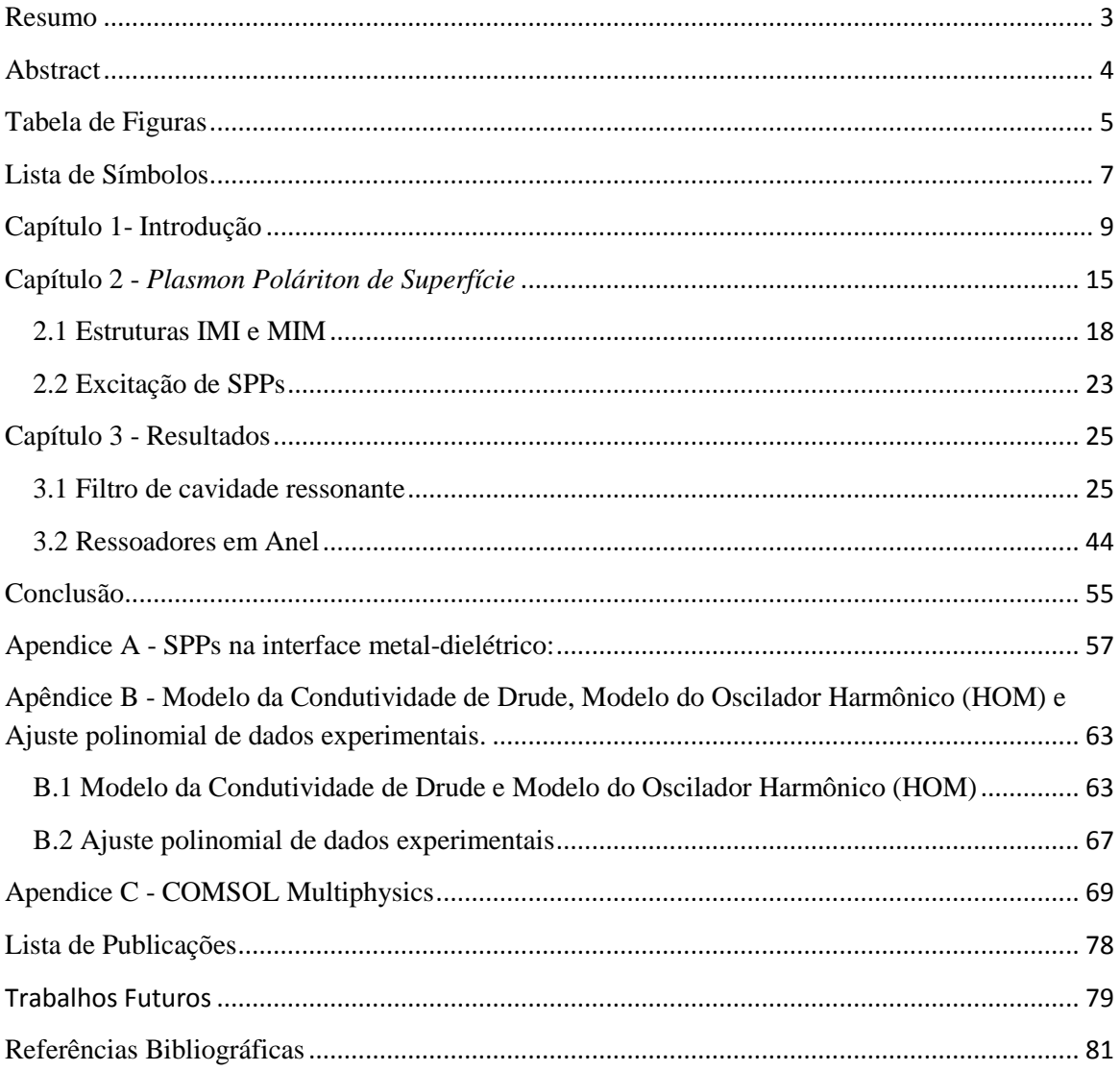

### **Resumo**

Dispositivos fotônicos têm estado continuamente no foco das pesquisas científicas, particularmente em aplicações para comunicações ópticas e sensoriamento. Por outro lado, as dimensões desses dispositivos são restringidas pelo limite de difração de Abbe. Esse limite tem se mostrado como o grande gargalo no desenvolvimento de novas tecnologias em microscopia óptica, litografia de projeção óptica, óptica integrada, e armazenamento óptico de dados, por limitar as dimensões e a capacidade de integração destes dispositivos. Felizmente, a "plasmônica" surgiu como um novo campo de estudo, possibilitando a superação dessa limitação por meio da propagação da luz em modos de plasmonpoláritons de superfície - *SPP* (*Surface Plasmon Polariton*). De maneira simplificada, *SPP*s são campos eletromagnéticos confinados em regiões menores que o comprimento de onda da luz. A geração de SPP ocorre por meio da excitação coletiva de elétrons na interface entre dois meios, metal-dielétrico, que se acoplam com a onda eletromagnética incidente.

Pesquisadores logo perceberam que guias de onda baseados em *SPP* poderiam transportar a mesma banda de informação que um dispositivo fotônico convencional e serem tão localizados quanto dispositivos eletrônicos (elétrons têm maior capacidade de confinamento que fótons). Dessa maneira, alterando a estrutura da superfície de um metal, as propriedades dos *SPP*s - em particular sua interação com a luz - podem ser manipuladas, oferecendo potencial para o desenvolvimento de novos tipos de dispositivos fotônicos. Com isso, nanoestruturas capazes de guiar, dividir ou mesmo sintonizar a luz tornaram-se realidade.

No presente trabalho, o fenômeno de geração de *SPPs* é estudado teoricamente e aplicado na modelagem de diversas estruturas de interesse científico e tecnológico, tais como filtros de cavidade ressonante e ressoadores em anel. O objetivo principal é a obtenção de estruturas capazes de filtrar ou sintonizar comprimentos de onda, minimizando as perdas ao máximo. Com isso, espera-se estender e explorar ainda mais o leque de possíveis aplicações.

### **Abstract**

Photonic devices have continuously been in the focus of scientific research, particularly for optical communications and sensing applications. On the other hand, the dimensions of these devices are well known to be limited by the Abbe's diffraction limit. This limit has been the major bottleneck in developing new technologies in optical microscopy, lithography projection optics, integrated optics, and optical data storage, as it limits the size and ability to integrate these devices. Fortunately, the field of "Plasmonics" has emerged and devices whose dimensions overcome the difraction limit have now become reality. This is possible with the propagation of light in the form of Surface Plasmon Polariton - *SPP* that, in a simplified way, is an electromagnetic field confined in regions smaller than the wavelength of light. *SPP* occurs via collective excitation of electrons at the interface between two media, metal-dielectric, as a result of the coupling with an incident electromagnetic wave.

Researchers soon realized that waveguides based on *SPP* could carry the same band of information as that of a conventional photonic device and yet be as localized as electronic devices (electrons have a greater capacity for confinement than photons). Thus, changing the structure of the surface of a metal, the properties of *SPP*s - in particular its interaction with light - can be manipulated, offering potential for the development of new types of photonic devices. Thus, nanostructures capable of transferring, guiding, splitting, or even tuning the light have now become reality.

In this work, the phenomenon of generation of *SPP*s is theoretically investigated and applied to various structures of scientific and technological interest, such as filters and cavity resonators. The main objective is to obtain structures that are able to filter or tune wavelengths, minimizing losses as much as possible. As a result, we expect to extend and explore even further the range of possible applications.

## **Tabela de Figuras**

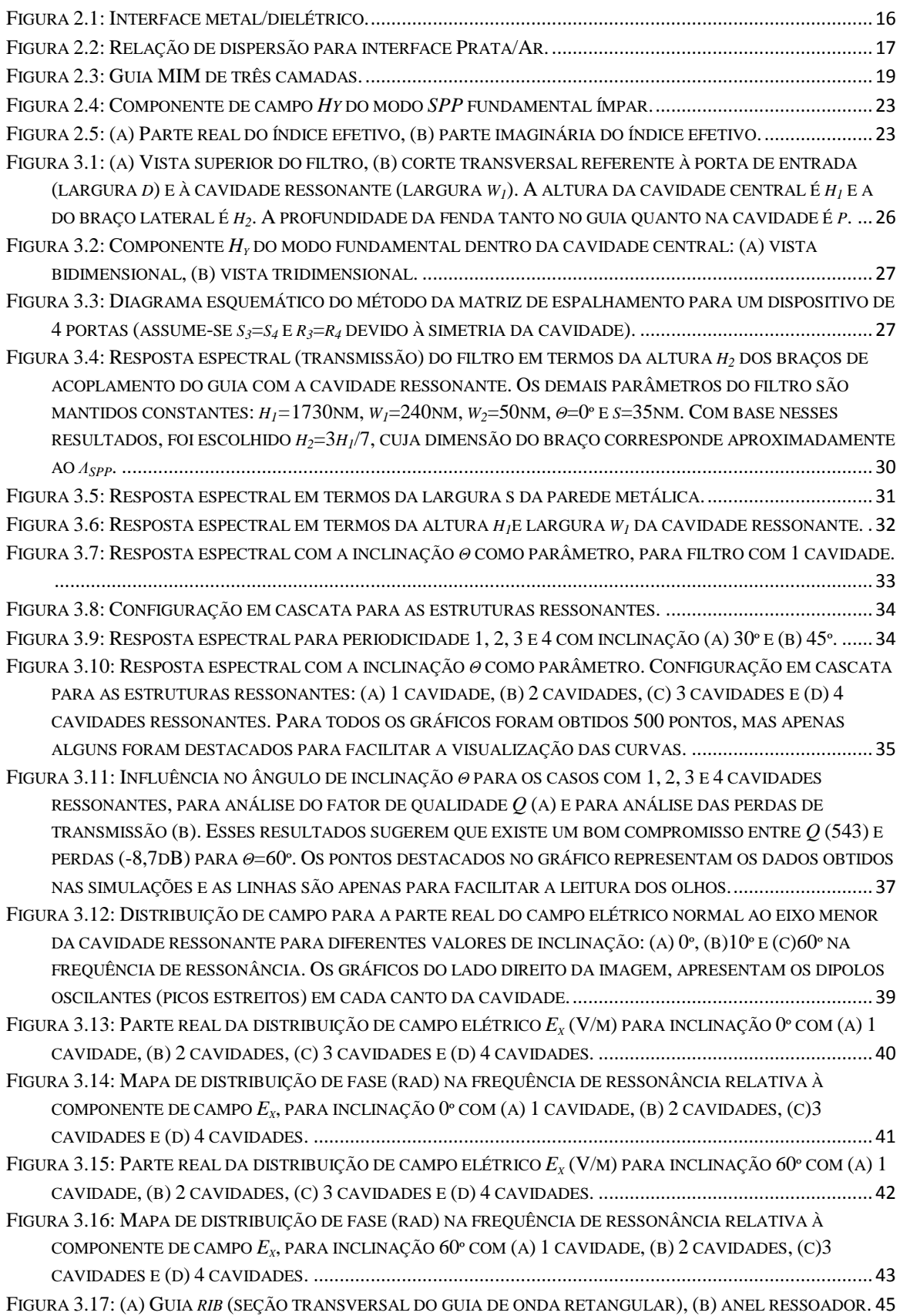

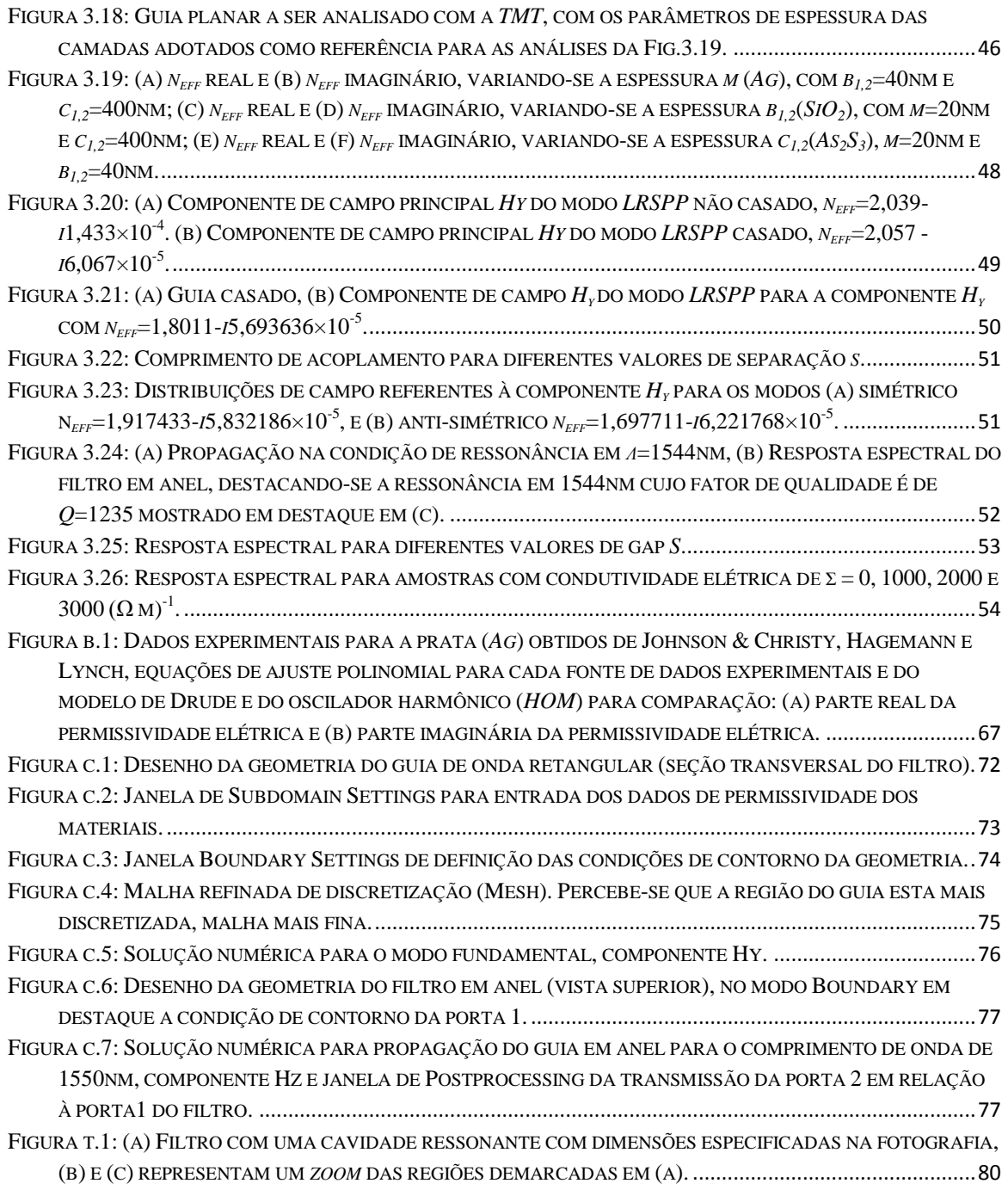

## **Lista de Símbolos**

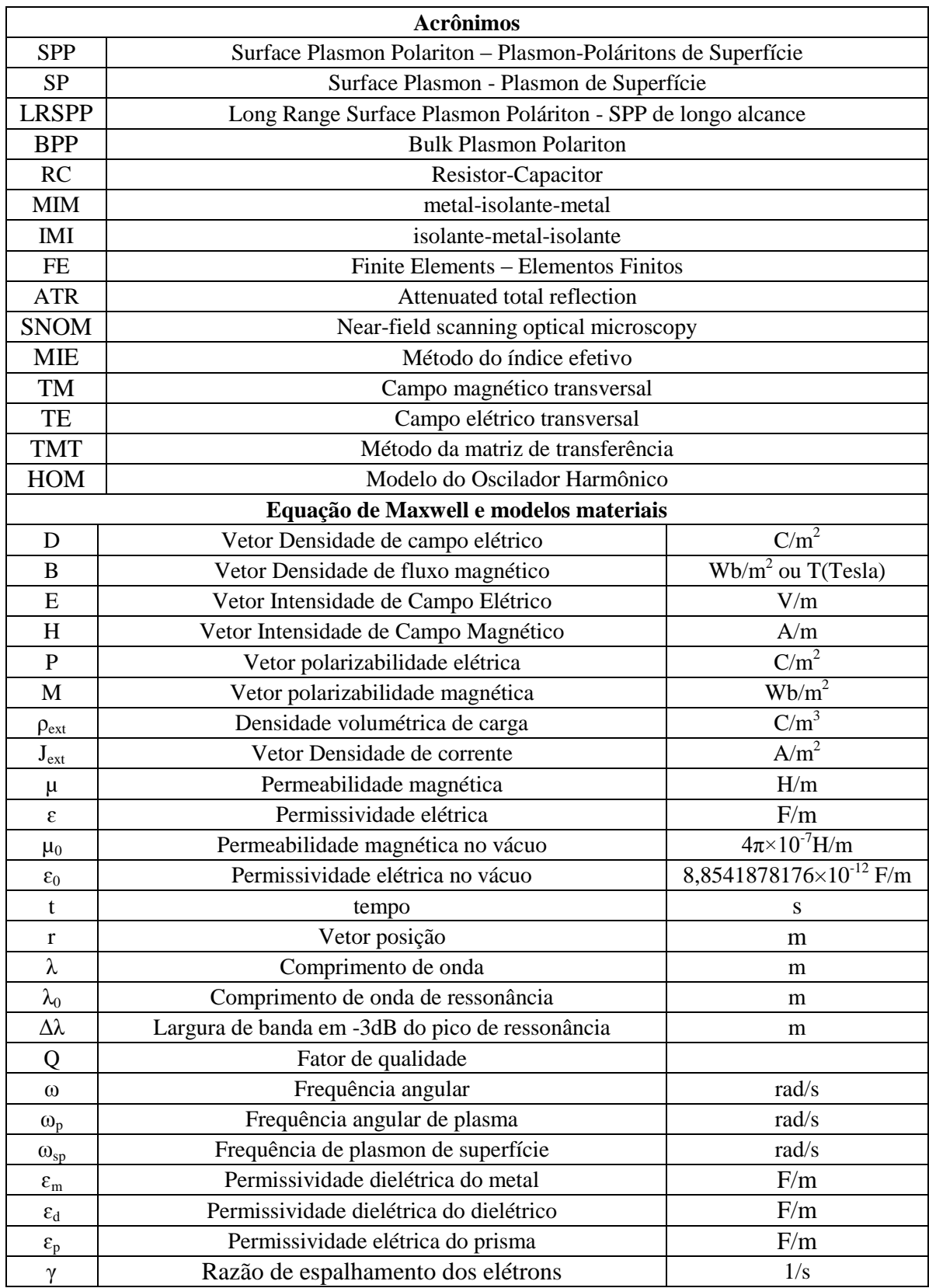

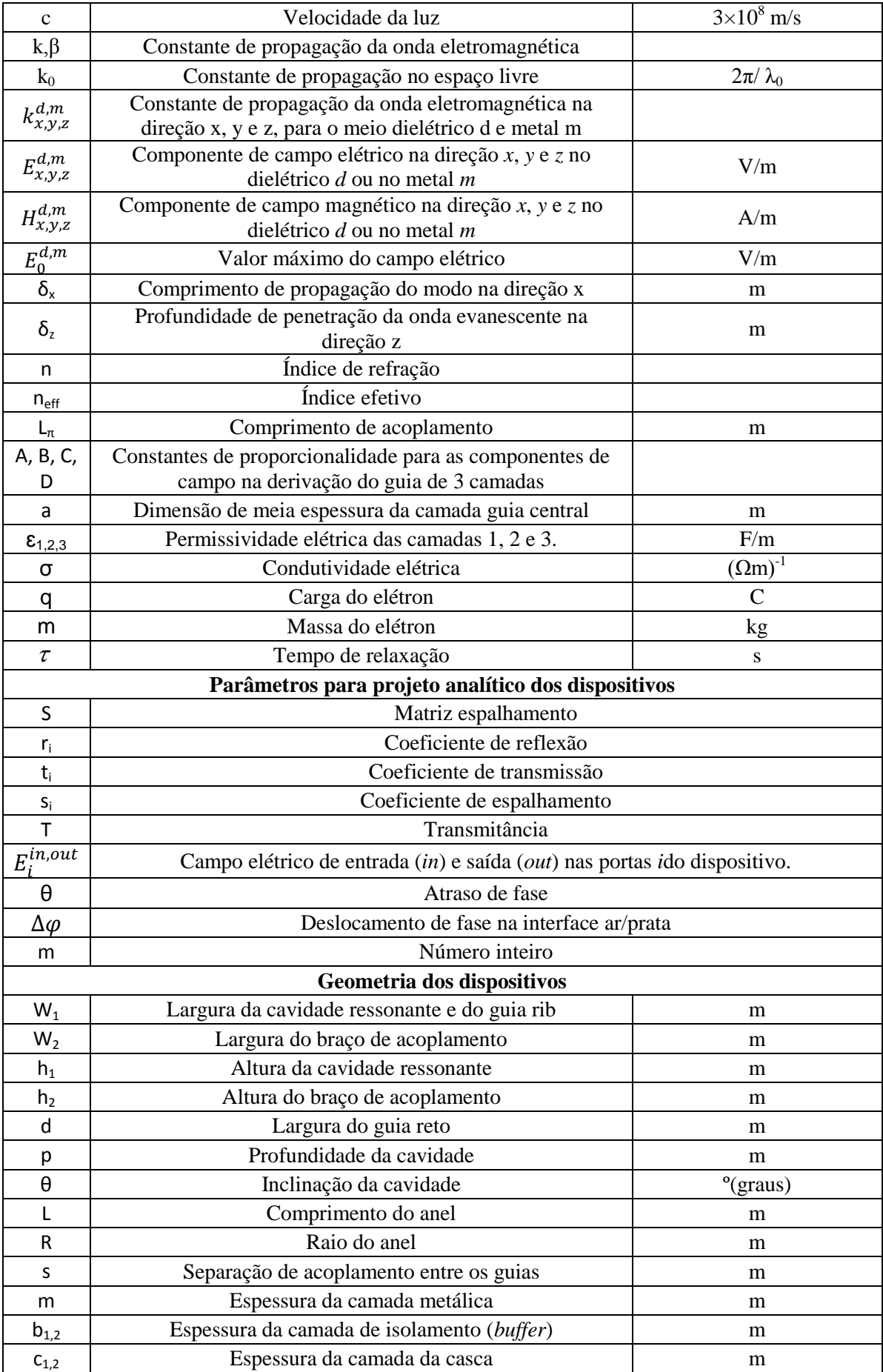

## **Capítulo 1- Introdução**

O atual estágio da tecnologia microeletrônica tem possibilitado considerável progresso no desenvolvimento de dispositivos mais rápidos, menores e mais eficientes. Entretanto, duas grandes limitações que impedem progressos ainda maiores dizem respeito a problemas de aquecimento e atrasos temporais. Os atrasos temporais são decorrentes da constante *RC* nas interconexões entre os componentes eletrônicos, que aumentam à medida que os transistores vão ficando cada vez menores. Problemas como esses devem, necessariamente, ser contornados para que a crescente demanda por capacidade de informação seja atendida. Dispositivos ópticos, que utilizam a luz para transportar a informação, se apresentam como uma solução eficiente para aliviar os problemas acima, porém, esbarram na capacidade de miniaturização dos dispositivos (visto que o confinamento da luz em uma dada estrutura fica restrito ao limite da difração de Abbe, *i.e.*, *λ*/(2*n*), em que *λ* é o comprimento de onda e *n* é o índice de refração do meio). Felizmente, a possibilidade de confinamento de luz abaixo do limite de difração tornou-se realidade com o advento de estruturas capazes de suportar a propagação de plasmon-poláritons de superfície (*surface plasmon polariton* - *SPP*). Esse grande avanço possibilitou a criação de uma nova área de pesquisa, denominada Plasmônica. Uma breve retrospectiva histórica será apresentada a seguir.

De maneira simplificada, plasmon-poláritons de superfície são oscilações de elétrons livres que permitem que a energia eletromagnética seja localizada, confinada, e guiada na interface entre um material condutor e um isolante, em escalas menores que o comprimento de onda, ou seja, que o limite de difração de Abbe.

Esse grande avanço no campo da Plasmônica só foi possível graças ao atual estado da arte dos métodos de fabricação e caracterização de dispositivos ópticos em escala nanométrica, que tem permitido o desenvolvimento de dispositivos cada vez mais complexos, robustos e sensíveis. Adicionalmente, é importante salientar o avanço no poder de processamento computacional, que tem possibilitado a implementação de poderosas ferramentas numéricas para a modelagem de tais dispositivos ópticos.

O conhecimento do fenômeno de propagação de *SPP*s começa com os estudos teóricos das ondas de superfície em interfaces entre meios condutores e isolantes. A primeira descrição matemática das ondas de superfície foi estabelecida no início de 1900, com as pesquisas de Sommerfeld [1] (1899) e Zenneck [2] (1907) na construção do telégrafo sem fio através da propagação de ondas de rádio na superfície da água salgada dos mares (considerados como condutores com condutividade finita - condutores imperfeitos). A principal característica das ondas de Zenneck é a sua distribuição evanescente (decaimento exponencial) em ambos os meios materiais. Paralelamente a esses estudos, Robert W. Wood [3], 1902, em suas pesquisas com superfícies metálicas com corrugações, observou um inexplicável aumento na transmissão para alguns comprimentos de onda quando luz visível era refletida na superfície. Fenômeno que não pôde ser bem explicado fisicamente na época. Só quatro décadas depois, Fano [4] em 1941, reexaminou o estudo teórico de Wood com o intuito de extrair o significado físico das difrações anômalas observadas na superfície metálica com corrugações. Tais efeitos ópticos observados provaram estar relacionados à existência de ondas quasi-estacionárias polarizadas ao longo da superfície metálica, e que essas ondas poderiam ser excitadas em condições tais que dependiam da geometria das ranhuras. Ainda, foi provado que esse fenômeno estaria intimamente relacionado às ondas de superfície estudadas por Sommerfeld.

Quinze anos depois, em 1956, David Pines [5] descreveu teoricamente as perdas de energia experimentadas por elétrons rápidos se deslocando na superfície dos metais. Ele atribuiu essas perdas à oscilação coletiva de elétrons livres no metal, fazendo uma analogia ao trabalho de oscilação de plasma em uma descarga gasosa [6]. Essas oscilações foram denominadas por ele como *Plasmons*. No ano seguinte, Ritchie [7] complementa esse trabalho teórico, obtendo equações que levam em consideração tanto efeitos de plasma (interações coletivas), quanto interações individuais entre as partículas na superfície, considerando ainda seu comportamento com a variação da espessura da folha metálica. No mesmo ano, Robert Fano [8] introduziu o termo *Polariton* para denominar uma oscilação acoplada entre *Plasmons* e a luz (onda eletromagnética). Uma descrição completa dos modos poláritons, em especial dos modos poláritons de superfície (*Surface Polariton)*, foi apresentada em 1974 no trabalho de Burstein [9].

Já o termo *Surface Plasmon - SP*, nome atribuído por Stern e Ferrell [10], referese a plasmons confinados em uma interface metal/dielétrico. Este efeito foi demonstrado experimentalmente pelos cientistas Powell e Swan [11, 12] e mais tarde também por Ritchie [13] (1968), com redes de difração (domínio óptico) na superfície de metais. Esse experimento apresentou a possibilidade de que folhas de metal poderiam suportar propagação de ondas de superfície além das oscilações de plasma de *bulk*, demonstrando que modos plasmon poderiam existir perto da superfície do metal.

Finalmente, em 1968, uma descrição unificada do fenômeno das ondas *SP*s, com o trabalho de Kretschmann e Raether [14], foi estabelecida na região visível do espectro. Esse trabalho descreveu um método para excitação óptica de *SP*s em filmes metálicos, tornando esses experimentos mais acessíveis para os pesquisadores. Em 1974, Stephen Cunningham e colaboradores [15] introduziram o termo *Surface Plasmon Polariton* (*SPP*).

Com base nas descrições acima, os *SPP*s podem então ser classificados como ondas que se propagam ao longo da superfície metálica na interface entre um meio condutor e um meio dielétrico (isolante) devido à interação dos elétrons livres do condutor com a onda eletromagnética. Nesta interação, os elétrons livres respondem coletivamente, oscilando em ressonância com a onda eletromagnética. A interação ressonante entre a oscilação de carga de superfície e o campo eletromagnético da luz constitui o *SPP*.

Hoje, observa-se um crescimento vertiginoso no número de artigos publicados relativos à *SPP*s nos mais diversos grupos de pesquisa espalhados pelo mundo. Esse crescimento deve-se ao notável trabalho de Ebbesen *et al.* [16]. Nesse trabalho os autores observaram um aumento significativo da transmissividade através de um arranjo periódico de minúsculos buracos com diâmetros sub-micrométricos em um filme metálico. De fato, a transmissividade medida se mostrou maior que a área projetada dos buracos poderia sugerir, indicando um aumento várias ordens de magnitude em relação àquela de uma abertura sub-micrométrica isolada.

Desde então, dispositivos baseados em *SPP*s são investigados para diversas aplicações na engenharia devido às suas propriedades únicas, particularmente importantes para telecomunicações e aplicações de sensoriamento (permitindo uma maior miniaturização), como guias de onda seletivos em frequência [17, 18], moduladores, chaves ópticas (*wave splitters)* [19, 20], bio-sensores [21, 22] e lasers[23], apenas para mencionar alguns.

Do ponto de vista dos processos de fabricação, estruturas *SPP* podem ser tão simples quanto uma combinação de camadas metal-isolante-metal (*MIM*), ou isolantemetal-isolante (*IMI*). Os estudos teóricos dos modos de propagação dessas configurações foram bem descritos em [24] e [25]. A configuração *MIM* é de particular interesse aqui, pois permite um confinamento de campo superior quando comparado às estruturas *IMI*. Apesar do maior confinamento, essa configuração pode implicar em maiores perdas de propagação devido à maior interação do campo óptico com o metal.

Partindo para uma configuração bidimensional (mais aproximada de um dispositivo real) baseada nas geometrias *IMI* e *MIM*, temos os guias de fitas metálicas finitas e guias tipo fenda, respectivamente. A primeira, também bastante explorada na literatura, diz respeito aos guias de onda para geração de *SPP* de longa distância de propagação (*LRSPP*). Esses guias normalmente utilizam uma geometria de fita metálica de largura finita envolvida por um meio dielétrico. Um estudo aprofundado dos modos de propagação dessas estruturas foi realizado por Berini e colaboradores [26, 27] que, adicionalmente, propuseram a nomenclatura hoje utilizada para identificação modal nessas estruturas. Assim, Berini classificou os modos *SPP* em termos de sua simetria, ordem e confinamento de campo. Essas estruturas, ao contrário dos guias de onda tipo fenda, possibilitam estender a distância de propagação dos modos *SPP* por várias ordens de magnitude, embora percam em capacidade de confinamento da luz. Ainda assim, ambas estruturasse mostram muito eficientes para aplicações de sensoriamento e em dispositivos de comunicações ópticas.

Trabalhos posteriores direcionaram os estudos de novas configurações de camadas para os guias de fitas metálicas com o intuito de estender ainda mais o comprimento de propagação dos modos *LRSPP*. Para tanto, um sanduiche de camadas dielétricas foi proposto de forma que uma camada fina de índice de refração mais baixo envolveria a fita metálica, seguida de uma camada de índice mais alto. Essa configuração permite deixar o modo menos localizado, reduzindo a quantidade de campo que entra em contato com a camada de metal e, consequentemente, reduzindo as perdas (o que implica no aumento da distância de propagação). Essa abordagem foi desenvolvida para filmes finos com

espessura finita em [28] e [29]. A mesma idéia já havia sido explorada por Kou [30], em 1987, para filmes finos de dimensões infinitas.

Uma aplicação que vem sendo amplamente estudada para *SPP*s é na filtragem de comprimentos de ondas. Diversas geometrias vêm sendo propostas para esse fim, tais como os guias *"dentados"* [31, 32, 33, 34], filtros com cavidades ressonantes em forma de *gap* retangular [35, 36], anéis ressoadores [19, 35], acopladores direcionais e interferômetros [19, 37], redes periódicas (redes de Bragg), e estruturas de bandgap fotônico [38]. Em todos esses casos a geometria adotada é do tipo *MIM*, por proporcionar um maior confinamento de campo. Um aspecto fundamental de qualquer filtro óptico é a capacidade de fornecer alta seletividade de comprimento de onda, o que significa alto fator de qualidade *Q* (*Q* =*λ0*/*Δλ*, onde *λ<sup>0</sup>* é o comprimento de onda na ressonância e *Δλ* é a largura de banda em -3dB de potência do pico). No entanto, as perdas ópticas limitam significativamente o fator de qualidade de estruturas *MIM* a apenas algumas dezenas, o que resulta em uma menor seletividade. Por exemplo, em [35], o fator de qualidade *Q* é de aproximadamente 50, enquanto que em [36] ele é inferior a 25. Outras configurações, como ressonadores em anel/disco também têm sido sugeridas para fins de seleção de comprimento de onda, resultando em um fator de qualidade em torno de 30 [39].

Neste contexto, o presente trabalho explora uma nova abordagem para a concepção de estruturas seletivas em comprimento de onda baseadas em cavidades ressonantes transversais e anéis ressonantes, visando aplicações em telecomunicações. O projeto das cavidades é realizado de modo a maximizar o fator de qualidade em estruturas *MIM* e *IMI*, respectivamente para os dois tipos de ressoadores propostos. É também investigada a influência da inclinação da cavidade transversal na resposta espectral da estrutura. O grau de liberdade adicional fornecido pela inclinação da cavidade provou ser bastante eficaz na melhoria do fator de qualidade dessas estruturas. A geometria em anel, por permitir grande interação entre a onda propagante e o meio material, possibilita também aplicações em (bio)-sensores.

A metodologia adotada neste trabalho consiste na modelagem das estruturas utilizando tanto técnicas analíticas quanto numéricas. As técnicas analíticas são utilizadas no projeto dos guias de ondas e das cavidades ressonantes. A simulação numérica das estruturas, por sua vez, é realizada com o aplicativo comercial COMSOL Multiphysics [40], um aplicativo vetorial baseado em elementos finitos (*FE* – Finite Elements).

Este trabalho está organizado da seguinte forma. O capítulo 2 apresenta o formalismo matemático para a análise de *SPP* em interfaces metal/dielétrico e em guias de ondas metálicos do tipo *MIM* e *IMI*. Adicionalmente, este capítulo apresenta o formalismo necessário para o projeto da cavidade ressonante e excitação dos modos *SPP*s. O capítulo 3 apresenta os resultados obtidos para as duas estruturas ressonantes propostas, cujos projetos serão descritos detalhadamente. Em seguida temos o capítulo de Conclusões e os Apêndices que apresentam de forma mais detalhada o formalismo matemático das equações apresentadas ao longo do capítulo 2 e ainda o desenvolvimento das simulações computacionais obtidas através do software COMSOL Multiphysics.

### **Capítulo 2 -** *Plasmon Poláriton de Superfície*

Metais possuem a capacidade de guiar ondas de superfície na interface com um meio dielétrico. Para conseguir isso, o metal deve apresentar a parte real de sua constante dielétrica complexa negativa (permissividade elétrica). A descontinuidade na interface metal/dielétrico induz modos particulares de oscilações de plasma, conhecidos como modos *SPP*.

Um *plasmon* é um *quantum* de energia formado pela excitação coletiva dos elétrons livres em um sólido, que são observados em metais quando os mesmos são excitados com uma frequência *ω* abaixo da frequência de plasma *ω<sup>p</sup>* do metal. Um *poláriton*, por sua vez, é um modo que surge do acoplamento de um fóton e algum outro tipo de excitação qualquer. Portanto, o modo *plasmon-poláriton* é um modo acoplado tipo plasmon-fóton [41, 42, 43]. O campo de *SPP*s é evanescente e perpendicular à interface decaindo exponencialmente dentro do metal e também no dielétrico (a penetração do campo no metal é muito menor devido às cargas livres).

A chave para entender a propagação da onda eletromagnética em forma de modos *SPP*s está não apenas nas características elétricas do metal, mas principalmente nas suas propriedades ópticas. No metal, a presença de uma grande quantidade de elétrons livres dá origem a uma característica de resposta dielétrica (*ε<sup>m</sup>* é a permissividade relativa do metal), que pode ser descrita pelo modelo de Drude (mais detalhes no Apêndice B):

$$
\varepsilon_m = 1 - \frac{\omega_p^2}{\omega \cdot (\omega + j\gamma)},\tag{2.1}
$$

em que *ω<sup>p</sup>* é a frequência *bulk* de plasma e *γ* é a razão de choques dos elétrons (perdas no metal). Desprezando as perdas no metal ( $\gamma = 0$ ), podemos ver claramente que quando *ω*>*ωp*, a permissividade é positiva e a luz pode propagar através do metal com uma relação de dispersão dada por

$$
\omega^2 = \omega_p^2 + c^2 \cdot k^2 \tag{2.2}
$$

Em que *c* é a velocidade da luz no vácuo e *k* é a constante de propagação da onda.

Esse modo de propagação, que essencialmente envolve o acoplamento entre a luz e os elétrons livres no *bulk*, pode ser denominado plasmon-poláritons de *bulk* (*Bulk* *Plasmon Polariton– BPP*). Da mesma forma, quando *ω*<*ωp*, a permissividade é negativa e a propagação da luz no metal (*bulk*) é proibida. Entretanto, quando a permissividade no metal é negativa, a propagação da luz é permitida na forma de ondas de superfície no metal, ou modos *SPP*. Para entender melhor como são caracterizados esses modos *SPP*s, tomemos o exemplo de uma interface semi-infinita metal/dielétrico, como ilustrado na Fig. 2.1(ver Apêndice A para mais detalhes).

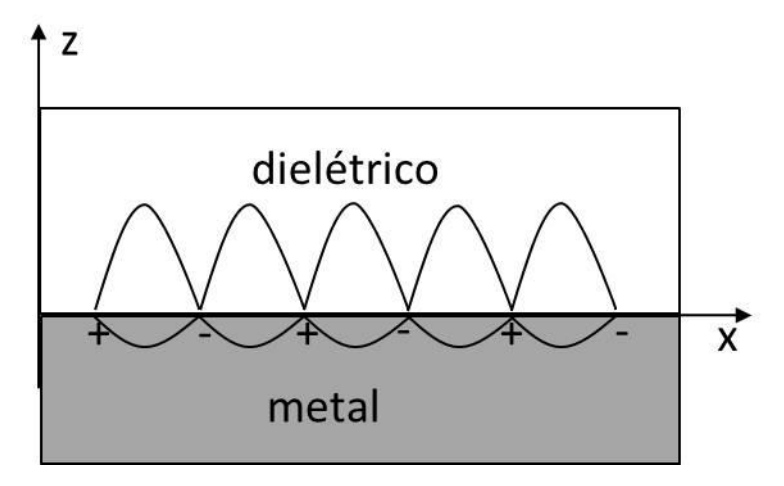

Figura 2.1: Interface metal/dielétrico.

Considere o campo elétrico normal ao plano da superfície no material dielétrico,  $E_z^d$ , e o campo no metal,  $E_z^m$ , dados, respectivamente, pelas expressões abaixo:

$$
E_z^d = E_0^d e^{-k_z^d z} e^{j\beta x} \tag{2.3}
$$

$$
E_z^m = E_0^m e^{k_z^m z} e^{j\beta x} \tag{2.4}
$$

A interação entre a luz e as cargas livres na superfície é dada pela seguinte relação de dispersão (ver apêndice A para mais detalhes):

$$
\beta = \frac{\omega}{c} \cdot \sqrt{\frac{\varepsilon_m \varepsilon_d}{\varepsilon_m + \varepsilon_d}},\tag{2.5}
$$

sendo *ɛd;m* a permissividade relativa do dielétrico e do metal, respectivamente. O eixo -*x* corresponde à direção de propagação e o comprimento efetivo de propagação do modo é dado por

$$
\delta_x = \frac{1}{2 \cdot Im(\beta)}\tag{2.6}
$$

em que *Im*(*β*) é a parte imaginária da constante de propagação *β* (*β*=*kx*). Na região do visível e do infravermelho próximo, *δ<sup>x</sup>* é da ordem de centenas de micrômetros.

Note que para fazer *β* real, temos que ter *ɛm*+*ɛd*< 0, o que torna o radicando da eq. (2.5) sempre positivo. Assim, substituindo-se (2.1) em (2.5) temos

$$
\omega < \omega_{sp} \equiv \frac{\omega_p^2}{(1 + \varepsilon_d)^{\frac{1}{2}}}
$$

em que *ωsp* é a frequência do *SPP*. Essa é a faixa de frequência (*ω*<*ωsp*) para a existência desse modo de superfície. A relação de dispersão dos modos *BPP* e *SPP* esta apresentada graficamente na Fig.2.2 (para o caso sem perdas ou parte imaginária nula).

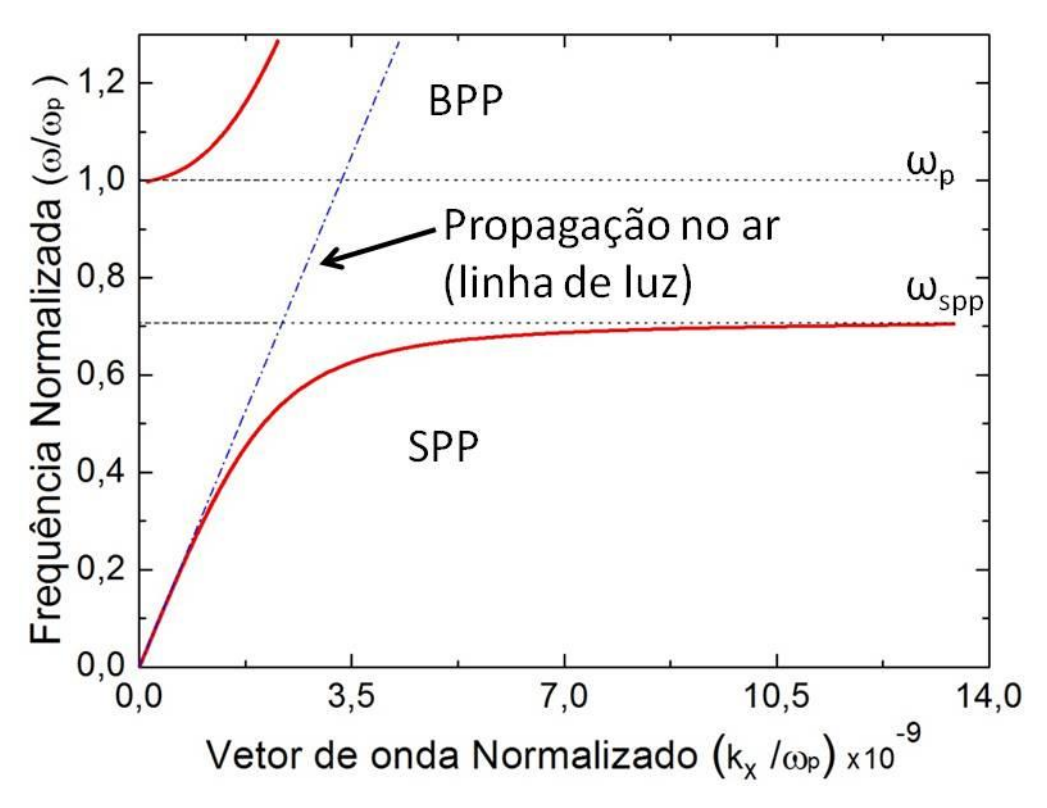

Figura 2.2: Relação de dispersão para interface Prata/Ar.

<span id="page-20-0"></span>Os *SPP*s são também caracterizados pelo vetor de onda complexo *k<sup>z</sup>* que descreve o comportamento do campo evanescente no dielétrico e no metal, sendo dado por

$$
(k_z^{d,m})^2 = \varepsilon_{d,m} \cdot (2\pi/\lambda)^2 - \beta^2 \tag{2.7}
$$

De (2.7) podemos obter a profundidade de penetração do modo *SPP* no metal e no dielétrico a qual é dada por

$$
\delta_z^{d,m} = \frac{1}{2 \cdot Im(k_z^{d,m})}
$$
\n(2.8)

O módulo da parte imaginária de *k<sup>z</sup>* decresce com a parte real de *β*. Portanto, quando *β* decresce e se aproxima da linha de propagação da luz no espaço livre (linha tracejada azul), o modo *SPP* torna-se menos confinado e mais facilmente desacoplado da superfície para a propagação da luz no espaço livre, conforme Fig. 2.2. Quando a parte real de *β* aumenta, da mesma forma a curva em vermelho se distancia da curva da luz e o modo *SPP* torna-se cada vez mais localizado. De maneira análoga, o comprimento de propagação decresce devido às perdas dentro do metal (ver que na Eq.2.6, o comprimento de propagação é inversamente proporcional à parte imaginária de *β*).

Podemos concluir que o desafio no projeto dessas estruturas guia de onda consiste em se encontrar uma geometria que apresente modos *SPP* capazes de se propagar por longas distâncias e permanecendo, ainda, confinados na interface (pequena extensão do modo). Esse assunto será tratado a seguir.

#### **2.1 Estruturas IMI e MIM**

O projeto de estruturas fotônicas e plasmônicas altamente integradas requer um grande compromisso entre localização (confinamento modal) e comprimento de propagação (inversamente proporcional às perdas de propagação). Metais como *Au* e *Ag* são conhecidos por apresentarem altas perdas ópticas, tendo *SPP*s (supondo interface metal-dielétrico) propagando por comprimentos da ordem de centenas de micrômetros. Porém, devido à sua geometria, essa configuração planar não apresenta confinamento lateral de campo. Essa limitação tem inspirado uma nova classe de guias de onda de plasmon, que consiste de um núcleo dielétrico (que pode ser o ar) revestido por uma camada metálica (casca condutora). Essas estruturas metal-isolante-metal (metalinsulator-metal - *MIM*) guiam a luz devido à diferença de índice de refração das camadas núcleo e casca. Portanto, tanto modos convencionais de guias dielétricos como modos *SPP*s podem ser guiados, dependendo da dimensão da camada central (núcleo). Dessa forma, estruturas *MIM* permitem confinar os modos em dimensões menores que o comprimento de onda da luz, com um mínimo de decaimento de campo fora do guia (seção transversal). O decaimento de campo é da ordem da profundidade de penetração no metal, mesmo para frequências longe da ressonância de plasmon. As referências [44, 45] apresentam estudos analíticos de confinamento e propagação de modos *SPP* em estruturas *MIM*. Em [46] um estudo mais realístico da dependência dos modos com o comprimento de onda são analisados, levando-se em consideração modelos matemáticos que descrevem a permissividade do metal com perdas (permissividade complexa).

Considerando as soluções das equações de Maxwell para um guia de três camadas ilustrado na Fig.2.3, encontramos as seguintes componentes para modos *TM*:

$$
H_{\mathcal{V}} = A e^{j\beta x} e^{-k_{z,3}z} \tag{2.9}
$$

$$
E_x = jA \frac{1}{\omega \varepsilon_0 \varepsilon_3} k_{z,3} e^{j\beta x} e^{-k_{z,3} z}
$$
 (2.10)

$$
E_z = -A \frac{\beta}{\omega \varepsilon_0 \varepsilon_3} e^{j\beta x} e^{-k_{z,3}z}
$$
 (2.11)

para a camada de casca 3, em z>a.

$$
H_{\mathcal{V}} = Be^{j\beta x} e^{k_{z,2}z} \tag{2.12}
$$

$$
E_x = -jB \frac{1}{\omega \varepsilon_0 \varepsilon_2} k_{z,2} e^{j\beta x} e^{k_{z,2}z}
$$
 (2.13)

$$
E_z = -B \frac{\beta}{\omega \varepsilon_0 \varepsilon_2} e^{j\beta x} e^{k_{z,2}z}
$$
 (2.14)

para a camada 2, em *z*<*-a*.

E, finalmente,

$$
H_y = Ce^{j\beta x}e^{k_{z,1}z} + De^{j\beta x}e^{-k_{z,1}z}
$$
 (2.15)

$$
E_x = -jC \frac{1}{\omega \varepsilon_0 \varepsilon_1} k_{z,1} e^{j\beta x} e^{k_{z,1}z} + jD \frac{1}{\omega \varepsilon_0 \varepsilon_1} k_{z,1} e^{j\beta x} e^{-k_{z,1}z} \tag{2.16}
$$

$$
E_z = C \frac{\beta}{\omega \varepsilon_0 \varepsilon_1} e^{j\beta x} e^{k_{z,1}z} + D \frac{\beta}{\omega \varepsilon_0 \varepsilon_1} e^{j\beta x} e^{-k_{z,1}z}
$$
(2.17)

para a camada central, em -*a*<*z*<*a*, onde os campos nas interfaces 1-3 e 1-2 se acoplam.

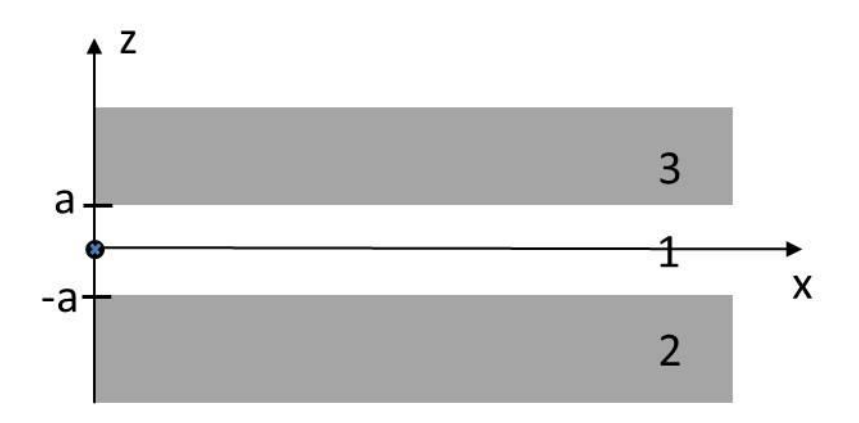

<span id="page-22-0"></span>Figura 2.3: Guia MIM de três camadas.

A estrutura está centralizada em *z*=0 com a espessura da camada central dada por *2a* e direção de propagação da onda em *x* positivo. O núcleo apresenta permissividade *ɛ<sup>1</sup>* e as cascas *ɛ<sup>2</sup>* e *ɛ3*, respectivamente. Assumiu-se que o material é não-magnético e, portanto, a permeabilidade magnética relativa *µ*=1.

Como modos *SPP*s são caracterizados por oscilação de densidade de cargas de elétrons, as soluções de polarização *TM* são as únicas que apresentam a componente de campo elétrico (*Ez*) transversal à interface. Soluções de polarização *TE* não permitem o acúmulo de densidade de cargas devido ao campo elétrico ser tangencial à interface metal-dielétrico.

Aplicando a condição de continuidade na interface (continuidade de  $H_y$  e  $E_x$ ) em *z*=*a* temos:

$$
Ae^{-k_{z,3}a} = Ce^{k_{z,1}a} + De^{-k_{z,1}a}
$$
 (2.18)

$$
\frac{A}{\varepsilon_3} k_{z,3} e^{-k_{z,3} a} = -\frac{c}{\varepsilon_1} k_{z,1} e^{k_{z,1} a} + \frac{D}{\varepsilon_1} k_{z,1} e^{-k_{z,1} a} \tag{2.19}
$$

E na interface em *z*=*-a*, temos:

$$
Be^{-k_{z,2}a} = Ce^{-k_{z,1}a} + De^{k_{z,1}a}
$$
\n(2.20)

$$
-\frac{B}{\varepsilon_2}k_{z,2}e^{-k_{z,2}a} = -\frac{c}{\varepsilon_1}k_{z,1}e^{-k_{z,1}a} + \frac{D}{\varepsilon_1}k_{z,1}e^{k_{z,1}a}
$$
(2.21)

A solução é dada por (2.22) que relaciona a constante de propagação *β* e a frequência *ω*, chamada relação de dispersão.

$$
e^{-4k_{z,1}a} = \frac{k_{z,1}/\varepsilon_1 + k_{z,2}/\varepsilon_2}{k_{z,1}/\varepsilon_1 - k_{z,2}/\varepsilon_2} \cdot \frac{k_{z,1}/\varepsilon_1 + k_{z,3}/\varepsilon_3}{k_{z,1}/\varepsilon_1 - k_{z,3}/\varepsilon_3}
$$
(2.22)

Considerando as camadas 2 e 3 como sendo o mesmo material,  $\varepsilon_2 = \varepsilon_3$ , e portanto *kz,2*=*kz,3*, a relação de dispersão final para essa geometria é dada pelo par de equações (2.23).

$$
tanh(k_{z,1}a) = -\frac{k_{z,2}\varepsilon_1}{k_{z,1}\varepsilon_2}
$$
 (2.23a)

$$
tanh(k_{z,1}a) = -\frac{k_{z,1}\varepsilon_2}{k_{z,2}\varepsilon_1}
$$
 (2.23b)

A equação (2.23a) corresponde aos modos ímpares (isto é,  $E_x$  é uma função ímpar e  $H_v$  e  $E_z$  são funções pares), enquanto que a equação (2.23b) descreve os modos pares  $(E_x \notin \text{par}, \text{enquanto que } H_y \in E_z \text{ são ímpares}).$ 

Aplicando a solução da equação de dispersão para os casos *IMI* e *MIM*, pode-se agora verificar suas propriedades em termos dos modos *SPP*s. Quando um plasma é excitado na interface, os elétrons no metal geram uma polarização (formam-se dipolos na interface, ver Fig.2.1) que cria um campo elétrico localizado. Numa estrutura *IMI* os elétrons do metal quando excitados pela onda eletromagnética (camada central), se deslocam para a interface, mudando a configuração de densidade de cargas de forma a anular (praticamente) o campo elétrico no interior na camada. Dessa forma, a polarização criada na interface, de cada lado da camada metálica, permanece em fase e para qualquer modo que propague nessa configuração não há frequência de corte, independente na espessura da camada central. Para modos ímpares, o confinamento do modo *SPP* no metal diminui com a diminuição da espessura da camada metálica, devido à menor interação do campo com essa camada, e esse modo vai tendendo a ser uma onda plana uniforme que propaga no meio dielétrico. Essa condição implica em um considerável aumento no comprimento de propagação do modo *SPP* e por essa característica especial são chamados de modos *SPP* de longo alcance, ou *LRSPP*. Os modos pares exibem um comportamento diferente, cujo confinamento modal aumenta com a redução da espessura da camada metálica, implicando em redução do comprimento de propagação. Essa análise é bem descrita em [27, 47, e 48].

Analisando em termos numéricos, temos  $\varepsilon_1 = \varepsilon_1(\omega)$ , descrita pelo modelo de Drude (porém desconsiderando as perdas (*γ*=0) para uma análise mais simplificada, ou ainda Im(*β*=0) ), e *ɛ<sup>2</sup>* real positivo. Substituindo esses valores em (2.23), temos que para modos ímpares são obtidas frequências *ω<sup>+</sup>* maiores que aquelas definidas pela relação de dispersão encontrada para uma única interface *SPP* (figura 2.2, curva vermelha), conforme (2.24a). Já para os modos pares, uma frequência *ω-* menor é obtida, conforme equação (2.24b). Ambos os casos são discutidos em [48].

$$
\omega_{+} = \frac{\omega_p}{\sqrt{1 + \varepsilon_2}} \sqrt{1 + \frac{2\varepsilon_2 e^{-2\beta a}}{1 + \varepsilon_2}} \tag{2.24a}
$$

$$
\omega_{-} = \frac{\omega_p}{\sqrt{1 + \varepsilon_2}} \sqrt{1 - \frac{2\varepsilon_2 e^{-2\beta a}}{1 + \varepsilon_2}}
$$
(2.24b)

Diferentemente, para a configuração *MIM* ( $\varepsilon_2 = \varepsilon_2(\omega)$  complexo,  $\varepsilon_3 = \varepsilon_3(\omega)$  complexo e *ɛ<sup>1</sup>* real positivo), as cargas polarizadas na interface não se deslocam através da camada dielétrica central. Por isso cada interface se polariza independentemente uma da outra e os modos de oscilação de plasmon não necessariamente apresentam a mesma energia e vetor de onda. Por isso, os modos *SPP*s não permanecem em fase, dando origem a uma frequência de batimento, dependendo da espessura da camada dielétrica. À medida que a camada central aumenta, energias de banda permitida e faixas (*gaps)* de banda proibida vão surgindo. Esses modos oscilatórios não serão discutidos em detalhes aqui, pois do ponto de vista do confinamento modal, o modo fundamental ímpar apresenta uma propriedade mais interessante. Mesmo com a redução da espessura da camada central, esse modo não apresenta corte [49]. Isso significa que podemos propagar modos *SPP*s para espessuras da camada dielétrica central muito pequenas (vencendo o limite de difração da luz). Vale lembrar que nessa configuração existe um constante compromisso entre estreitamento da camada guia (confinamento modal) versus perdas de propagação (comprimento de propagação do modo).

Como exemplo, considere uma estrutura *MIM* tendo como metal a prata (cuja permissividade *ɛ<sup>m</sup>* é obtida diretamente dos dados experimentais extraídos de [50]) e como meio isolante, o ar *ɛd*=1. O modo ímpar fundamental é obtido através da análise unidimensional da *TMT* (método da matriz de transferência) [65], que para uma espessura fixa de fenda 2*a*=240nm resulta em índice efetivo  $n_{\text{eff}}$ =1,0935-*i*4,8607×10<sup>-4</sup> (o perfil deste modo é mostrado na Fig. 2.4). O diagrama de dispersão, obtido em termos da espessura *2a*, para as partes real e imaginária do índice efetivo é mostrado na Fig. 2.5a e 2.5b, respectivamente. Pode-se verificar que não há corte do modo, mesmo para espessuras muito menores que o comprimento de onda da luz ( $\lambda$ =1000nm).

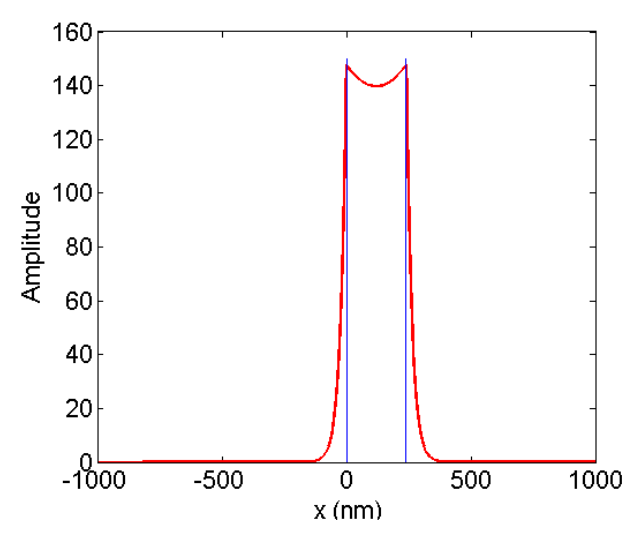

Figura 2.4: Componente de campo *Hy* do modo *SPP* fundamental ímpar.

<span id="page-26-0"></span>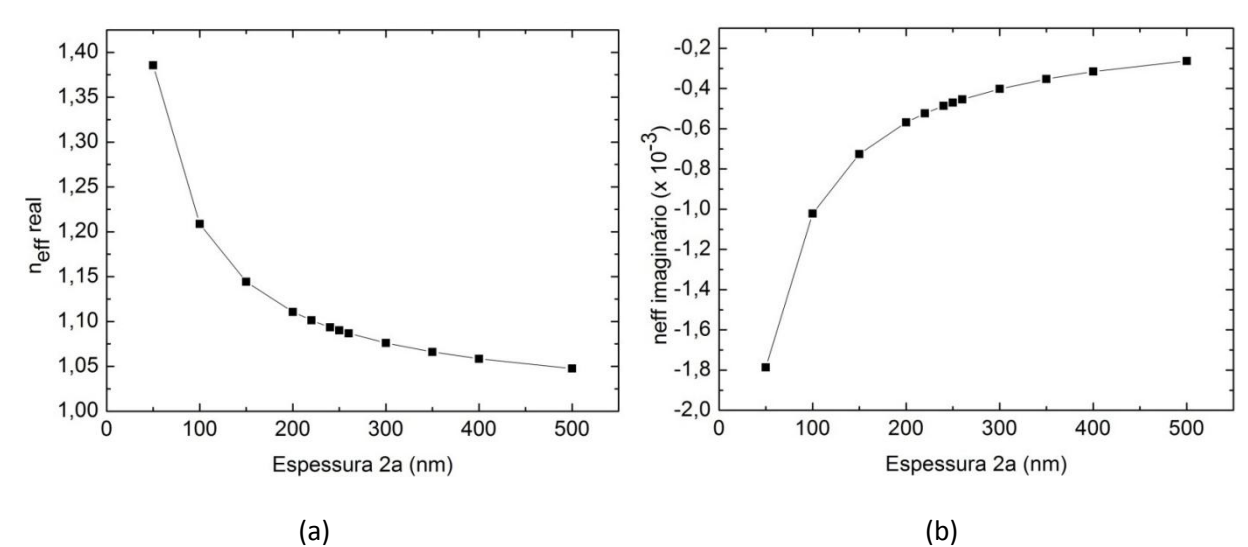

<span id="page-26-1"></span>Figura 2.5: (a) Parte real do índice efetivo, (b) parte imaginária do índice efetivo.

Tendo essa análise em mãos, é possível projetar uma estrutura planar *MIM* de forma a atender às necessidades do projeto do guia de onda segundo seu desempenho em termos de comprimento de propagação e máxima perda desejável. O confinamento lateral bidimensional é crucial aqui, pois isso torna possível a construção de chips integrados fotônicos [51, 52]. Opções de geometria que atendem a esse requisito são os guias *dentados* [31, 32, 33, 34], ou em formato de "V" (sulcos) [53, 54, 55], bastante exploradas nos trabalhos publicados em aplicações de telecomunicações. Essas estruturas são aplicadas com sucesso em uma versão bidimensional da geometria *MIM*, com a diferença de que a camada central dielétrica deve ser finita. Neste trabalho, o guia seletivo em frequência (filtro óptico) com cavidades ressonantes será baseado nessa geometria bidimensional. Mais detalhes do projeto dessas estruturas e suas características de propagação serão discutidos no capítulo de resultados.

#### **2.2 Excitação de SPPs**

Para excitarmos *SPP*s com fótons, o vetor de onda do *SPP* deve se igualar (ou estar casado) ao vetor de onda dos fótons incidentes. Como a parte real da permissividade elétrica no metal é negativa (*ɛm*< 0) para todas as frequências abaixo de *ω<sup>p</sup>* e ainda  $|Re(\varepsilon_m)| \geq \varepsilon_d$ , fica evidente que  $\beta > \frac{\omega}{c}$  $\frac{\omega}{c}\sqrt{\varepsilon_d}$  e existe uma diferença de momento (*descasamento*) entre a luz incidente e os modos *SPP*s. Essa diferença deve ser superada para que a luz incidente gere *SPP*s na superfície metálica. Devido à sua constante de propagação *β* ser maior, o modo *SPP* não pode ser excitado diretamente pela luz incidente. Para compensar o vetor de onda ou a diferença de fase entre o modo *SPP* e a luz incidente algumas técnicas especiais podem ser utilizadas. Entre elas citamos: acoplamento por prisma (reflexão por atenuação total da luz, ou do inglês *attenuated total reflection - ATR* [14][57]), acoplamento de guia de onda via fibra óptica, acoplamento por rede de difração (empregando difração da luz)[58][59], ou excitação por campo próximo (utilizando microscopia óptica de campo próximo) [60]. Também se tem o uso de um único defeito como uma perturbação de superfície ou nanoburacos ou nanoesferas, os quais podem funcionar como fontes eficientes para gerar modos *SPP*. Nesses métodos um componente difrativo assegura a conservação do momento [61]. Além disso, a observação direta dos modos *SPP*s pode ser relativamente difícil, sendo necessário técnicas de microscopia óptica de campo próximo – *SNOM* (*Near-field scanning optical microscopy*).

Além de interfaces metal/dielétrico, os modos *SPP*s podem ser excitados em diversos tipos de configurações, como por exemplo, em um filme metálico fino de espessura da mesma ordem de grandeza da profundidade de penetração (*IMI*). Utilizandose *ATR*, a luz incidente antes de alcançar a interface metal-dielétrico, propaga através de um prisma de material dielétrico com constante dielétrica  $\varepsilon_p > \varepsilon_d$ . A luz incidente na interface prisma/metal apresenta a componente do vetor de onda, *βfoton*, paralela à superfície metálica dada por

$$
\beta_{f\acute{o}ton} = \frac{\omega}{c} \sqrt{\varepsilon_p} \cdot \text{sen}\theta \tag{2.25}
$$

em que *θ* é o ângulo entre o raio incidente e a direção normal à interface. Para uma incidência com *θ* igual ao ângulo de reflexão total ou maior, uma onda evanescente incidente penetra o metal, alcançando a interface desejada e excitando *SPP*s. Nessa configuração os modos *SPP*s em ambos os lados do metal irão se acoplar fortemente, dando origem ao modo *SPP* de longo alcance, *LRSPP*, conforme descrito em [27].

## **Capítulo 3 - Resultados**

Neste capítulo são apresentados resultados numéricos para as diversas estruturas plasmônicas propostas neste trabalho. Inicialmente, trataremos dos guias tipo fenda retangular, cuja geometria apresenta características bastante interessantes para aplicações em telecomunicações (neste caso, filtragem em comprimento de onda). Em todos os casos analisados serão utilizadas estruturas ressonantes, em virtude destas permitirem um maior fator de qualidade e, portanto, maior seletividade em comprimento de onda.

#### **3.1 Filtro de cavidade ressonante**

A estrutura proposta consiste de um guia metálico tipo fenda retangular formado por prata (*Ag*) que, ao ser excitado por uma onda eletromagnética, guia modos *SPP* ao longo da fenda preenchida com ar. Uma cavidade vertical interrompe a propagação no ponto médio entre a entrada e a saída, tendo sua condição de ressonância dada pelas dimensões desta cavidade, como mostra a Fig. 3.1. Devido a essa condição de ressonância, na saída do guia de onda são observados picos e vales correspondentes às bandas passante e de corte, respectivamente. Alterando-se a geometria e variando-se as dimensões tanto do guia tipo fenda quanto da cavidade ressonante, é possível projetar um dispositivo visando maximizar o comprimento de propagação (minimizando as perdas) e o confinamento modal (possibilidade de dispositivos com dimensões menores que o comprimento de onda, vencendo, portanto, o limite de difração). Através dessa geometria também se pode obter o controle preciso da frequência ressonante de saída. Para tanto, um novo grau de liberdade (proposta deste trabalho) foi adicionado a essa geometria, qual seja, a inclinação da cavidade ressonante (mostrada em linhas tracejadas na Fig. 3.1a). Essa geometria, como será visto mais adiante, mostra-se uma boa alternativa para a melhora do fator de qualidade, pois permite manter um bom compromisso em termos das perdas de propagação e seletividade.

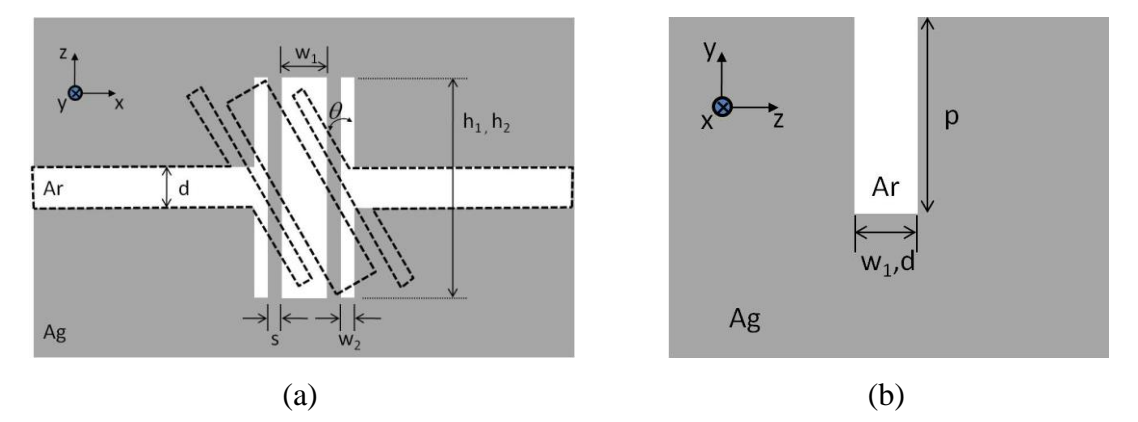

Figura 3.1: (a) Vista superior do filtro, (b) corte transversal referente à porta de entrada (largura *d*) e à cavidade ressonante (largura *w1*). A altura da cavidade central é *h<sup>1</sup>* e a do braço lateral é *h2*. A profundidade da fenda tanto no guia quanto na cavidade é *p*.

Para o projeto de tal dispositivo, é de fundamental importância a compreensão de como se comporta o modo fundamental *SPP* que propaga nessa estrutura, quanto ao seu confinamento óptico quanto às suas perdas de propagação. Como demonstrado no capítulo 2, para guias *MIM*, o modo fundamental não apresenta corte e é a solução de onda ideal para construção de guias com dimensões menores do que o comprimento de onda. Utilizando-se o aplicativo COMSOL [40], a solução numérica para tal modo é encontrada para a seção transversal dessa geometria (Fig. 3.1b), de onde se obtém o índice efetivo da seção transversal (*neff=β/k0*, onde *β* é constante de propagação e *k0=2π/λ0*). A partir desse resultado é possível calcular as dimensões da cavidade para o comprimento de ressonância adotado no projeto, como será visto mais à frente.

Buscando o melhor compromisso entre perdas de propagação e confinamento modal, foi escolhida para o projeto (Fig 3.1b) uma cavidade de largura  $w_1$ =240nm e profundidade *p*=400nm. A simulação desta estrutura no COMSOL resulta em um índice efetivo  $n_{\text{eff}}$ =1,013306-*i*3,591894×10<sup>-4</sup>. É importante ressaltar que esse resultado representa apenas a propagação do modo dentro da cavidade transversal, e visa a determinação da frequência de ressonância do dispositivo.

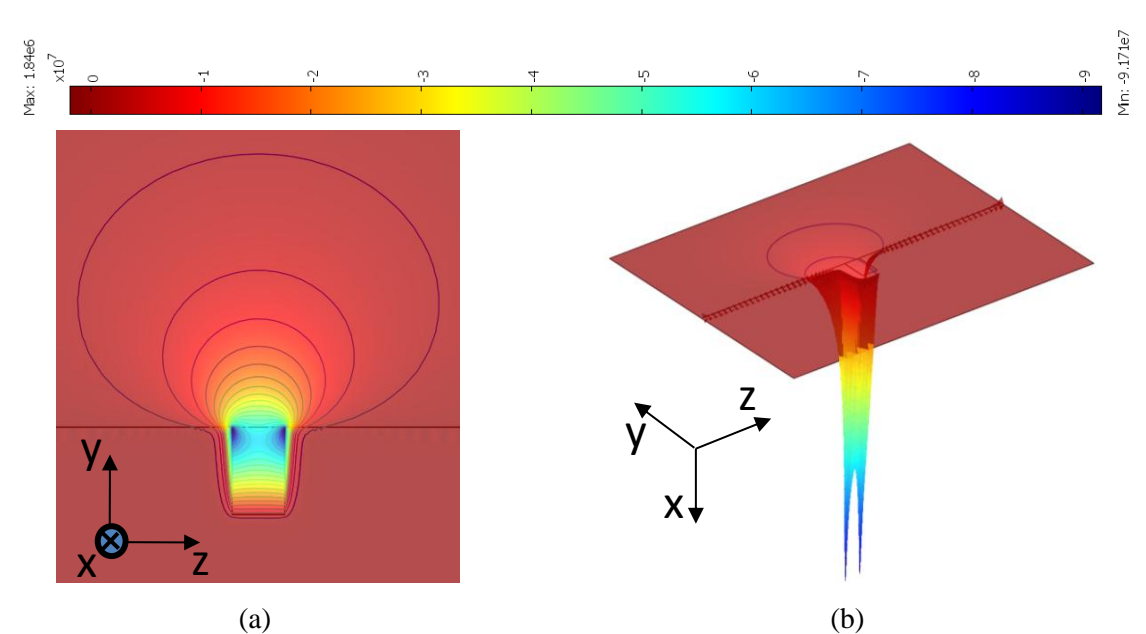

<span id="page-30-0"></span>Figura 3.2: Componente *H<sup>y</sup>* do modo fundamental dentro da cavidade central: (a) vista bidimensional, (b) vista tridimensional.

O modelo matemático simplificado que fisicamente descreve a condição de ressonância da cavidade é baseado no método da matriz de espalhamento [70], também adotado no projeto dos guias de onda seletivos em frequência descritos em [34]. Esta matriz relaciona as ondas que incidem e refletem nas portas do dispositivo (ver Fig. 3.3). O presente modelo, embora ligeiramente diferente da abordagem utilizada em [34], descreve bem a condição de ressonância da estrutura proposta neste trabalho. Assim, o procedimento para obtenção da transmitância *T* da estrutura é descrito matematicamente a seguir.

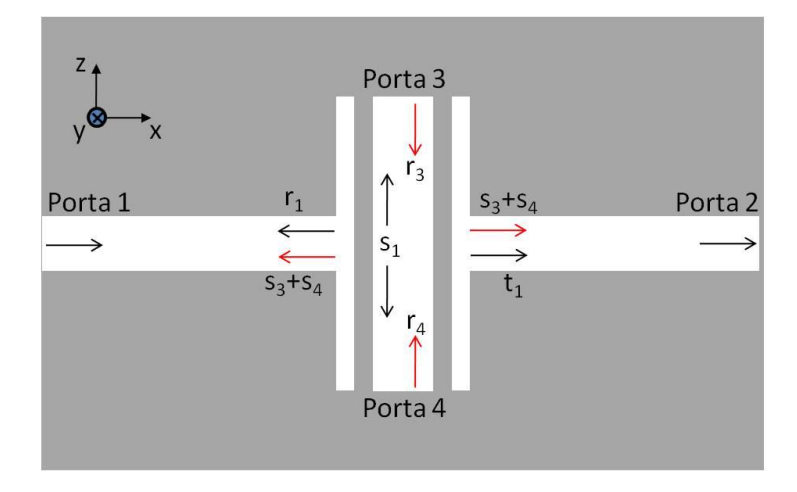

<span id="page-30-1"></span>Figura 3.3: Diagrama esquemático do método da matriz de espalhamento para um dispositivo de 4 portas (assume-se  $s_3 = s_4$  e  $r_3 = r_4$  devido à simetria da cavidade).

Relacionando-se os campos de entrada e saída, chega-se à seguinte relação:

$$
\begin{pmatrix} E_1^{out} \\ E_2^{out} \\ E_3^{out} \\ E_4^{out} \end{pmatrix} = S \begin{pmatrix} E_1^{in} \\ E_2^{in} \\ E_3^{in} \\ E_4^{in} \end{pmatrix} \qquad \text{sendo, } S = \begin{pmatrix} r_1 & t_1 & s_3 & s_3 \\ t_1 & r_1 & s_3 & s_3 \\ s_1 & s_1 & r_3 & r_3 \\ s_1 & s_1 & r_3 & r_3 \end{pmatrix}
$$
 (3.1)

onde os parâmetros *r<sup>i</sup>* , *t<sup>i</sup>* e *s<sup>i</sup>* (*i*=1,2,3,4) são, respectivamente, os coeficientes de reflexão, transmissão e espalhamento (*spliting*) da onda incidente na porta *i*. Assume-se *s3*=*s<sup>4</sup>* e *r3*=*r<sup>4</sup>* devido à simetria da cavidade. A componente de campo  $E_i^{in,out}$  refere-se ao campo de entrada ou saída em cada porta. As portas 1 e 2 são portas de entrada e saída do dispositivo, respectivamente, e as portas 3 e 4 da cavidade central são consideradas curtocircuitadas,  $E_3^{out} = E_4^{out} = 0$ .

Expandindo o sistema de equações para  $E_2^{out}$ , a porta de saída do filtro, e considernado  $E_2^{in} = 0$  obtém-se:

$$
E_2^{out} = t_1 E_1^{in} + s_3 E_3^{in} + s_3 E_4^{in}
$$
 (3.2)

A componente de campo de saída na porta 2 é resultado das somas dos campos provenientes da transmissão da porta 1 e do somatório das componentes de campo refletidas inúmeras vezes nas portas 3 e 4.

Assim,

$$
E_{3,4}^{in} = s_1 E_1^{in} e^{j\theta(\lambda)} (1 + 2r_{3,4} e^{j\theta(\lambda)} + 4r_{3,4}^2 e^{2j\theta(\lambda)} + \cdots)
$$

$$
E_{3,4}^{in} = \frac{s_1 E_1^{in}}{1 - r_{3,4} e^{j\theta(\lambda)}} e^{j\theta(\lambda)}
$$
(3.3)

e portanto:

$$
E_2^{out} = t_1 E_1^{in} + \frac{2s_1 s_3 E_1^{in}}{1 - r_3 \cdot e^{j\theta(\lambda)}} e^{j\theta(\lambda)} \tag{3.4}
$$

Por sua vez, o atraso de fase *θ*(*λ*) é dado por

$$
\theta(\lambda) = (4\pi/\lambda) n_{eff} h_1 + \Delta \varphi(\lambda), \qquad (3.5)
$$

sendo  $\Delta\varphi(\lambda)$  o deslocamento de fase na interface ar/prata. Finalmente, a relação de transmitância pode ser obtida através de (3.4), ou seja

$$
T = \left| \frac{E_2^{out}}{E_1^{in}} \right|^2 = \left| t_1 + \frac{2s_1 s_3}{1 - r_3 e^{j\theta(\lambda)}} e^{j\theta(\lambda)} \right|^2.
$$
 (3.6)

Pode-se então obter o comprimento de onda para máxima transmissão que ocorre quando *θ*(*λ*) é múltiplo inteiro impar de π (*θ*(*λ*) *=* (2*m+*1)*π*, sendo (*m*=0, 1, 2...)), o qual é dado por:

$$
\lambda_m = \frac{4n_{eff}h_1}{(2m+1) + \frac{\Delta\varphi}{\pi}}.\tag{3.7}
$$

Como em [34], a dependência modal da cavidade central é expressa em termos do índice efetivo *neff*, e vale ainda adiantar que a largura da cavidade *w<sup>1</sup>* pouco influencia a posição do pico de ressonância quando comparado à influência da altura *h<sup>1</sup>* da cavidade.

A permissividade *ɛ*(*ω*) da prata, adotada neste trabalho, é definida por meio de ajuste polinomial dos dados experimentais de Johnson e Christy [50]. A razão para essa escolha visa diminuir imprecisões decorrentes de modelos materiais disponíveis na literatura. Como se sabe, a performance do dispositivo é fortemente influenciada pela escolha das propriedades do material cujo modelo escolhido descreve a permissividade do metal para uma larga faixa de comprimentos de onda. Por exemplo, o modelo de Drude adotado em [35] é uma aproximação muito boa para a faixa de frequências angulares acima de  $3,5\times10^{15}$  rad/s quando comparado aos dados experimentais em [50]. Entretanto, para a faixa de frequências adotadas no presente trabalho, não se pode afirmar o mesmo, principalmente para a parte imaginária da permissividade da prata. Um estudo mais detalhado dos modelos materiais e dos dados experimentais será apresentado no Apêndice B.

A estrutura da Fig. 3.1 é projetada para operar no comprimento de onda de 1000nm. A espessura do guia de onda *d*=150nm é fixa para todas as simulações. A altura da cavidade, *h1*, foi obtida de (3.7) supondo *m*=3, sem perda de generalidade, mas cujo valor de  $h_1$  corresponde aproximadamente à  $2\lambda_{SPP}$ . Os parâmetros da cavidade (s,  $h_2 \neq \theta$ ) serão analisados individualmente a seguir. Os parâmetros *h1=*1730nm, *w1*=240nm e *w2*=50nm são mantidos constantes em todas as simulações seguintes.

Primeiramente, será investigada a influência dos braços laterais da estrutura em termos da resposta espectral do filtro, mostrada na Fig. 3.4 para diferentes alturas: *h2*=*h<sup>1</sup>* (circulo ●), *h2*=3*h1*/7 (quadrado ■) e *h2*=*d* (triângulo ▲).

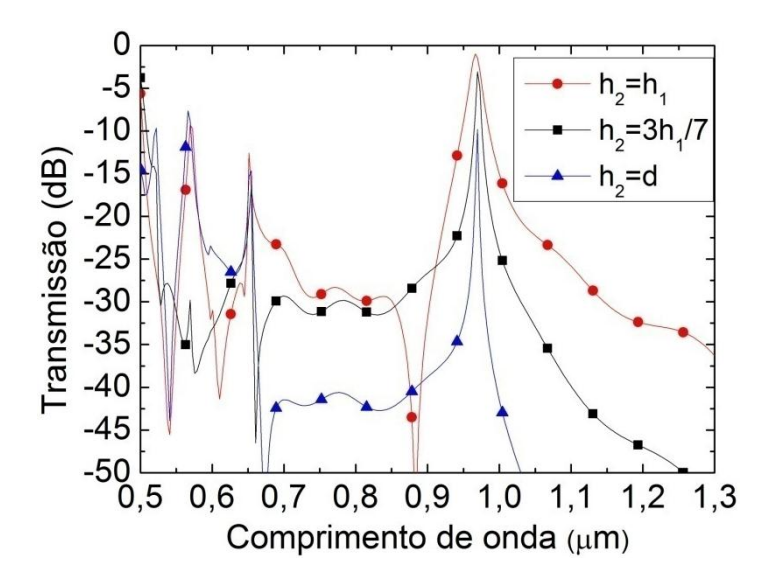

Figura 3.4: Resposta espectral (transmissão) do filtro em termos da altura *h<sup>2</sup>* dos braços de acoplamento do guia com a cavidade ressonante. Os demais parâmetros do filtro são mantidos constantes:  $h_1 = 1730$ nm,  $w_1 = 240$ nm,  $w_2 = 50$ nm,  $\theta = 0^\circ$  e  $s = 35$ nm. Com base nesses resultados, foi escolhido  $h_2 = 3h_1/7$ , cuja dimensão do braço corresponde aproximadamente ao  $\lambda_{SPP}$ .

Observe que os braços laterais têm uma participação importante em termos do melhoramento do fator de qualidade *Q* da cavidade, pois quanto maior *h2*, maior é a região de acoplamento entre o braço e a cavidade, o que contribui significativamente com as perdas por inserção. Com base nesses resultados, foi escolhido um braço de *h2*=3*h1*/7, cuja dimensão corresponde aproximadamente ao *λSPP* (*λSPP*=*λm*/*neff*), mostrando melhor compromisso entre seletividade (*Q*=170) e perdas (-3,07 dB).

No gráfico seguinte, apresentado na Fig. 3.5, investigou-se a influência da espessura da parede metálica de largura *s*, que separa o guia da cavidade.

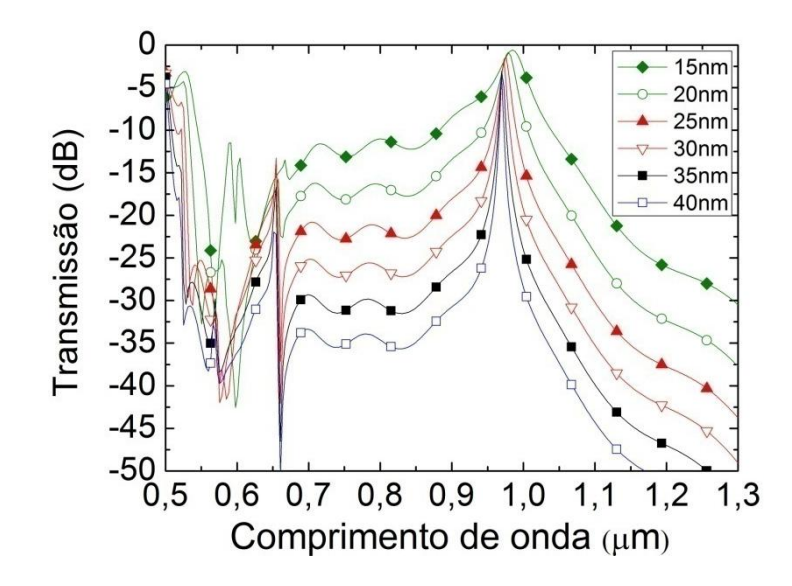

Figura 3.5: Resposta espectral em termos da largura s da parede metálica.

<span id="page-34-0"></span>A parede metálica age como um espelho para a cavidade central. Um valor maior de *s* contribui com uma maior refletividade, às custas de uma menor transmitância na porta 2. Pode ser visto claramente nesse gráfico que o fator de qualidade *Q* aumenta drasticamente com o aumento de *s*. Neste caso, *s*=35nm foi escolhido como melhor compromisso entre seletividade e perdas na transmissão. Percebe-se que ambos os braços laterais dessa configuração ajudam a melhorar o acoplamento com a cavidade central, o que pode ser verificado quando observamos a resposta espectral para  $h_2 = d$  (Fig. 3.4), isto é, quando a estrutura não apresenta os braços (*Q*=450 e perdas de -9,81dB). As perdas por inserção nesse caso aumentam de vários decibéis devido à redução da eficiência de acoplamento com a cavidade central.

A influência dos parâmetros de altura *h<sup>1</sup>* e largura *w<sup>1</sup>* da cavidade é apresentada na Fig. 3.6. Para tanto, foi tomada a seguinte estrutura como referência para todas as simulações:  $w_1 = 240$ nm,  $s = 35$  nm,  $w_2 = 50$  nm,  $h_2 = 3h_1/7$  nm, and  $\theta = 0^\circ$ . A idéia, como nos casos anteriores, é observar como esses parâmetros influenciam a condição de operação da cavidade.

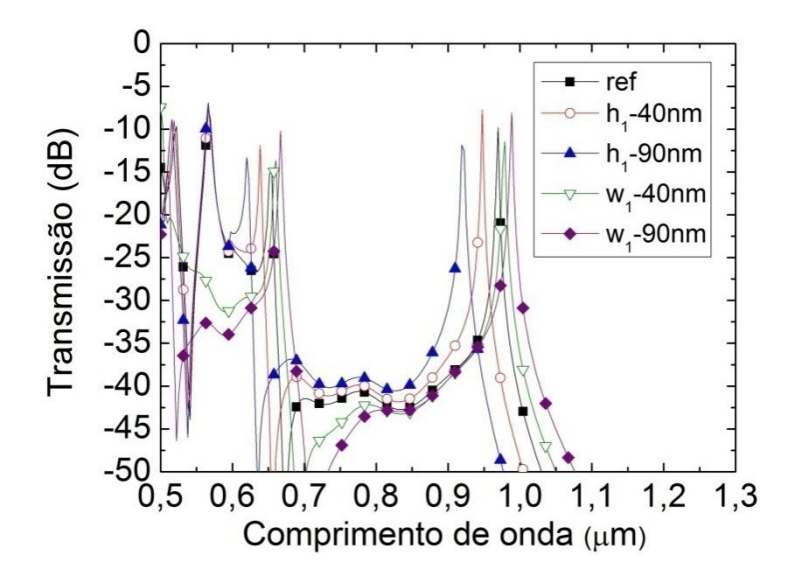

Figura 3.6: Resposta espectral em termos da altura *h1*e largura *w<sup>1</sup>* da cavidade ressonante.

Os resultados mostram que a performance do dispositivo é mais significativamente afetada por variações na altura *h<sup>1</sup>* da cavidade. Essa resposta é esperada pois, variações na largura *w1*, causam pouca variação no índice efetivo *neff* do modo guiado na cavidade. A altura *h<sup>1</sup>* da cavidade não influencia diretamente o *neff* da cavidade, mas sua contribuição vem da forte influência do comprimento de ressonância dado pela equação (3.7).

Finalmente, com base nas análises anteriores, pode-se adotar os parâmetros que melhor se adaptam às necessidades do projeto. Tendo a geometria anterior como base, a contribuição do parâmetro de inclinação da cavidade será agora investigado. Os valores pertinentes escolhidos são: *w1*=240nm, *w2*=50nm, *s*=35nm, *h1*=1730nm e *h2*=3*h1*/7. A faixa de comprimentos de onda analisada vai de 500nm a 1100nm. Os resultados são mostrados na Fig. 3.7 correspondendo à resposta espectral tendo o ângulo de inclinação *θ* como parâmetro.
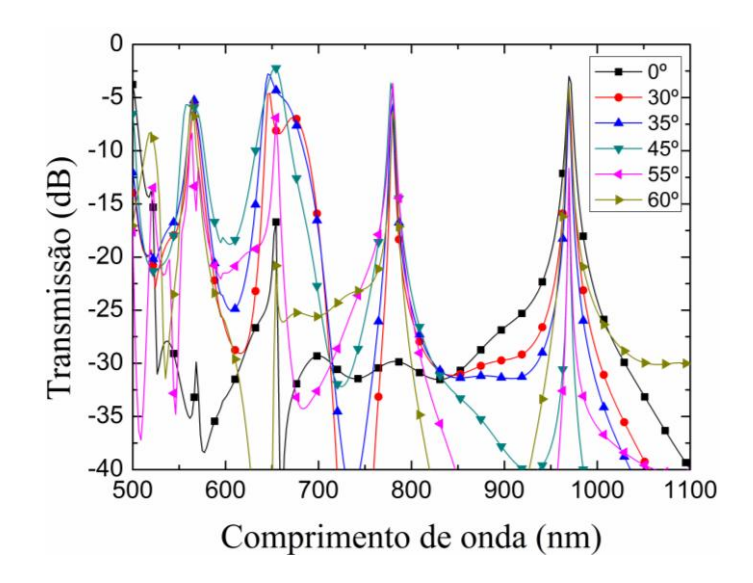

Figura 3.7: Resposta espectral com a inclinação *θ* como parâmetro, para filtro com 1 cavidade.

O comprimento de onda de pico ocorre em 971nm (uma diferença de 30nm do comprimento de onda de ressonância teórica esperada). Isso é devido ao modelo material adotado apresentar uma permissividade elétrica dependente do comprimento de onda de operação. Percebe-se uma melhora significativa na seletividade (melhor *Q*) à medida que o ângulo de inclinação aumenta. O melhor *Q* obtido com a inclinação é devido ao aumento da refletividade (relacionado à incidência oblíqua da onda), o mesmo que ocorre quando se aumenta a separação *s*. Entretanto, as perdas por inserção não são tão grandes quando comparadas às perdas encontradas na Fig. 3.5. Observe que um fator de qualidade de 388 é obtido para *θ* = 45º. Observa-se ainda que outros picos de ressonância surgem com a inclinação da cavidade em aproximadamente 570nm, 650nm e 770nm, o que torna a geometria de cavidade ressonante inclinada bastante útil para aplicações envolvendo seleção de múltiplos comprimentos de onda em telecomunicações.

Uma vez estabelecida a melhor geometria para o filtro óptico isolado, o próximo passo consiste na investigação do efeito de cascateamento desses filtros e sua influência no fator de qualidade global da estrutura. A geometria proposta é apresentada esquematicamente na Fig. 3.8.

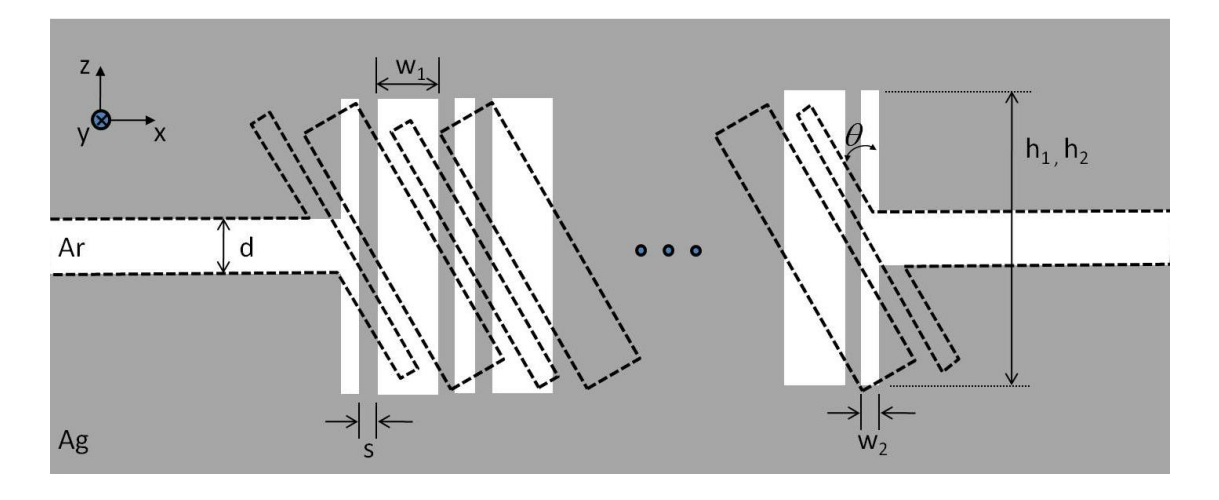

Figura 3.8: Configuração em cascata para as estruturas ressonantes.

A título de ilustração do efeito da inclinação da cavidade, a resposta espectral para uma estrutura composta por 1, 2, 3 e 4 cavidades consecutivas é apresentada na Fig. 3.9(a)-(b) para uma inclinação *θ* = 30º e 45º, respectivamente. Os parâmetros geométricos são os mesmos da estrutura com uma cavidade discutida anteriormente. No primeiro caso, um fator de qualidade superior *Q*=350 foi obtido para a estrutura com 4 cavidades ressonantes, enquanto que para uma única cavidade o fator de qualidade não supera o valor *Q*=250.

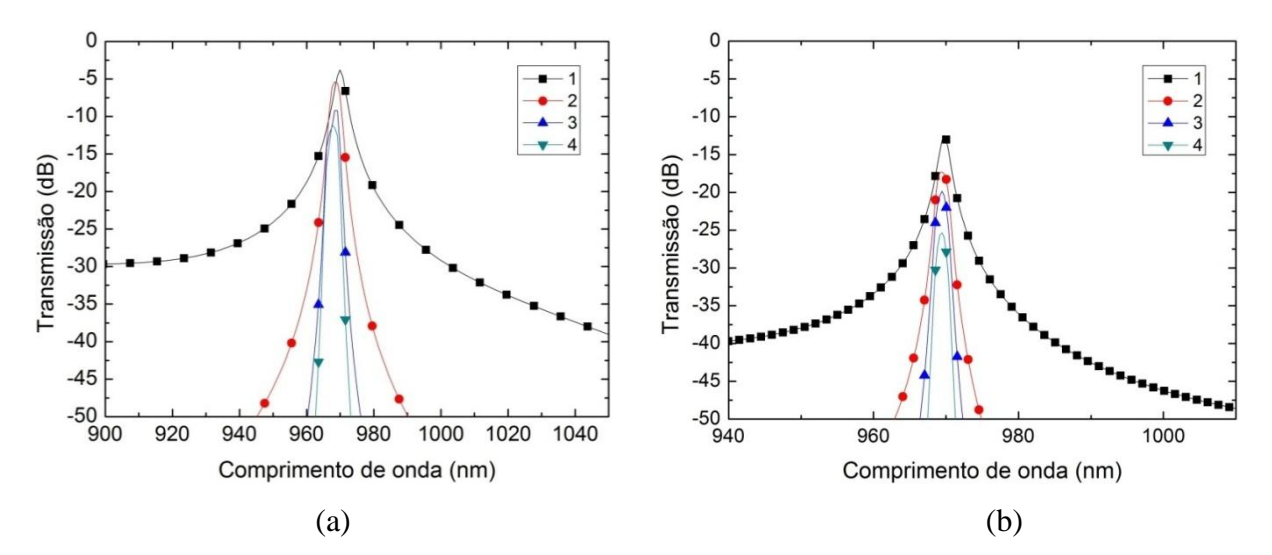

Figura 3.9: Resposta espectral para periodicidade 1, 2, 3 e 4 com inclinação (a) 30º e (b) 45º.

Para o segundo caso observa-se um alto fator de qualidade *Q*=692 para uma estrutura de 4 cavidades ressonantes, entretanto, as perdas de transmissão chegam a - 25,34dB. Vale lembrar que existe um alto compromisso entre o fator de qualidade e as perdas de transmissão, consequência do acréscimo do número de cavidades (um maior comprimento do dispositivo consequentemente aumenta as perdas de propagação). Embora o fator *Q* seja muito superior para esse caso, a perda pode se tornar inaceitável em algumas aplicações.

Entendendo as simulações para mais valores de inclinação das cavidades, pode ser feita uma análise mais detalhada na Fig. 3.10 para 1, 2, 3 e 4 cavidades, cujos dados de *Q* e perdas podem ser vistos na Tabela 3.1.

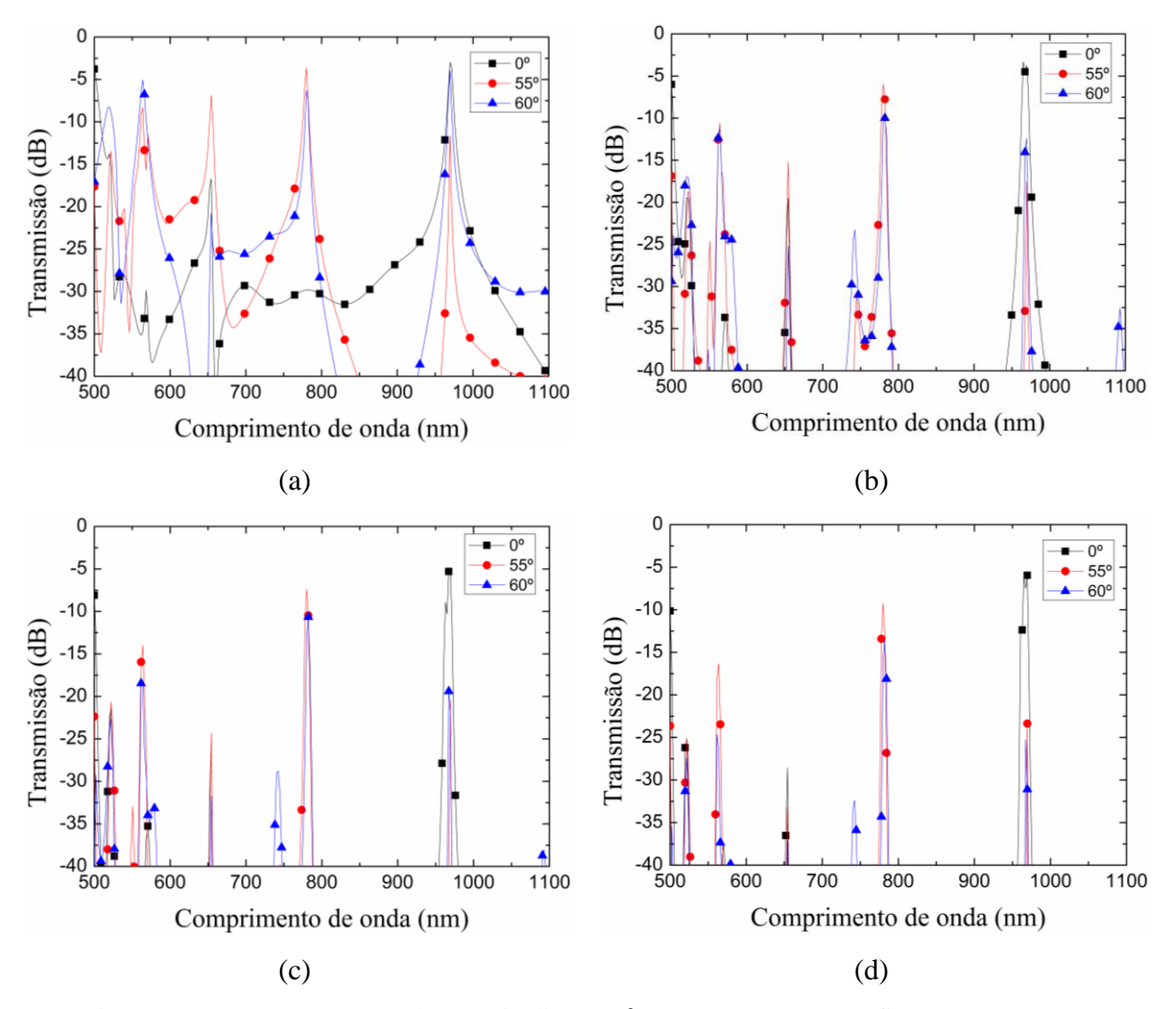

Figura 3.10: Resposta espectral com a inclinação *θ* como parâmetro. Configuração em cascata para as estruturas ressonantes: (a) 1 cavidade, (b) 2 cavidades, (c) 3 cavidades e (d) 4 cavidades ressonantes. Para todos os gráficos foram obtidos 500 pontos, mas apenas alguns foram destacados para facilitar a visualização das curvas.

|                  | Fator $Q_n$ e perdas $P_n$ (dB) para número n de cavidades (n=1,2,3 e 4) |                |                 |                |                 |          |                 |          |
|------------------|--------------------------------------------------------------------------|----------------|-----------------|----------------|-----------------|----------|-----------------|----------|
| $\theta^o$       | $\mathbf{Q}_I$                                                           | P <sub>1</sub> | $\mathcal{Q}_2$ | P <sub>2</sub> | $\mathcal{Q}_3$ | $P_3$    | $\mathcal{Q}_4$ | $P_4$    |
| $\boldsymbol{0}$ | 170                                                                      | $-2,5$         | 180             | $-3,27$        | 210             | $-4,5$   | 214             | $-5,6$   |
| 30               | 250                                                                      | $-3,8$         | 291             | $-5,37$        | 335             | $-9,17$  | 350             | $-11,04$ |
| 35               | 317                                                                      | $-4,77$        | 480             | $-8,5$         | 525             | $-15$    | 654             | $-19,46$ |
| 40               | 443                                                                      | $-6,8$         | 885             | $-25,73$       | 1075            | $-42,75$ | 1327            | $-60,05$ |
| 45               | 388                                                                      | $-12,46$       | 560             | $-17,32$       | 655             | $-19,85$ | 692             | $-25,34$ |
| 50               | 550                                                                      | $-47,56$       | 600             | $-52,68$       | 654             | $-54,26$ | 792             | $-57,87$ |
| 55               | 365                                                                      | $-11,58$       | 537             | $-17,52$       | 645             | $-20,48$ | 684             | $-23,3$  |
| 60               | 255,15                                                                   | $-4,3$         | 543             | $-8,7$         | 618             | $-14,3$  | 752             | $-19,11$ |

Tabela: 3.1: Dados de fator de qualidade e perdas de propagação para vários valores de inclinação *θ*, para 1, 2, 3 e 4 cavidades ressonantes em cascata.

Quando mais de uma cavidade é considerada, a resposta espectral do filtro apresenta uma melhora bastante significativa no fator de qualidade *Q*, mas a posição dos picos de ressonância permanece a mesma da obtida para o caso de uma cavidade. Isso é esperado, pois a resposta do filtro depende da ressonância de cada cavidade individualmente. Em termos de perdas de propagação, um limiar de -11dB foi considerado para comparação de resultados, visto que em [35] esse parâmetro é satisfatório para dispositivos tipo fenda (*slit*) com aplicações para seleção de comprimentos de onda. Tendo em vista esse limiar, alguns casos na Tabela 3.1 foram sublinhados e considerados de grande potencial para aplicações de filtragem e seleção de múltiplos comprimentos de onda por apresentarem um bom compromisso entre seletividade *Q* e perdas de transmissão *P*. Destacamos ainda o resultado obtido para *θ*=60º, com *Q*=543 e *P*=-8,7dB. O fator *Q* e as perdas de transmissão são apresentados na Fig. 3.11(a) e (b), respectivamente.

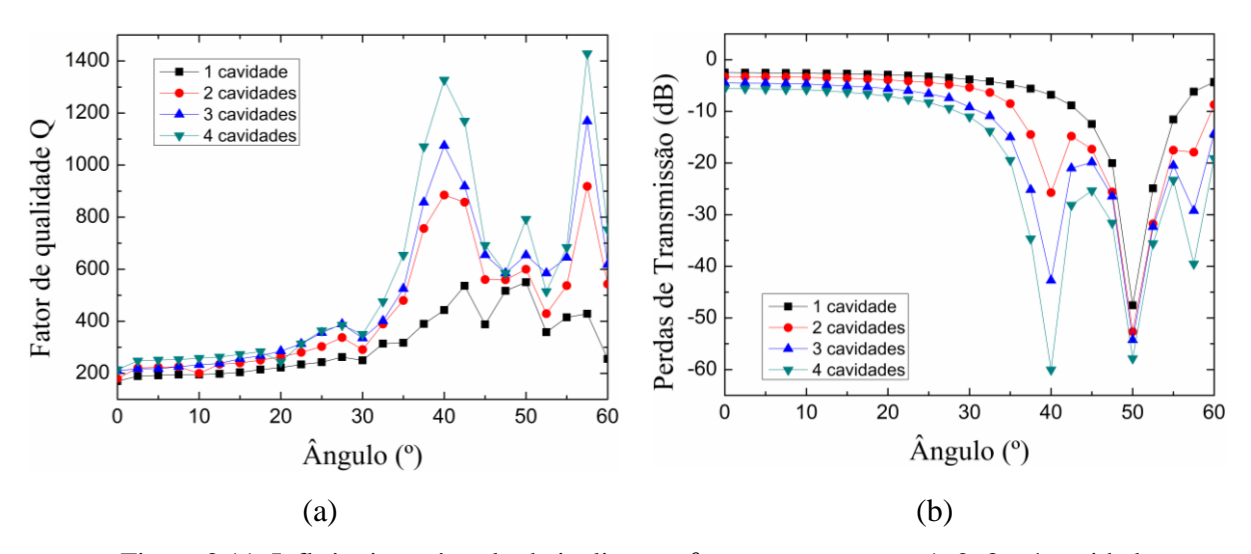

Figura 3.11: Influência no ângulo de inclinação *θ* para os casos com 1, 2, 3 e 4 cavidades ressonantes, para análise do fator de qualidade *Q* (a) e para análise das perdas de transmissão (b). Esses resultados sugerem que existe um bom compromisso entre *Q* (543) e perdas (-8,7dB) para *θ*=60º. Os pontos destacados no gráfico representam os dados obtidos nas simulações e as linhas são apenas para facilitar a leitura dos olhos.

A Fig. 3.11 ajuda a visualizar o papel do ângulo de inclinação na resposta do filtro. Observa-se uma resposta expressiva para os ângulos de 40º, 50º e 57,5º. Para esses ângulos em específico, não apenas a intensidade de campo aumentou (por um fator de aproximadamente 3), mas as perdas de transmissão revelam que o campo foi quase completamente refletido de volta para a Porta 1. Esse grande aumento da intensidade do campo localizado dentro da cavidade contribui consideravelmente para o aumento da seletividade do filtro (altos valores de *Q*), que podemos observar para essas inclinações. Mesmo assim, vale ressaltar que mesmo para os casos de filtros com uma (1) cavidade ressonante, os valores obtidos de *Q* foram em muito superiores aos obtidos em [35, 36 e 39].

Para melhor ilustrar o papel do ângulo de inclinação na resposta espectral do filtro apresentamos na Fig. 3.12(a)-(c) o perfil bidimensional da parte real da componente de campo elétrico normal ao eixo menor da cavidade, para os ângulos *θ*=0º, 10º e 60º, respectivamente. Para uma melhor visualização, apenas o campo dentro da cavidade é mostrado nestas figuras. A componente normal de campo,  $E_s = E_v cos(\theta) - E_v sin(\theta)$ , foi escolhida por permitir obter informações a respeito da distribuição de cargas oscilantes nas bordas da cavidade. Semelhantemente, a expressão para a componente de campo normal ao eixo maior da cavidade é obtida como  $E_L = E_y \text{sen}(\theta) + E_x \text{cos}(\theta)$ . Observa-se claramente que o campo elétrico dentro da cavidade apresenta picos bem estreitos nos quatro cantos da cavidade ressonante devido ao acúmulo de cargas nessas regiões. Em 0º,

as cargas oscilantes nas bordas do lado esquerdo (direito) apresentam o mesmo sinal e a mesma intensidade, mas sinal oposto aos picos do lado direito (esquerdo). O modo *SPP* nesse ângulo estabelece uma onda estacionária ao longo do eixo mais curto da cavidade (que é aproximadamente de *λSPP*/4), referido aqui como modo *SPP* transversal. Para ângulos maiores que 0º, a simetria da cavidade é quebrada e o modo *SPP* tende a ressoar ao longo do eixo maior da cavidade (que é de comprimento 2*λSPP*), Fig. 3.12(b)-(c). Podese ver que essa onda estacionária fica mais evidente para o ângulo de 60º, aqui denominado de modo *SPP* longitudinal.

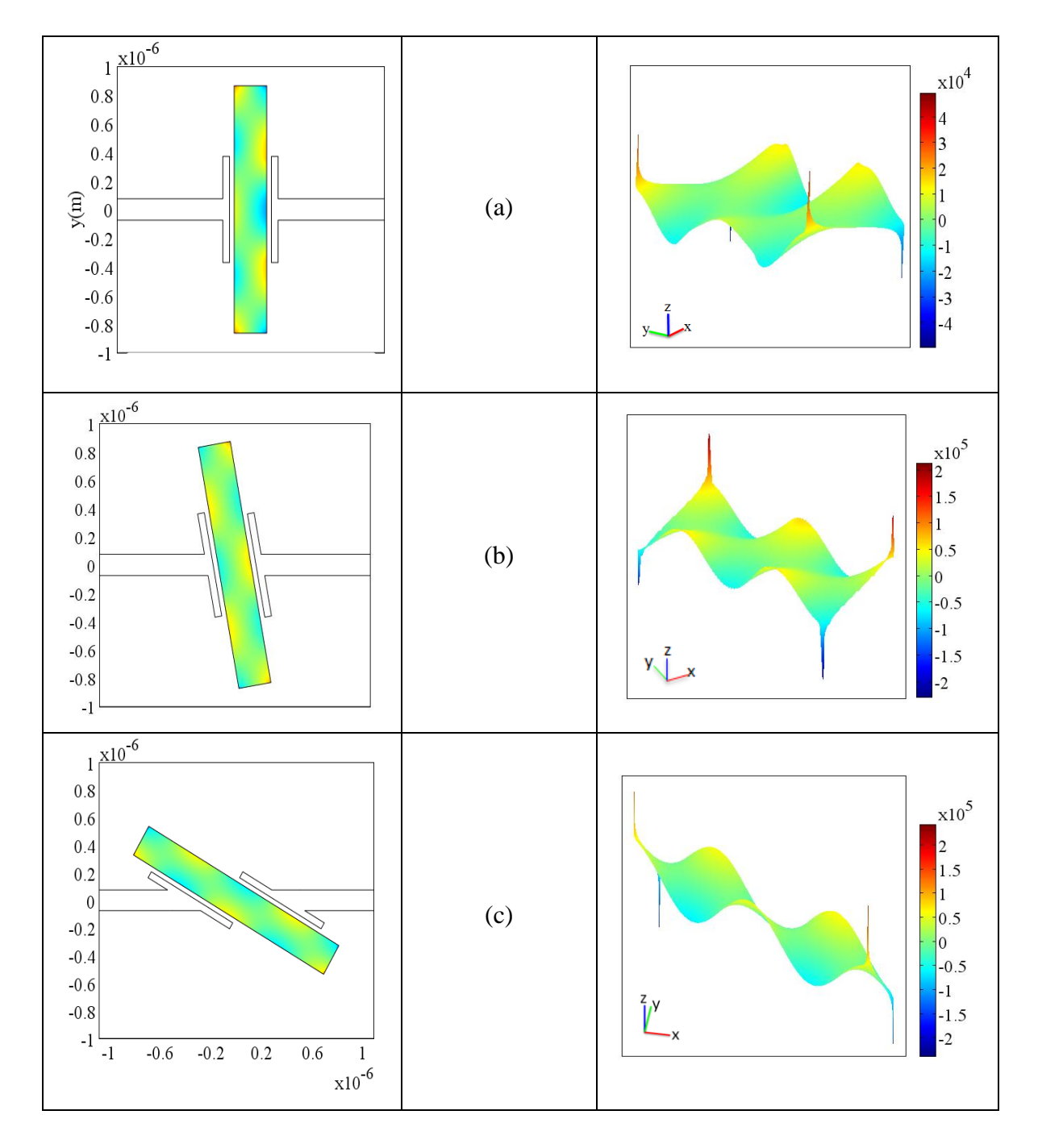

Figura 3.12: Distribuição de campo para a parte real do campo elétrico normal ao eixo menor da cavidade ressonante para diferentes valores de inclinação: (a) 0º, (b)10º e (c)60º na frequência de ressonância. Os gráficos do lado direito da imagem, apresentam os dipolos oscilantes (picos estreitos) em cada canto da cavidade.

Uma outra consequência observada com a inclinação *θ* é que a amplitude do campo dentro da cavidade torna-se mais intensa se comparada com a cavidade não inclinada (0<sup>o</sup>). Particularmente para  $\theta$ =60<sup>o</sup> (Fig. 3.12c), a amplitude do campo é 29 vezes maior que a obtida em *θ*=0º (ou aproximadamente 7 vezes maior se ambas as componentes de campo real e imaginária forem consideradas em valor absoluto). Esse forte campo localizado explica os altos valores de *Q* obtidos com a inclinação das cavidades. Ainda, como a inclinação *θ* varia a condição de lançamento do modo *SPP*, espera-se que novos comprimentos de onda oscilem dentro da cavidade. Isso explica os outros picos que surgem quando a cavidade é inclinada, Fig. 3.10a. Além do pico principal em torno de 971nm, outros picos em 570nm, 650nm, e 770m também surgem. O pico em 650nm é mais pronunciado para inclinações de *θ*=40º e 55º. Os outros picos apresentam uma separação de aproximadamente 200nm. Os resultados mostram, no entanto, que esses picos indesejados podem ser eliminados pela escolha adequada do ângulo de inclinação.

Finalmente, será analisada a distribuição de campo elétrico (parte real da componente de campo *Ex*) e seu correspondente mapa de fase para as cavidades em cascata para dois ângulos de inclinação: *θ*=0º (Fig. 3.13 e 14) e *θ*=60º (Fig. 15 e 16) na frequência de ressonância.

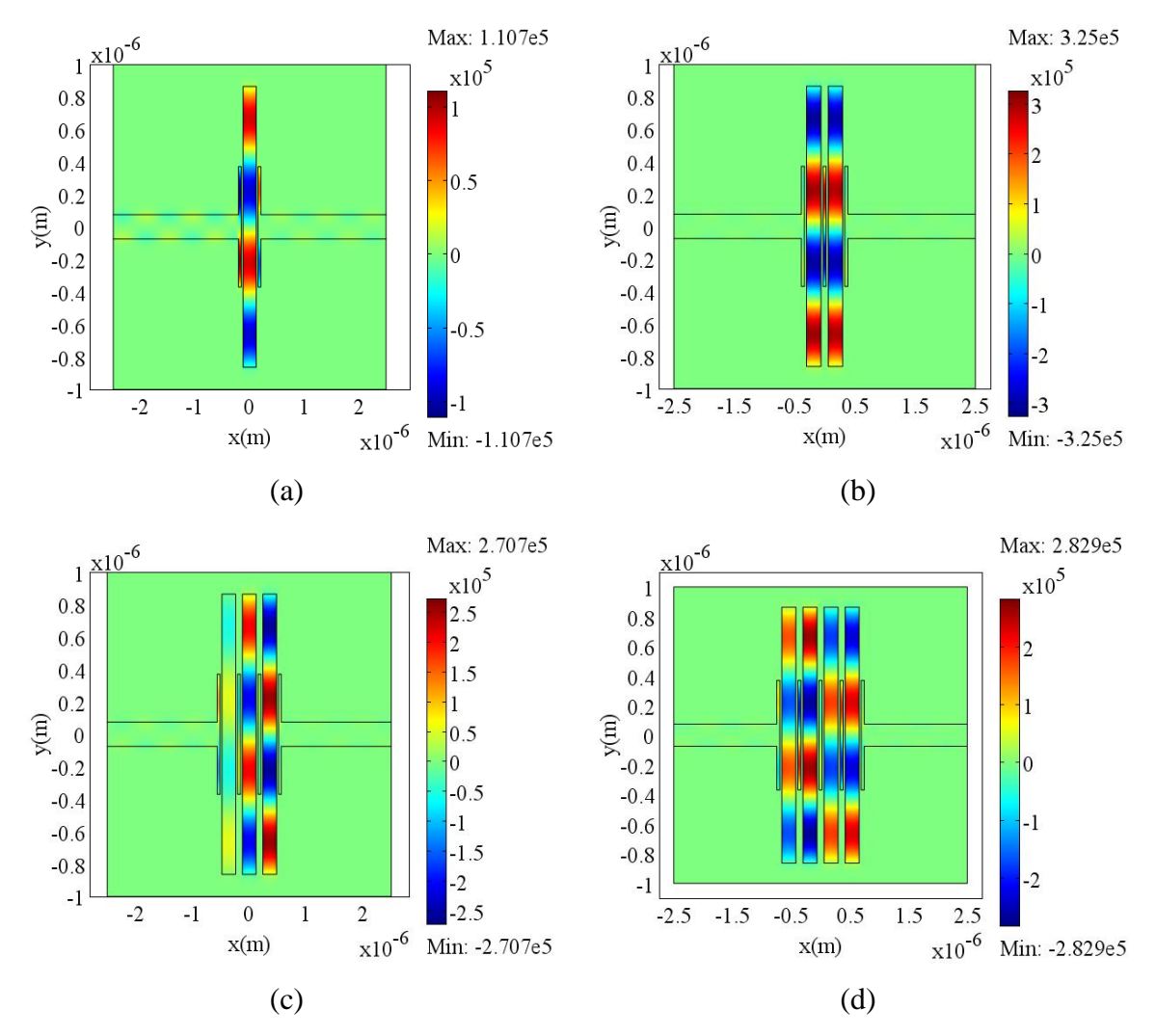

Figura 3.13: Parte real da distribuição de campo elétrico *E<sup>x</sup>* (V/m) para inclinação 0º com (a) 1 cavidade, (b) 2 cavidades, (c) 3 cavidades e (d) 4 cavidades.

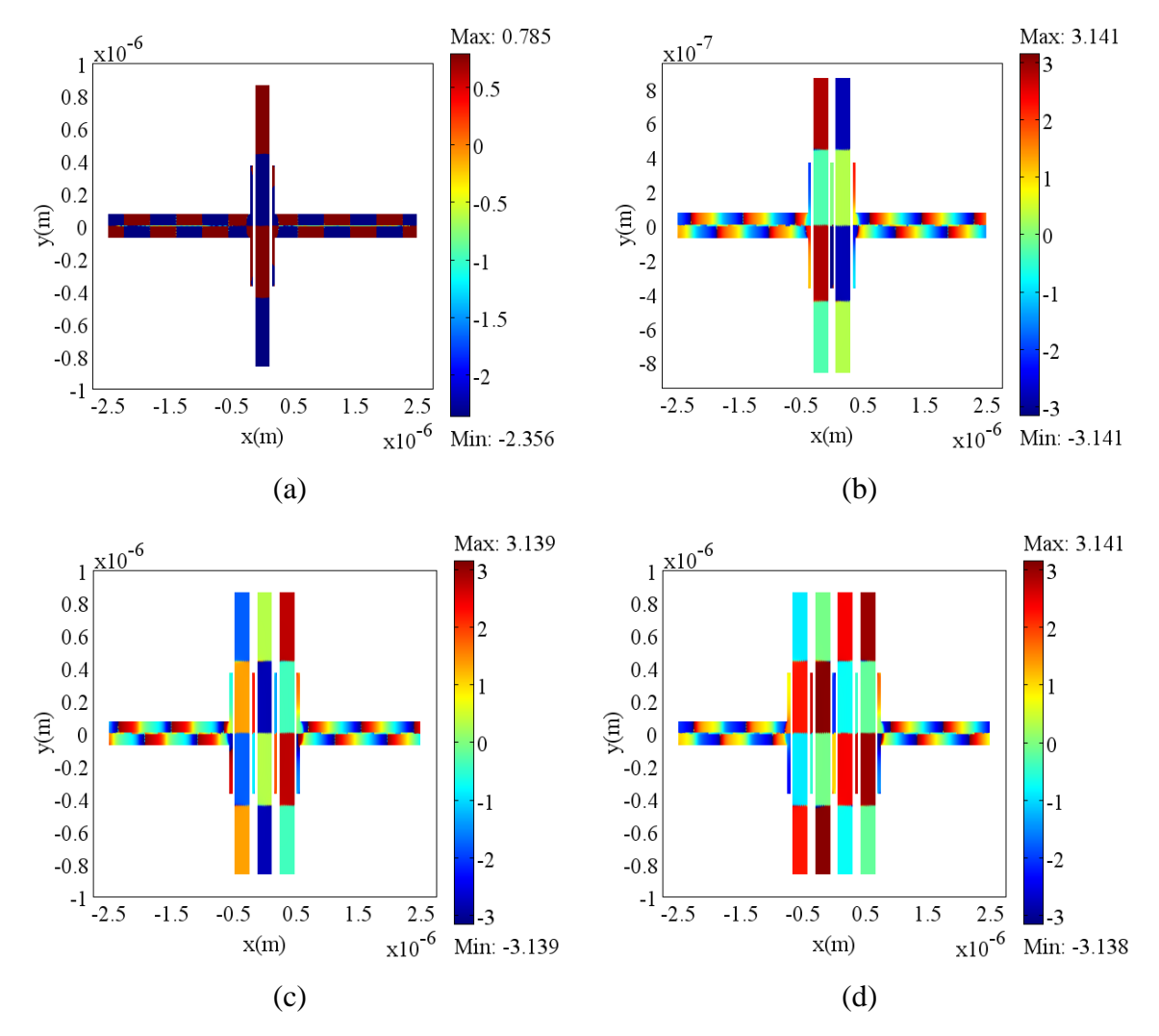

Figura 3.14: Mapa de distribuição de fase (rad) na frequência de ressonância relativa à componente de campo *E<sup>x</sup>* , para inclinação 0º com (a) 1 cavidade, (b) 2 cavidades, (c)3 cavidades e (d) 4 cavidades.

Pode-se ver pela distribuição de campo na Fig. 3.13 e 3.15 que a altura da cavidade é igual a 2*λSPP* e, por sua vez, a altura de cada braço de acoplamento (*stub*) é de *λSPP*. Essa configuração é aproximadamente ótima e permite um melhor acoplamento de onda braço/cavidade central. Como mencionado anteriormente, o padrão de onda dentro do braço coincide bem com o padrão de 1 ciclo de onda dentro da cavidade central. Configurações com braços de acoplamento maiores melhoram o acoplamento com a cavidade central, reduzindo as perdas de transmissão, já que a energia armazenada dentro da cavidade é reduzida. Por outro lado, há uma consequente redução no fator de qualidade *Q* do filtro.

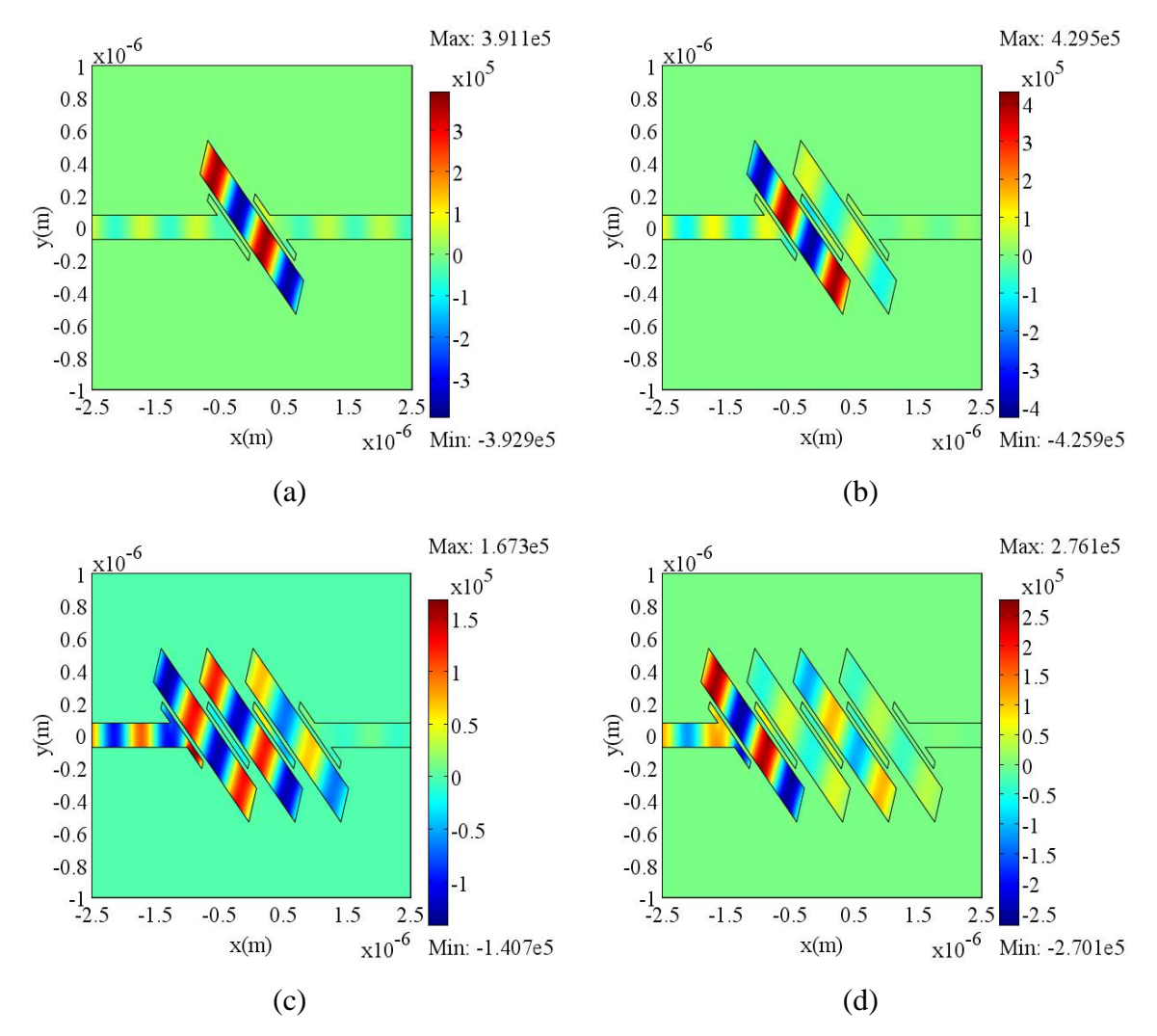

Figura 3.15: Parte real da distribuição de campo elétrico *E<sup>x</sup>* (V/m) para inclinação 60º com (a) 1 cavidade, (b) 2 cavidades, (c) 3 cavidades e (d) 4 cavidades.

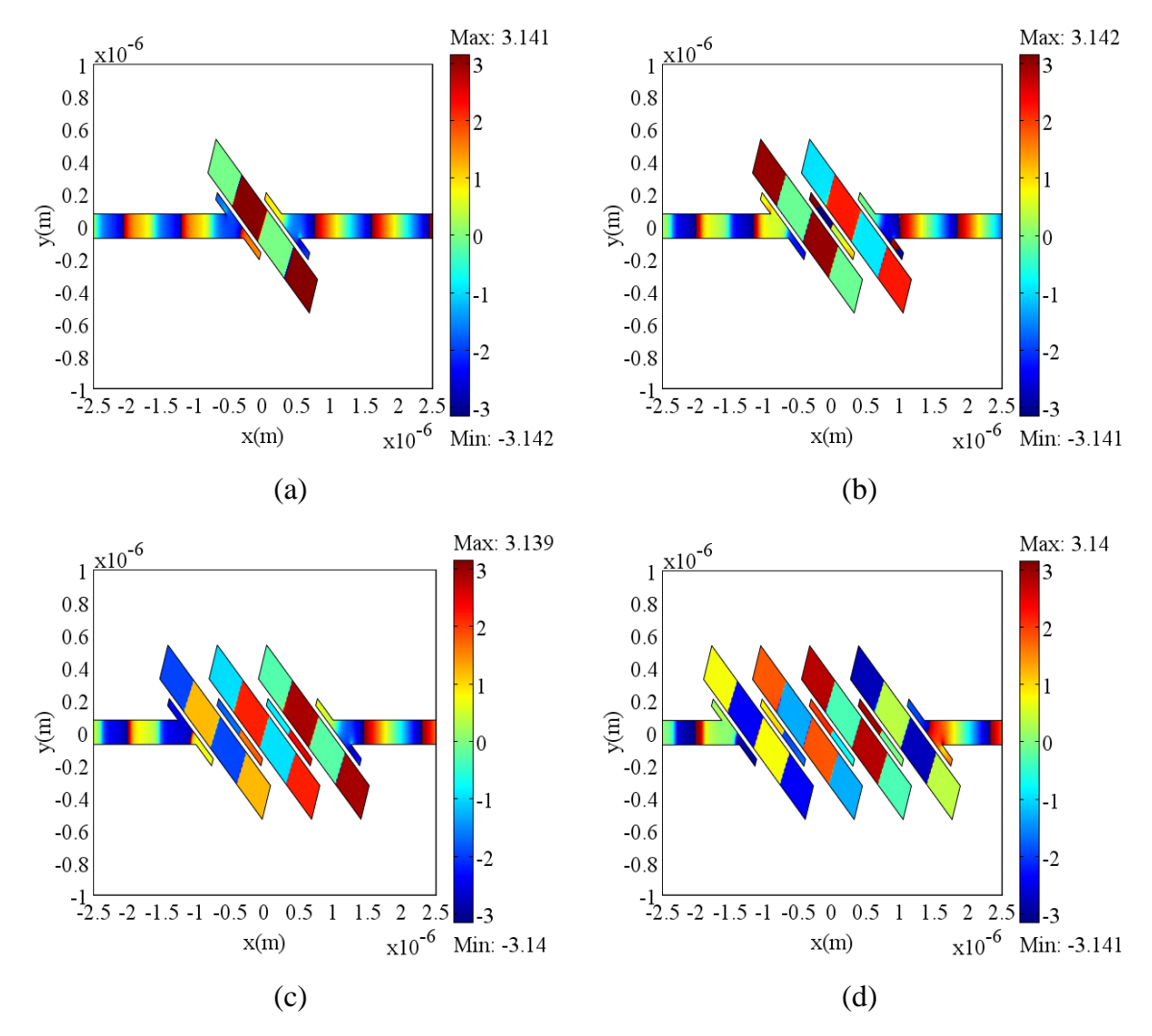

Figura 3.16: Mapa de distribuição de fase (rad) na frequência de ressonância relativa à componente de campo *E<sup>x</sup>* , para inclinação 60º com (a) 1 cavidade, (b) 2 cavidades, (c)3 cavidades e (d) 4 cavidades.

O mapa de distribuição de fase permite fazer uma previsão do comportamento de resposta espectral para qualquer dispositivo baseado em SPP. O padrão de fase mostra que a fase é constante exceto nos nós em que ocorre uma mudança de sinal abrupta, o que descreve uma onda estacionária. Com respeito os picos adicionais (ver Fig. 3.10) o mesmo padrão de fase é observado, embora não sejam mostradas aqui, provando serem também picos de ressonância da cavidade central.

## **3.2 Ressoadores em Anel**

Anéis ressoadores são estruturas bastante versáteis para seleção de comprimentos de onda e também para aplicações de sensoriamento. Essas estruturas foram extensivamente estudadas na literatura e diferentes configurações foram propostas para otimizar a sua resposta espectral, visando uma maior miniaturização e fator de qualidade. Tendo em vista suas vantagens estruturais, não seria surpresa propor uma estrutura em anel para aplicações em plasmônica. Diferente dos ressoadores em anel/disco baseados em fenda metálica, as estruturas discutidas aqui se constituem de fitas metálicas de largura finita sanduichadas por camadas dielétricas. Vale lembrar que configurações em anel baseadas em fendas metálicas, como em [19] e [35], não produzem valores de *Q* elevados (em torno de 75 e 25, respectivamente), enquanto que discos metálicos apresentam resultados um pouco melhores (em torno de 105) [56]. Neste trabalho, utilizaremos uma estrutura bem diferente das propostas anteriormente. A presente estrutura é baseada em um guia de onda tipo *rib*, como ilustrado na Fig. 3.17a. Esta configuração permite um maior confinamento lateral de campo se comparado aos guias de fitas metálicas enterradas [26]-[27]. As camadas dielétricas de casca são escolhidas de forma a diminuir a interação do campo óptico com o metal, como sugerido por [28]-[29]. Para isso, utiliza-se camadas finas de material dielétrico adjacentes ao metal que atua como camada de isolação. Essas camadas apresentam índice de refração menor que as camadas dielétricas mais externas. A espessura e o índice de refração dessas camadas de isolação devem ser escolhidos de forma a produzir o confinamento de campo e a distância de propagação adequados ao projeto. Os modos excitados nesta estruturas são os *LRSPP*, de mais alta ordem, descritos anteriormente. Esses modos, embora apresentem um menor confinamento de campo que os modos *SPP* fundamentais, possibilitam distâncias de propagação consideravelmente maiores [62]. Uma vez obtido o índice efetivo da estrutura *rib*, esse parâmetro é utilizado na definição do ressoador em anel propriamente dito, numa abordagem conhecida como método do índice efetivo (*MIE*) [63]. Pelo *MIE*, uma estrutura tridimensional, como o guia *rib* da Fig. 3.17a, é reduzida a uma estrutura bidimensional cuja largura do guia é a própria largura do *rib* e perfil de índice de refração dado pelos índices efetivos das regiões laterais do *rib*, e do *rib* propriamente dito, tomadas isoladamente. Esse processo é detalhado mais à frente. Uma vez definido o perfil de índice, estruturas complexas como o ressoador em anel mostrado na Fig. 3.17b podem ser mais facilmente analisadas.

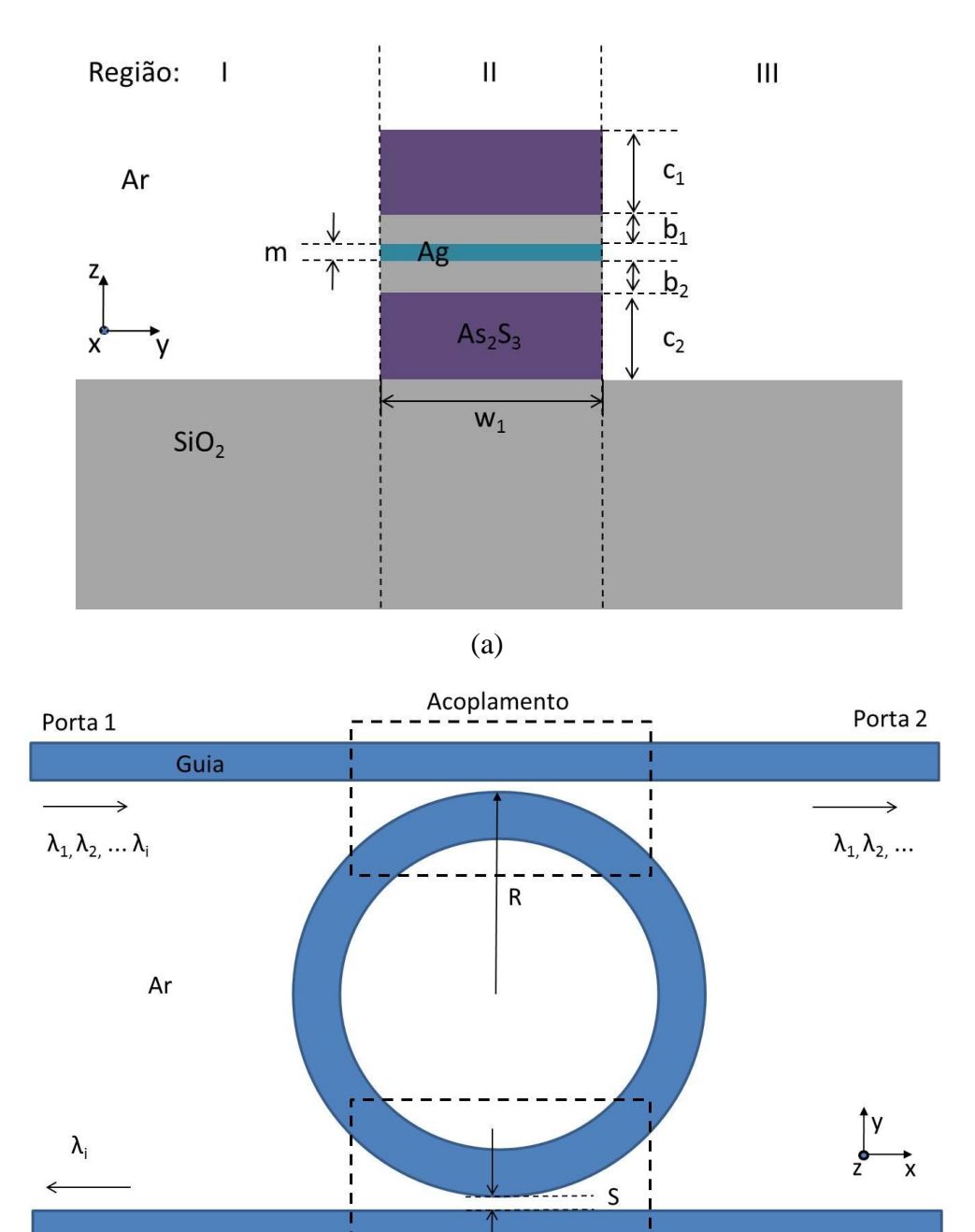

(b) Figura 3.17: (a) Guia *rib* (seção transversal do guia de onda retangular), (b) anel ressoador.

Acoplamento

Porta 3

O *MIE* é detalhado a seguir. Primeiramente, o guia *rib* da Fig. 3.17a deve ser dividido em três regiões. As regiões I e III localizam-se à esquerda e direita do *rib*,

Porta 4

respectivamente, enquanto que a região II é o próprio *rib*. Como não há guiamento nas regiões I e III, pode-se supor que o índice efetivo nestas regiões é o índice do ar, *neff*=1,0. Na região II, por outro lado, encontra-se o guia *SPP*. Nesse caso, essa região pode ser analisada isoladamente como um guia de onda planar multicamada, como ilustra a Fig. 3.18. Neste guia, tem-se um filme de prata (*Ag*) de espessura *m*, duas camadas dielétricas adjacentes de SiO<sup>2</sup> (isolação, *n*=1,44) de espessuras *b<sup>1</sup>* e *b2*, e duas camadas dielétricas mais externas de As<sub>2</sub>S<sub>3</sub> ( $n=2,35$ ) de espessuras  $c_1$  e  $c_2$ . O objetivo das camadas de isolação é reduzir a localização do modo *LRSPP*, ou seja, reduzir sua interação com o filme metálico e com isso reduzir as perdas de propagação (aumentando a distância de propagação). O substrato é de SiO<sub>2</sub>.

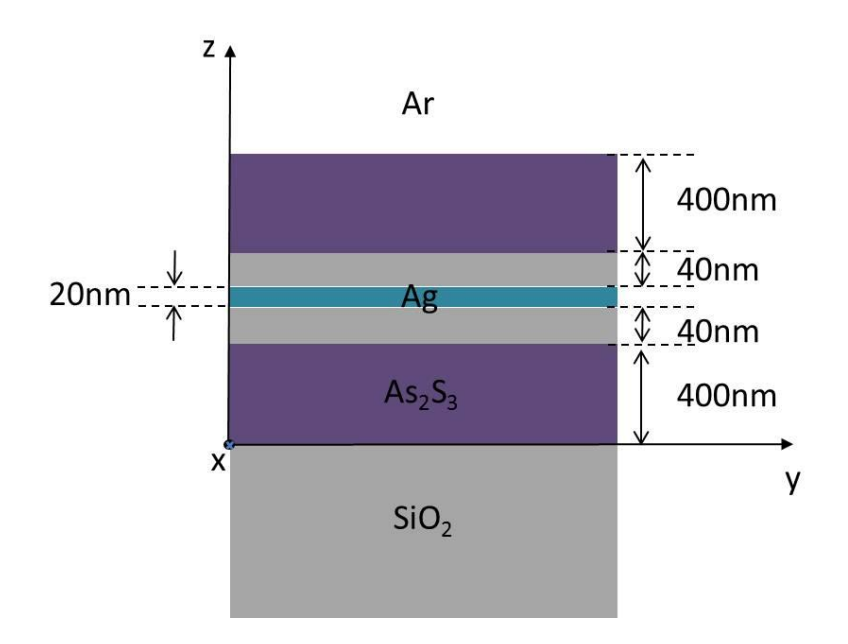

Figura 3.18: Guia planar a ser analisado com a *TMT*, com os parâmetros de espessura das camadas adotados como referência para as análises da Fig.3.19.

A estrutura planar multicamada da Fig. 3.18 pode ser facilmente analisada utilizando-se o método da matriz de transferência (*TMT*) [65]. Por se tratar de um guia *SPP*, a análise deve ser feita supondo polarização *TM*. Uma vantagem adicional de se utilizar a *TMT*, que é um método analítico, é que a otimização da estrutura pode ser mais facilmente realizada. Com isso, o compromisso entre confinamento de campo e perdas de propagação pode ser atingido mais rapidamente. Assim, para que esse objetivo seja alcançado é necessário obter o valor ideal dos seguintes parâmetros: espessura do metal (*m*), espessura da camada de isolação (*b<sup>1</sup> e b2*) e espessura das camadas de casca mais externas (*c<sup>1</sup>* e *c2*). Os resultados obtidos são mostrados na Fig. 3.19, onde pode ser visto

como variações nesses parâmetros afetam o índice efetivo modal, *neff*. Quanto maior a parte real de *neff*, maior o confinamento de campo (algo muito desejado do ponto de vista de dispositivos). Por outro lado, esse maior aumento de confinamento, traduz-se em maiores perdas de propagação devido à maior interação do campo com o metal (portanto, maior será a parte imaginária de *neff* em termos absolutos). O aumento da espessura *m* (Fig. 3.19 a, b) produz um maior confinamento de campo (perdas), uma vez que há uma maior área de interação entre metal e campo óptico. Neste caso a espessura da camada de isolação e da casca foram mantidas fixas em 40 nm e 400 nm, respectivamente. Em seguida, a espessura da camada de isolação de SiO<sub>2</sub> foi variada mantendo-se constante as espessuras do metal (20 nm) e de casca (400 nm), com os resultados apresentados na Fig. 3.19 (c)-(d). Observe que este parâmetro é crucial para o projeto do ressoador. Quanto maior a espessura do isolador, menor será a interação de campo com o metal e, portanto, menores serão as perdas. Assim, a escolha desta espessura deve levar em conta as dimensões da estrutura como um todo. Longas estruturas irão requerer, necessariamente, um menor confinamento de campo e, consequentemente, maiores dimensões transversais. Nesse ponto vale ressaltar que um dos principais apelos dos modos *SPP,* que no caso é o confinamento abaixo do limite de difração, é severamente afetado pelos requisitos de propagação de longo alcance. Finalmente, as Fig. 3.19 (e)-(f) mostram o efeito da variação de espessura das cascas (As<sub>2</sub>S<sub>3</sub>) sobre  $n_{\text{eff}}$  com as espessuras do metal (20 nm) e camada de isolação (40 nm) mantidas constantes. Observe que o aumento da espessura da casca resulta em um aumento da parte real de *neff* e uma diminuição de sua parte imaginária. Isso é facilmente explicado tendo em vista que uma maior quantidade de campo tenderá a migrar para essa camada, afastando-se ainda mais do metal. Como este material é considerado sem perdas, é natural que a parte imaginária apresente redução proporcional (em termos absolutos). Assim, os valores otimizados nesta primeira análise para as espessuras do metal, camada de isolação e cascas superior e inferior são, respectivamente: 20nm, 40nm, 400nm, e 400nm. A distribuição de campo referente à componente *H<sup>y</sup>* é mostrada na Fig. 3.20 (a) para a estrutura otimizada.

Em seguida procurou-se ajustar as espessuras das camadas dielétricas de casca para um melhor casamento de fase entre os campos que se propagam acima e abaixo da camada metálica. Isso permite tornar o modo *LRSPP* mais bem distribuído no guia. Os parâmetros de espessura obtidos foram *m*=20nm, *b1*=*b2*=40nm, *c1*=437nm e *c2*=400nm.

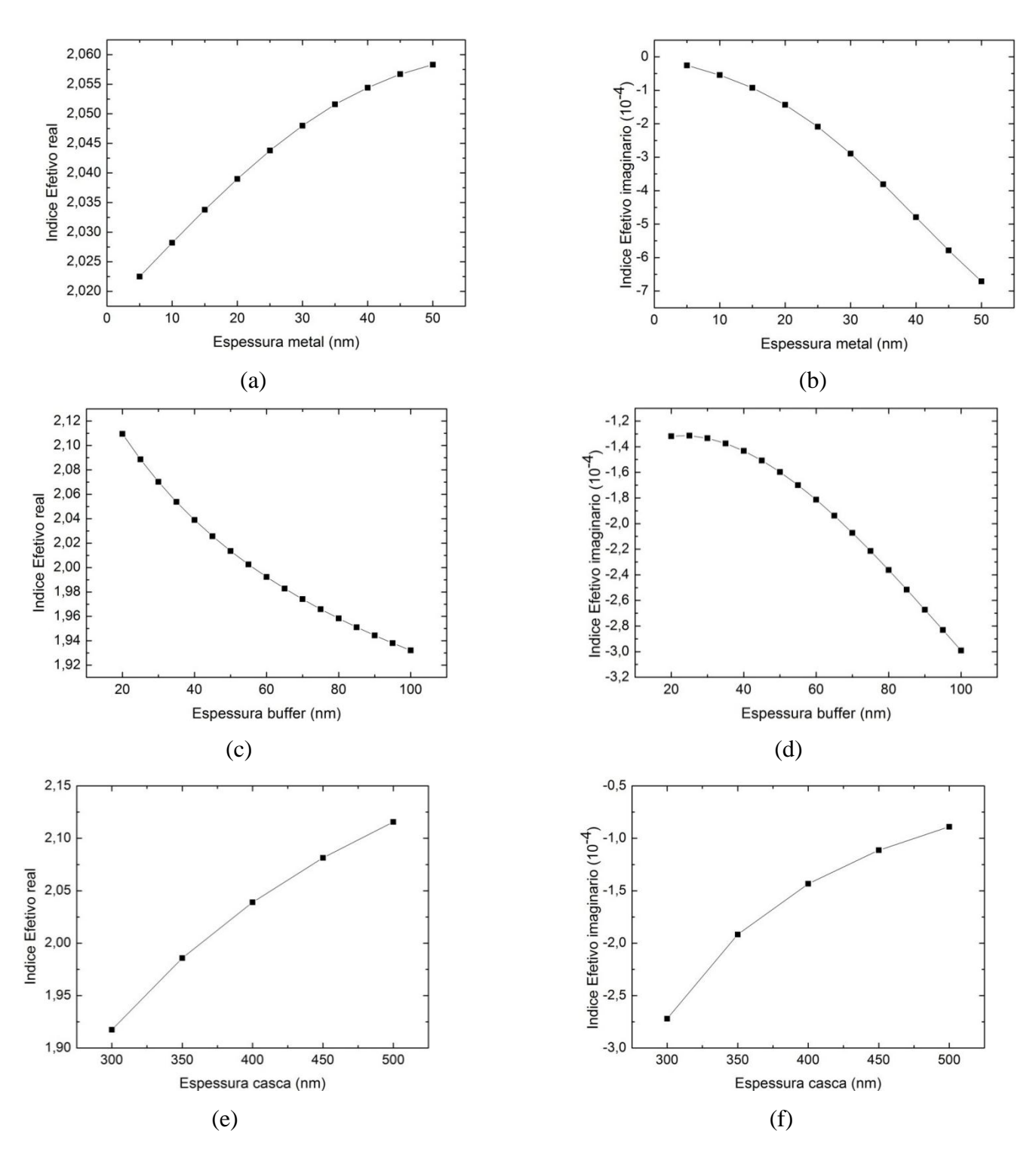

Essa configuração será adotada como valor inicial para o projeto do guia *rib* bidimensional. O campo *H<sup>y</sup>* do guia casado é mostrado na Fig. 3.20(b).

Figura 3.19: (a) *neff* real e (b) *neff* imaginário, variando-se a espessura *m* (*Ag*), com *b1,2*=40nm e  $c_{1,2}$ =400nm; (c)  $n_{\text{eff}}$  real e (d)  $n_{\text{eff}}$  imaginário, variando-se a espessura  $b_{1,2}$ (*SiO*<sub>2</sub>), com *m*=20nm e  $c_{1,2}$ =400nm; (e)  $n_{\text{eff}}$  real e (f)  $n_{\text{eff}}$  imaginário, variando-se a espessura  $c_{1,2}(As_2S_3)$ , *m*=20nm e  $b_1$ <sub>2</sub>=40nm.

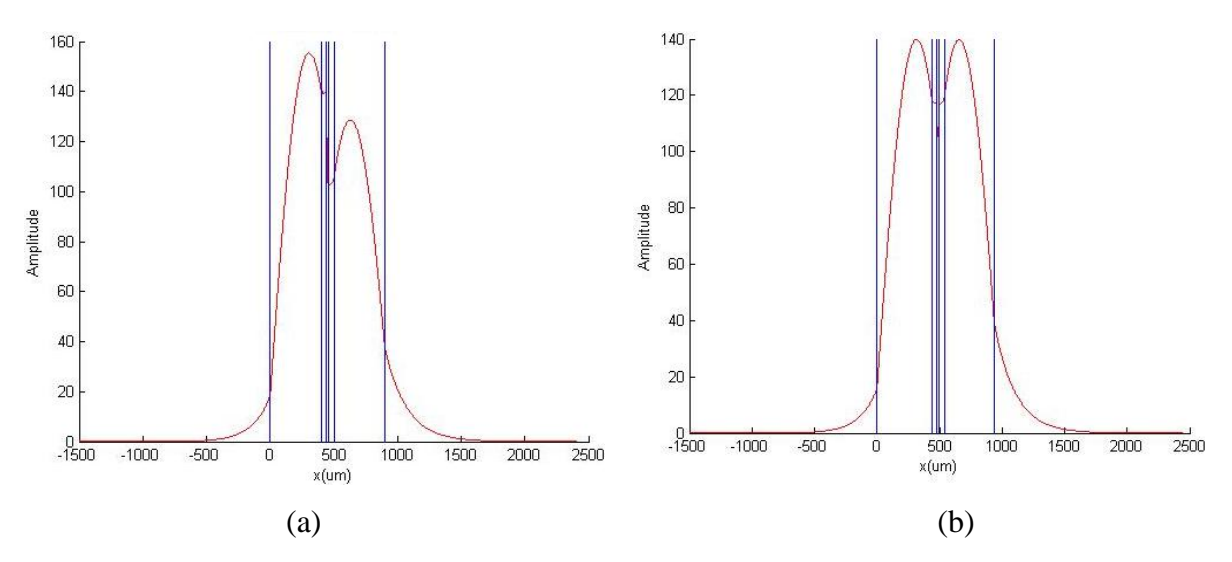

Figura 3.20: (a) Componente de campo principal *Hy* do modo *LRSPP* não casado, *neff*=2,039  $i1,433\times10^{-4}$ . (b) Componente de campo principal *Hy* do modo *LRSPP* casado,  $n_{\text{eff}}=2,057$   $i6,067\times10^{-5}$ .

Tendo conhecimento do perfil do modo *LRSPP*, podemos prosseguir para a análise bidimensional da seção transversal do guia. Nesse caso, os resultados obtidos nesta primeira fase serão utilizados como "primeira aproximação" para a simulação em elementos finitos. Também faz-se necessário nessa fase do projeto ajustar as espessuras das camadas dielétricas de casca procurando um melhor casamento de fase entre os campos que se propagam acima e abaixo da camada metálica. Isso é necessário tendo em vista que o material do substrato  $(SiO<sub>2</sub>)$  e do super-estrato (ar) provocam uma assimetria indesejável no campo, a qual não pode ser totalmente eliminada com a *TMT* quando todas as três regiões do guia *rib* são consideradas. Ainda assim, os valores de índice efetivo obtidos com a *TMT* podem ser utilizados como valor inicial na simulação da seção transversal do guia *rib* utilizando o COMSOL para melhorar a convergência. A largura escolhida para o guia *rib* é *w1*=500nm. Finalmente, as espessuras otimizadas para as cascas superior e inferior são, respectivamente, *c1*=450nm e *c2*=400nm, Fig. 3.21 (a). A assimetria quanto às espessuras das cascas é proposital, pois permite que a distribuição de campo final do modo *LRSPP* seja mais simétrica em torno do filme metálico, como mostra a Fig. 3.21 (b). O índice efetivo *neff* obtido nesse passo é então utilizado como índice de refração do núcleo do barramento e do ressoador em anel ilustrado na Fig. 3.17 (b). O índice efetivo final da estrutura reduzida pode, então, ser obtido via *TMT* para um guia de onda de três camadas (ar/*neff*/ar).

É esse índice efetivo final que será utilizado no projeto do ressoador propriamente dito, discutido a seguir.

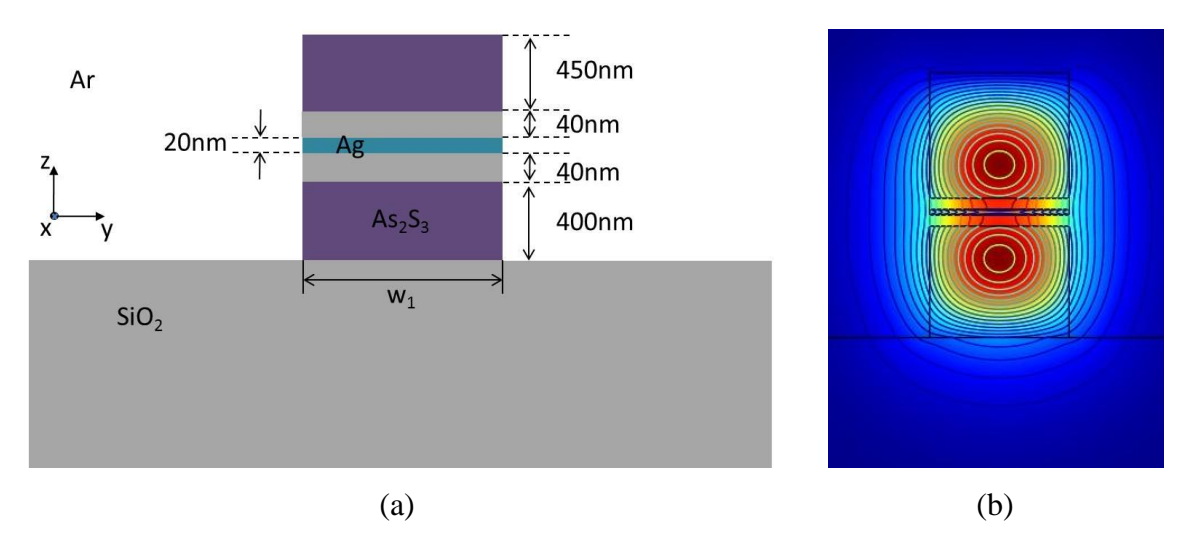

Figura 3.21: (a) Guia casado, (b) Componente de campo *H<sup>y</sup>* do modo *LRSPP* para a componente  $H_y$  com  $n_{\text{eff}}$ =1,8011-*i*5,693636×10<sup>-5</sup>.

A partir desses resultados, podemos partir para o projeto do anel ressoador. O princípio de funcionamento do anel é simples e pode ser descrito pela seguinte condição de ressonância:

$$
n_{eff} \cdot L = m \cdot \lambda_i \tag{3.8}
$$

em que *neff* é o índice efetivo do guia, *L* é o comprimento do anel (*L*=2π*R*), e *m* é um múltiplo inteiro do comprimento de onda *λ<sup>i</sup>* que se deseja filtrar. Na Fig 3.17 (b) observam-se duas regiões de acoplamento, onde parte do campo incidente acopla-se do guia reto para o anel. Essa região de acoplamento deve ser projetada considerando-se um valor de *m* apropriado que permita uma região de interação entre os dois guias, que seja da ordem do comprimento de acoplamento *Lπ*, dado por:

$$
L_{\pi} = \frac{\lambda_i}{2 \cdot |\Delta n_{eff}|}; \quad \Delta n_{eff} = n_{eff(par)} - n_{eff(impar)} \tag{3.9}
$$

A separação *s* dos guias de onda tem grande influência no valor de *L<sup>π</sup>* e também nas perdas de acoplamento entre os dois guias, com influência direta no fator de qualidade *Q* do filtro. O valor de *L<sup>π</sup>* para algumas separações *s*é apresentado na Fig 3.22. As distribuições de campo referente à componente *H<sup>y</sup>* para os modos simétrico (*neff*=1,917433-*i*5,832186×10-5 ) e anti-simétrico (*neff*=1,697711-*i*6,221768×10-5 ) são mostradas na Fig. 3.23 para *s*=50nm.

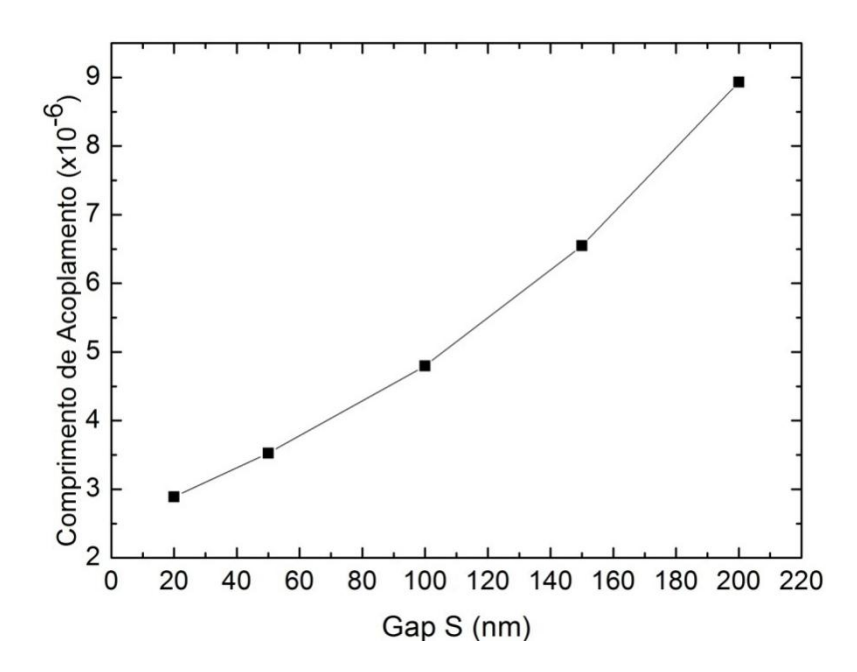

Figura 3.22: Comprimento de acoplamento para diferentes valores de separação *s*.

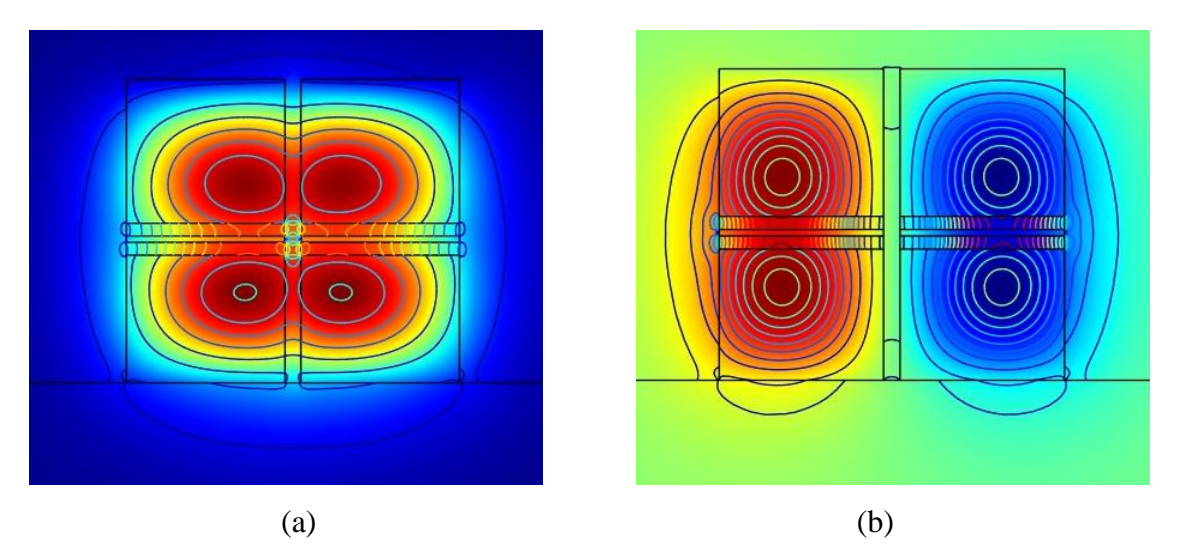

Figura 3.23: Distribuições de campo referentes à componente *H<sup>y</sup>* para os modos (a) simétrico n<sub>eff</sub>=1,917433-*i*5,832186×10<sup>-5</sup>, e (b) anti-simétrico *n<sub>eff</sub>*=1,697711-*i*6,221768×10<sup>-5</sup>.

O raio do anel ressoador é projetado para filtrar o comprimento de onda de 1550nm, obtido para *m*=20 e *neff*=1,36097378 (calculado via *TMT* para um guia de três camadas como descrito anteriormente), de raio *R*=3,625µm. O fator de qualidade *Q* obtido é de 1235. A propagação de campo na condição de ressonância bem como a resposta espectral da estrutura são apresentadas na Fig. 3.24.

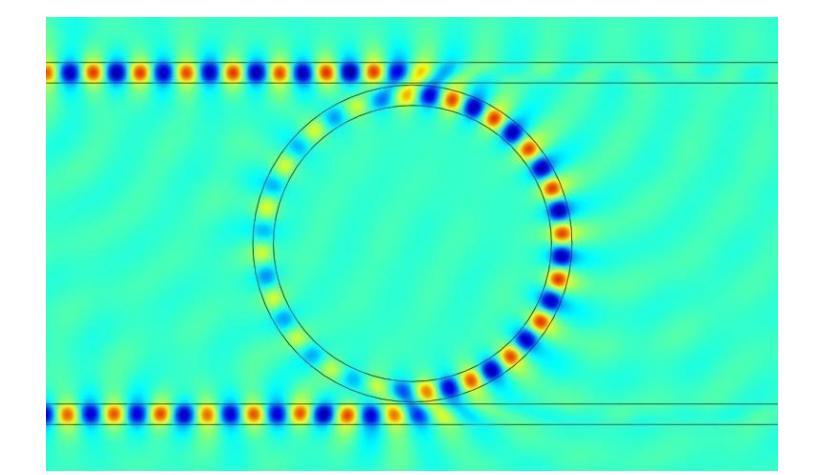

(a)

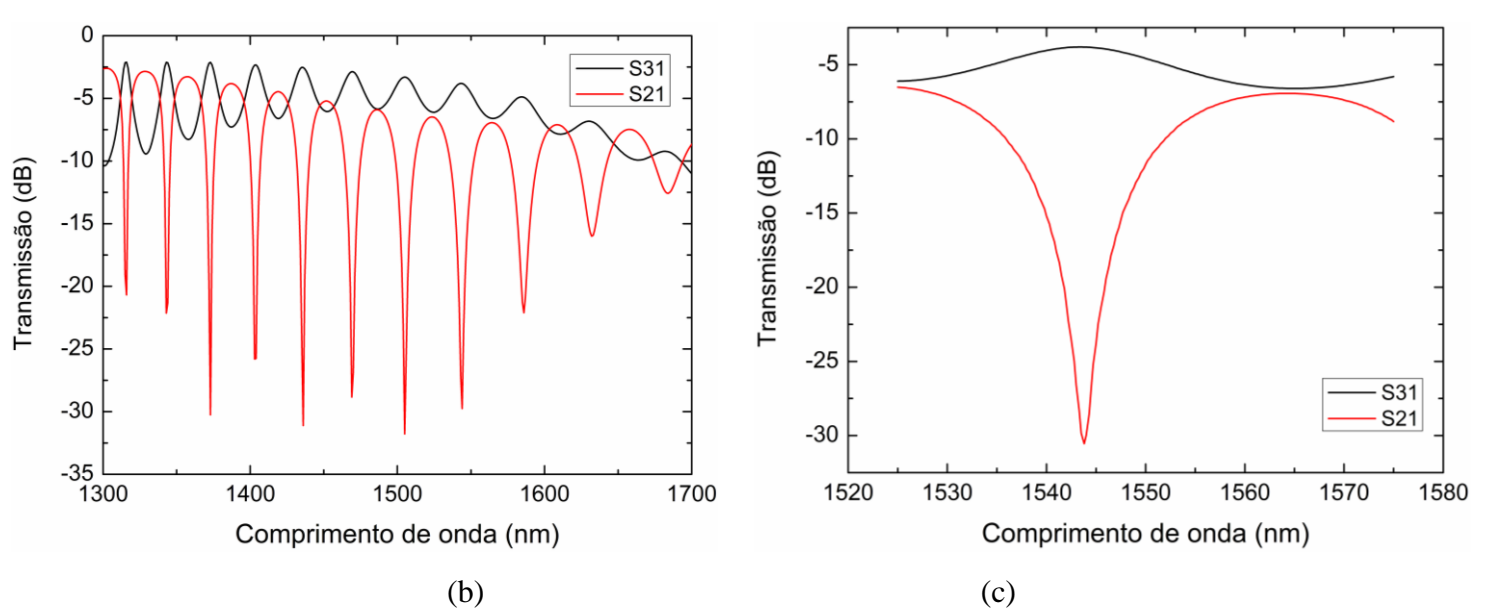

Figura 3.24: (a) Propagação na condição de ressonância em *λ*=1544nm, (b) Resposta espectral do filtro em anel, destacando-se a ressonância em 1544nm cujo fator de qualidade é de *Q*=1235 mostrado em destaque em (c).

Como dito anteriormente, o fator de qualidade também está diretamente ligado à separação *s* entre o guia e o anel. Essa análise foi também realizada e a resposta espectral obtida para alguns casos é mostrada na Fig. 3.25. À medida que a separação *s* aumenta, o acoplamento entre o barramento e o anel torna-se mais fraco, diminuindo a energia observada na porta de saída. Ao mesmo tempo, o pico de ressonância é deslocado para comprimentos de onda mais elevados em virtude de suas distribuições de campo apresentarem um maior decaimento lateral (portanto, maior interação entre barramento e anel). Isso pode ser explicado da seguinte forma: para uma mesma estrutura, o confinamento de campo tende a diminuir para comprimentos de onda mais elevados, e essa diminuição de confinamento produz um maior diâmetro modal. É exatamente esse maior diâmetro modal que contribui para aumentar a interação de campo entre os dois guias, resultando no deslocamento do pico de ressonância.

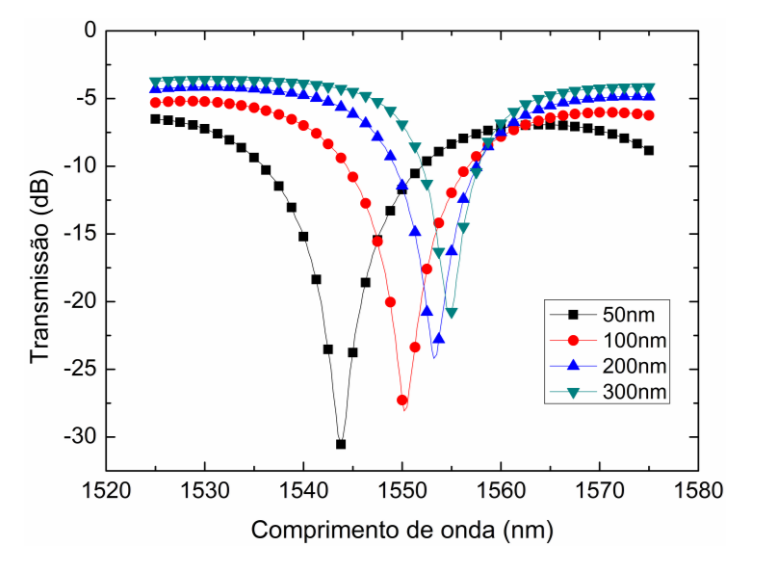

Figura 3.25: Resposta espectral para diferentes valores de gap *S*.

Finalmente, o estudo a seguir apresenta um exemplo de aplicação para esta estrutura em sensoriamento. A idéia aqui é utilizar o centro do anel como recipiente para análises de soluções biológicas, como em [64]. Nesse caso, a região do centro do anel é substituída por água (*n=*1,333) e a condição de ressonância é estabelecida para essa situação (referência). Qualquer variação na condutividade elétrica desse material será traduzida em variações na constante de propagação modal ao longo da cavidade. Essa variação, por sua vez, acarreta um descasamento de fase entre o anel e o barramento, alterando a intensidade de luz na porta de saída do dispositivo. Os resultados das simulações são mostrados na Fig. 3.26, tendo a condutividade do material em análise como parâmetro. Como se pode ver, a estrutura apresenta um bom desempenho em termos de sensibilidade a variações de condutividade, tornando-a um potencial candidato a aplicações em bio-sensores.

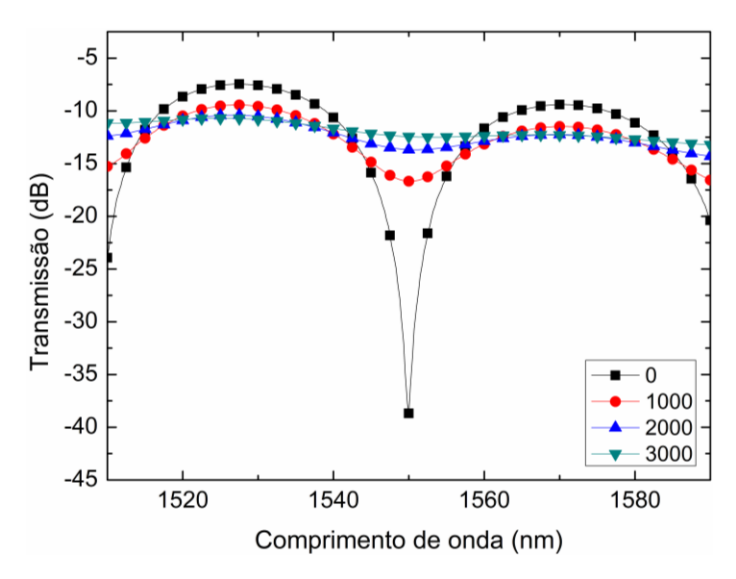

Figura 3.26: Resposta espectral para amostras com condutividade elétrica de  $\sigma$  = 0, 1000, 2000 e 3000  $(\Omega \text{ m})^{-1}$ .

# **Conclusão**

Neste trabalho foi realizado um estudo de guias de onda *SPP* para aplicações de filtragem de comprimentos de onda na faixa de telecomunicações, para dispositivos baseados em estruturas *MIM* e *IMI*. As simulações foram realizadas por meio do aplicativo COMSOL Multiphysics, por este ser um dos mais utilizados mundialmente para esse fim.

Foram propostas duas estruturas de filtros ópticos ressonantes de elevado interesse científico e tecnológico, os quais são um filtro de cavidade ressonante e um filtro com anel ressonante com extensão para aplicações em sensoriamento. A primeira baseou-se na geometria de fenda *MIM* que, devido à essa configuração, permite um grande confinamento do modo de propagação, em regiões menores que o limite de difração da luz em ambas as dimensões horizontal e vertical do dispositivo. Os resultados obtidos demonstraram o grande potencial dessa estrutura, e mesmo devido à presença da camada metálica ao longo de toda a estrutura, as perdas de propagação do modo foram aceitáveis, resultando em um fator de qualidade de 543 para uma inclinação de 60° e duas cavidades em cascata. Está sendo considerada a possibilidade de sua fabricação em colaboração com o Instituto de Física de São Carlos, no âmbito do Instituto Nacional de Óptica e Fotônica (INOF), e sua caracterização nos Laboratórios de Óptica do Depto. de Engenharia Elétrica do SEL/USP.

No caso do ressoador em anel, uma estrutura tipo *rib* foi utilizada, visando a excitação do modo *LRSPP* (devido às suas características de baixas perdas de propagação). Essa configuração permite longas distâncias de propagação mantendo, ainda, um certo confinamento vertical e horizontal em virtude da geometria *rib*. O confinamento horizontal do guia foi um aspecto crucial no projeto desta estrutura tendo em vista a presença de seções curvas de raio muito reduzido (anel ressonante) requerendo não apenas uma minimização das perdas de propagação modal, mas também das perdas por radiação. Com o objetivo de reduzir as perdas de propagação foram utilizadas as camadas de isolação em torno da fita metálica, constituídas de um material de baixo e alto índice de refração, envolvendo o filme nesta ordem. Esse aumento foi positivo também para a redução das perdas por radiação, uma vez que o modo tornou-se mais confinado. O fator de qualidade do ressoador foi de 1235.

Em ambas as estruturas projetadas, devido ao alto custo computacional de simulações tridimensionais, optou-se pela redução da estrutura *3-D* para uma estrutura bidimensional, *2-D*, utilizando o método do índice efetivo *MIE*. Os resultados obtidos com essa aproximação se mostraram bastante satisfatórios, visto que as frequências de ressonância projetadas para os filtros apresentaram baixos valores de erro.

## **Apendice A - SPPs na interface metal-dielétrico:**

Plasmon-poláritons de superfície são excitações eletromagnéticas que se propagam na interface entre um dielétrico e um condutor, tendo como característica o decaimento exponencial na direção perpendicular à interface. Essas ondas de superfície surgem do acoplamento dos campos eletromagnéticos com as oscilações do plasma de elétrons do condutor. Tomando a equação de onda como ponto de partida, este apêndice descreve os fundamentos da geração de *SPP*s para uma simples estrutura metal-dielétrico, partindo das equações de Maxwell.

#### **A equação de onda**

Aplicando-se as equações de Maxwell para uma interface entre um condutor e um dielétrico, tem-se:

$$
\nabla \cdot \mathbf{D} = \rho_{\text{ext}} \tag{a.1}
$$

$$
\nabla \cdot \mathbf{B} = 0 \tag{a.2}
$$

$$
\nabla \times \mathbf{E} = -\frac{\partial \mathbf{B}}{\partial t} \tag{a.3}
$$

$$
\nabla \times \mathbf{H} = \mathbf{J}_{\text{ext}} + \frac{\partial \mathbf{D}}{\partial t}
$$
 (a.4)

Essas equações relacionam os quatro campos macroscópicos **D** (densidade de fluxo elétrico), **E** (campo elétrico), **H** (campo magnético) e **B** (densidade de fluxo magnético) com a carga externa *ρext* e com a densidade de corrente *Jext*. Juntam-se, ainda, na descrição do campo eletromagnético, as equações das relações constitutivas:

$$
\mathbf{D} = \varepsilon_0 \mathbf{E} + \mathbf{P} \tag{a.5}
$$

$$
\mathbf{H} = \frac{1}{\mu_0} \mathbf{B} - \mathbf{M} \tag{a.6}
$$

em que *ɛ<sup>0</sup>* e *µ<sup>0</sup>* são a permissividade elétrica e a permeabilidade magnética do vácuo, respectivamente. Considerando-se o meio sem cargas externas ( $ρ_{ext}=0$ ) e também o meio não magnético, portanto *µ*= *µ0*.

Manipulando-se as equações e utilizando-se a identidade  $\nabla \times \nabla \times \mathbf{E} \equiv \nabla (\nabla \cdot \mathbf{E})$  $\nabla^2$ **E**, assim como  $\nabla \cdot (\varepsilon \mathbf{E}) \equiv \mathbf{E} \cdot \nabla \varepsilon + \varepsilon \nabla \cdot \mathbf{E}$ , temos:

$$
\nabla \left( -\frac{1}{\varepsilon_{\rm r}} \mathbf{E} \cdot \nabla \varepsilon \right) - \nabla^2 \mathbf{E} = -\mu_0 \varepsilon_0 \varepsilon_{\rm r} \frac{\partial^2 \mathbf{E}}{\partial t^2}
$$
(a.7)

$$
\nabla^2 \mathbf{E} - \frac{\varepsilon_r}{c^2} \frac{\partial^2 \mathbf{E}}{\partial t^2} = 0
$$
 (a.8)

Considerando a dependência temporal do campo elétrico como sendo  $E(r, t)$  =  $E(r)e^{-j\omega t}$ , chega-se à conhecida equação de onda de Helmholtz (solução escalar) abaixo:

$$
\nabla^2 \mathbf{E} + \mathbf{k}_0^2 \varepsilon_r \mathbf{E} = 0, \tag{a.9}
$$

em que *k0*=*ω/c* é o número de onda de propagação no vácuo.

Supondo, por simplicidade, um problema unidimensional em que a permissividade elétrica varia apenas ao longo da direção *z* (a direção das camadas) e que a onda propagase na direção –*x* (sem apresentar variação espacial perpendicular na direção *y*) podemos aplicar as condições de contorno às soluções da equação de Helmholtz.

O plano *z*=0 coincide com a interface metal-dielétrico e o campo pode ser definido como  $\mathbf{E}(x, y, z) = E(z)e^{j\beta x}$ , em que  $\beta$  é a constante de propagação na direção de propagação. Substituindo essa expressão na equação de Helmholtz, tem-se,

$$
\frac{\partial^2 \mathbf{E}(z)}{\partial z^2} + (k_0^2 \varepsilon_r - \beta^2) \mathbf{E} = 0
$$
 (a.10)

Da mesma forma, uma equação similar para o campo magnético **H** pode ser obtida. Utilizando as equações (a.3) e (a.4), e considerando a derivada com respeito ao tempo como  $\frac{\partial}{\partial x}$  $\frac{\partial}{\partial t} = -j\omega$ , chegamos ao conjunto de equações abaixo:

$$
\frac{\partial E_z}{\partial y} - \frac{\partial E_y}{\partial z} = j\omega\mu_0 H_x
$$
 (a.11)

$$
\frac{\partial E_x}{\partial z} - \frac{\partial E_z}{\partial x} = j\omega\mu_0 H_y
$$
 (a.12)

$$
\frac{\partial E_y}{\partial x} - \frac{\partial E_x}{\partial y} = j\omega\mu_0 H_z
$$
 (a.13)

$$
\frac{\partial \mathcal{H}_z}{\partial y} - \frac{\partial \mathcal{H}_y}{\partial z} = -j\omega \varepsilon_0 \varepsilon_r E_x \tag{a.14}
$$

$$
\frac{\partial \mathbf{H}_{x}}{\partial z} - \frac{\partial \mathbf{H}_{z}}{\partial x} = -j\omega \varepsilon_{0} \varepsilon_{r} \mathbf{E}_{y}
$$
 (a.15)

$$
\frac{\partial H_y}{\partial x} - \frac{\partial H_x}{\partial y} = -j\omega \varepsilon_0 \varepsilon_r E_z
$$
 (a.16)

Para propagação na direção -*x*, tem-se  $\frac{\partial}{\partial x} = j\beta$ , já na direção y, devido à homogeneidade do campo, tem-se  $\left(\frac{\partial}{\partial x}\right)^2$  $\frac{\partial}{\partial y} = 0$ ). Assim, esse sistema de equações pode ser simplificado da seguinte forma:

$$
\frac{\partial E_y}{\partial z} = -j\omega\mu_0 H_x \tag{a.17}
$$

$$
\frac{\partial E_x}{\partial z} - j\beta E_z = j\omega\mu_0 H_y \tag{a.18}
$$

$$
j\beta E_y = j\omega \mu_0 H_z \tag{a.19}
$$

$$
\frac{\partial H_y}{\partial z} = j\omega \varepsilon_0 \varepsilon_r E_x \tag{a.20}
$$

$$
\frac{\partial H_x}{\partial z} - j\beta H_z = -j\omega \varepsilon_0 \varepsilon_r E_y \tag{a.21}
$$

$$
j\beta H_y = -j\omega \varepsilon_0 \varepsilon_r E_z \tag{a.22}
$$

Esse sistema permite dois tipos de soluções com diferentes propriedades de polarização da onda: polarização TM (ou p), em que apenas as componentes  $E_x$ ,  $E_z$  e são diferentes de zero, e a polarização *TE* (ou s), em que apenas as componentes  $H_x$ ,  $H_z$  e E<sub>y</sub> são diferentes de zero.

Para modos TM temos as seguintes equações:

$$
E_x = -j \frac{1}{\omega \epsilon_0 \epsilon_r} \frac{\partial H_y}{\partial z}
$$
 (a.23)

$$
E_z = -\frac{\beta}{\omega \epsilon_0 \epsilon_r} H_y \tag{a.24}
$$

resultando na seguinte equação de Helmholtz:

$$
\frac{\partial^2 \mathbf{H}_y}{\partial z^2} + (\mathbf{k}_0^2 \varepsilon_r - \beta^2) \mathbf{H}_y = 0
$$
 (a.25)

De maneira análoga, para modos *TE* temos:

$$
H_x = j \frac{1}{\omega \mu_0} \frac{\partial E_y}{\partial z}
$$
 (a.26)

$$
H_z = \frac{\beta}{\omega \mu_0} E_y \tag{a.27}
$$

resultando na seguinte equação de Helmholtz:

$$
\frac{\partial^2 E_y}{\partial z^2} + (k_0^2 \varepsilon_r - \beta^2) E_y = 0
$$
 (a.28)

A geometria mais simples envolvendo plasmon de superfície é dada por uma simples interface metal-dielétrico em que o metal apresenta a parte real da permissividade relativa sendo negativa Re $[\varepsilon_1(\omega)] < 0$ , e o meio dielétrico tendo permissividade relativa real *ɛ<sup>2</sup>* positiva. Para o metal essa condição é satisfeita para frequências abaixo da frequência de plasma de *bulk ωp*. Lembrando que queremos uma solução que tenha decaimento evanescente perpendicular à interface, na direção *z*. Começando com as equações para solução do modo *TM*.

Para *z*>0:

$$
H_y(z) = A_2 e^{j\beta x} e^{-k_2 z}
$$
 (a.29)

$$
E_x(z) = jA_2 \frac{1}{\omega \epsilon_0 \epsilon_2} k_2 e^{j\beta x} e^{-k_2 z}
$$
 (a.30)

$$
E_z(z) = -A_2 \frac{\beta}{\omega \varepsilon_0 \varepsilon_2} e^{j\beta x} e^{-k_2 z}
$$
 (a.31)

Para *z*<0:

$$
H_{v}(z) = A_{1} e^{j\beta x} e^{k_{1}z}
$$
 (a.32)

$$
E_x(z) = -jA_1 \frac{1}{\omega \epsilon_0 \epsilon_1} k_1 e^{j\beta x} e^{k_1 z}
$$
 (a.33)

$$
E_z(z) = -A_1 \frac{\beta}{\omega \epsilon_0 \epsilon_1} e^{j\beta x} e^{k_1 z}
$$
 (a.34)

em que  $k_i = k_{zi}$  ( $i=1,2$ ) é a componente do vetor de onda perpendicular à interface entre os dois meios. Seu valor recíproco dado por *z*=1/|*kz*| define o comprimento de decaimento do campo que corresponde ao confinamento da onda. Considerando a continuidade dos campos  $H_y$  e  $\varepsilon_1 E_z$  na interface, implica que tenhamos  $A_1 = A_2$  e:

$$
\frac{k_2}{k_1} = -\frac{\varepsilon_2}{\varepsilon_1} \tag{a.35}
$$

Note que a convenção de sinais adotada nos expoentes de (a.29) a (a.34) requer que, para que haja confinamento de campo na superfície, tenhamos Re[*ɛ1*]<0 se *ɛ2*>0. As ondas de superfície só existem na interface entre materiais que apresentam sinais opostos para a parte real da permissividade elétrica, isto é, entre um metal e um dielétrico. A expressão para  $H_y$  deve satisfazer a equação de onda (a.25) e, portanto:

$$
k_1^2 = \beta^2 - k_0^2 \varepsilon_1 \tag{a.36a}
$$

$$
k_2^2 = \beta^2 - k_0^2 \varepsilon_2 \tag{a.36b}
$$

Combinando as equações (a.36) e (a.35) chegamos à seguinte relação de dispersão para os modos *SPP*:

$$
\beta = k_0 \sqrt{\frac{\varepsilon_1 \varepsilon_2}{\varepsilon_1 + \varepsilon_2}} \tag{a.37}
$$

Analisemos agora brevemente a possibilidade de modos de superfície *TE*. As equações para esse caso são:

Para *z*>0:

$$
E_{y}(z) = A_{2}e^{j\beta x}e^{-k_{2}z}
$$
 (a.38)

$$
H_x(z) = -jA_2 \frac{1}{\omega \mu_0} k_2 e^{j\beta x} e^{-k_2 z}
$$
 (a.39)

$$
H_z(z) = A_2 \frac{\beta}{\omega \mu_0} e^{j\beta x} e^{-k_2 z}
$$
 (a.40)

Para *z*<0:

$$
E_{v}(z) = A_{1}e^{j\beta x}e^{k_{1}z}
$$
 (a.41)

$$
H_x(z) = jA_1 \frac{1}{\omega \mu_0} k_1 e^{j\beta x} e^{k_1 z}
$$
 (a.42)

$$
H_z(z) = A_1 \frac{\beta}{\omega \mu_0} e^{j\beta x} e^{k_1 z}
$$
 (a.43)

Para garantir a continuidade dos campos na interface, temos que  $A_1(k_1+k_2)=0$ . Como o confinamento na interface requer que Re[*k1*]>0 e Re[*k2*]>0, essa condição só é satisfeita se *A1*=0, consequentemente *A2*=*A1*=0. Com isso podemos concluir que *SPP*s só existem para modos com polarização *TM*.

Substituindo a equação do modelo de Drude para o metal na equação de dispersão (a.37), chegamos à expressão para a frequência de plasmon para uma interface metal dielétrico:

$$
\omega_{SP} = \frac{\omega_p}{\sqrt{1 + \varepsilon_2}}\tag{a.44}
$$

# **Apêndice B - Modelo da Condutividade de Drude, Modelo do Oscilador Harmônico (HOM) e Ajuste polinomial de dados experimentais.**

Nesta seção é apresentada uma breve discussão sobre os modelos materiais de Drude e *HOM*, bastante utilizados para representar o comportamento de metais nobres, como ouro (*Au*) e prata (*Ag*) em simulações eletromagnéticas, especificamente, para descrever a geração de *SPP*s. Para que as simulações representem resultados mais realísticos, torna-se necessário se certificar que os modelos materiais adotados para cada tipo de metal representem adequadamente seu comportamento físico. Neste trabalho, resolveu-se adotar uma equação polinomial derivada diretamente dos dados experimentais da prata (*Ag*), por achar ser uma aproximação mais apropriada, visto que para a faixa de frequências utilizada nas simulações, os modelos ainda apresentaram certa diferença de ajuste dos mesmos. Isso será visto na parte b.2 deste apêndice.

## **B.1 Modelo da Condutividade de Drude e Modelo do Oscilador Harmônico (HOM)**

Uma característica de materiais condutores (metais) é que, ao aplicar um campo elétrico ( $E_0 e^{-j\omega t}$ ), gera-se uma movimentação de elétrons livres na superfície. Há uma corrente que circula nestes materiais oriunda da movimentação daqueles elétrons. A densidade de elétrons liberados pelos átomos que constituem o material condutor é da ordem de  $10^{22}$  cm<sup>-3</sup>. Nesse modelo, o material condutor fica sempre neutro, pois a carga negativa dos elétrons livres é neutralizada pela carga positiva dos íons (núcleo), partículas consideradas imóveis. De forma similar ao que ocorrem com as moléculas de um gás, os elétrons responsáveis pela corrente do material sofrem colisões, o que nesse modelo é caracterizado como perda de energia. Pode-se de forma bem simples imaginar que os elétrons ganham energia entre um intervalo de colisão e perdem durante a colisão. Não havendo campo elétrico aplicado, esses elétrons executam movimento aleatório, sendo sua velocidade média igual a zero. Entretanto, quando um campo elétrico é aplicado, os elétrons livres se deslocam sob efeito da força de Lorentz, obedecendo às leis de Newton. Nesse caso, a velocidade média é não nula.

Na equação de movimento do elétron deve-se incluir uma força dissipativa responsável pela perda de energia. Esta força é proporcional à velocidade média dos elétrons. A equação que descreve o movimento do elétron livre em um metal sob ação de um campo elétrico de frequência  $\omega$  é mostrada abaixo [66]:

$$
m\left(\frac{\partial^2 x}{\partial t^2} + \frac{1}{\tau} \frac{\partial x}{\partial t}\right) = -qE_0 e^{-j\omega t}
$$
 (b.4)

Onde:

*q* – carga do elétron; *m* – massa do elétron; – tempo de relaxação.

A solução para essa equação é da forma:

$$
x(t, \omega) = x_0(\omega)e^{-j\omega t}
$$

$$
x_0(\omega) = \frac{-q/m}{\omega^2 + j\omega/\tau}(-E_0)
$$

$$
x(t, \omega) = \frac{q/m}{\omega^2 + j\omega/\tau}E_0e^{-j\omega t}
$$

Sendo:

$$
v(t, \omega) = \frac{\partial x(t, \omega)}{\partial t}
$$
  

$$
v(t, \omega) = -\frac{q/m}{-j\omega + 1/\tau} E_0 e^{-j\omega t} = v_0(\omega) e^{-j\omega t}
$$
  

$$
v_0(\omega) = -\frac{q/m}{-j\omega + 1/\tau} E_0
$$

De forma semelhante pode-se obter a densidade de corrente  $J = J_0(\omega)e^{-j\omega t}$ , sendo que  $J_0(\omega) = -nqv_0(\omega)$  ou  $J_0(\omega) = \sigma(\omega)E_0$ .

$$
-nqv_0(\omega) = \sigma(\omega)E_0
$$
  

$$
-nq\left(-\frac{q/m}{j\omega + 1/\tau}E_0\right) = \sigma(\omega)E_0
$$

$$
\frac{nq^2}{m} \left( \frac{1}{-j\omega + 1/\tau} \right) = \sigma(\omega) \tag{b.5}
$$

onde *n* é o número de elétrons livres por unidade de volume. Rearranjando essa última equação chega-se:

$$
\sigma(\omega) = \frac{nq^2\tau}{m} \left( \frac{1}{1 - j\omega\tau} \right)
$$
\n(2.6)

Quando  $\omega \rightarrow 0$ , obtêm-se a condutividade de Drude para baixas frequências (DC),

$$
\sigma(0) = \frac{nq^2 \tau}{m}
$$
 (b.7)

Relacionando a densidade de fluxo elétrico com a polarizabilidade do material, tem-se:

$$
D = \varepsilon_0 E + P = \varepsilon E
$$

$$
\frac{\partial \varepsilon E}{\partial t} = \frac{\partial \varepsilon_0 E}{\partial t} + \frac{\partial P}{\partial t}
$$

em que  $\varepsilon$  a permissividade elétrica do material. Tanto *D* quanto *P* têm a mesma unidade, coulomb por metro quadrado  $(C/m^2)$ , de forma que a derivada de *P* no tempo nos fornece a densidade de corrente *J*. Logo:

$$
\frac{\partial \varepsilon E_0 e^{-j\omega t}}{\partial t} = \frac{\partial \varepsilon_0 E_0 e^{-j\omega t}}{\partial t} + J_0 e^{-j\omega t}
$$
  
\n
$$
-j\omega \varepsilon E_0 e^{-j\omega t} = -j\omega \varepsilon_0 E_0 e^{-j\omega t} + \sigma(\omega) E_0 e^{-j\omega t}
$$
  
\n
$$
\varepsilon(\omega) = \varepsilon_0 - \frac{\sigma(\omega)}{j\omega}
$$
  
\n
$$
\varepsilon_r(\omega) = \frac{\varepsilon(\omega)}{\varepsilon_0} \Leftrightarrow 1 - \frac{\sigma(\omega)}{j\omega \varepsilon_0} \Leftrightarrow 1 - \frac{nq^2}{m\varepsilon_0} \left(\frac{1}{j\omega}\right) \left(\frac{1}{-j\omega + 1/\tau}\right)
$$
  
\n
$$
\varepsilon_r(\omega) = 1 - \frac{\omega_p^2}{\omega(\omega + j\gamma)}
$$
 (b.8)

em que:

$$
\omega_p^2 = \frac{nq^2}{m\varepsilon_0}
$$
 (frequencies de plasma);  

$$
\gamma = \frac{1}{\tau}
$$
 (perda do material)

Considerando que não há perdas no material na frequência de plasma,  $\varepsilon_r(\omega_p) = 0$ , tem-se a condição necessária para a existência de modos longitudinais. Logo, há oscilações longitudinais do gás de elétrons.

No software, COMSOL Multiphysics v.3.5 [40], utilizado nas simulações dos dispositivos propostos nesse trabalho, a dependência temporal do campo elétrico é adotada positiva, sendo  $E = E_0 e^{i\omega t}$ . Portanto, o modelo de permissividade de Drude, que descreve a permissividade dos metais *εm*, é obtido de (b.9), o complexo conjugado da equação (b.8):

$$
\varepsilon_m(\omega) = 1 - \frac{\omega_p^2}{\omega(\omega - i\gamma)}
$$
 (b.9)

Um outro modelo que, assim como o modelo de Drude, apresentou uma boa aproximação para a permissividade elétrica da prata (*Ag*), é o Modelo do Oscilador Harmônico (*HOM*). O modelo *HOM*, sugerido em [67] é obtido baseando-se na equação de posição dos elétrons e tem como grande atrativo a sua simplicidade, e ainda apresenta ótimos resultados para a faixa de frequências de 0 a 4 eV, quando comparado aos dados experimentais de Lynch [68] que, a título de exemplo, pode ser visto na Fig. (b.1).

$$
\varepsilon_m = \left(1 - \frac{\omega_p^2}{\varepsilon_0 \omega^2}\right) + j \frac{\gamma \omega_p^2}{\varepsilon_0 \omega^2} \tag{b.9}
$$

Para a prata (*Ag*), a permissividade pode ser obtida pelo modelo *HOM* com  $\omega_p$ =1,419×10<sup>16</sup>rad/s e  $\gamma$  =1,0×10<sup>14</sup> rad/s. Um estudo mais detalhado pode ser encontrado em [69].

### **B.2 Ajuste polinomial de dados experimentais**

A escolha do modelo que descreve as características dos materiais é de fundamental importância na simulação dos dispositivos ópticos, pois os valores de permissividade influenciam diretamente nas características dos materiais, que ditam o perfil dos modos de propagação: seu confinamento e perdas de propagação. Pode ser visto na Fig. b.1a, que apenas para a parte real da permissividade, tanto os modelos propostos, quanto o ajuste polinomial são boas aproximações para os dados experimentais. Em contrapartida, a parte imaginária da permissividade elétrica, Fig. b.1 (b), varia consideravelmente de um modelo para o outro e também entre os dados experimentais obtidos das medidas de J&C, Hagemann e Lynch [68].

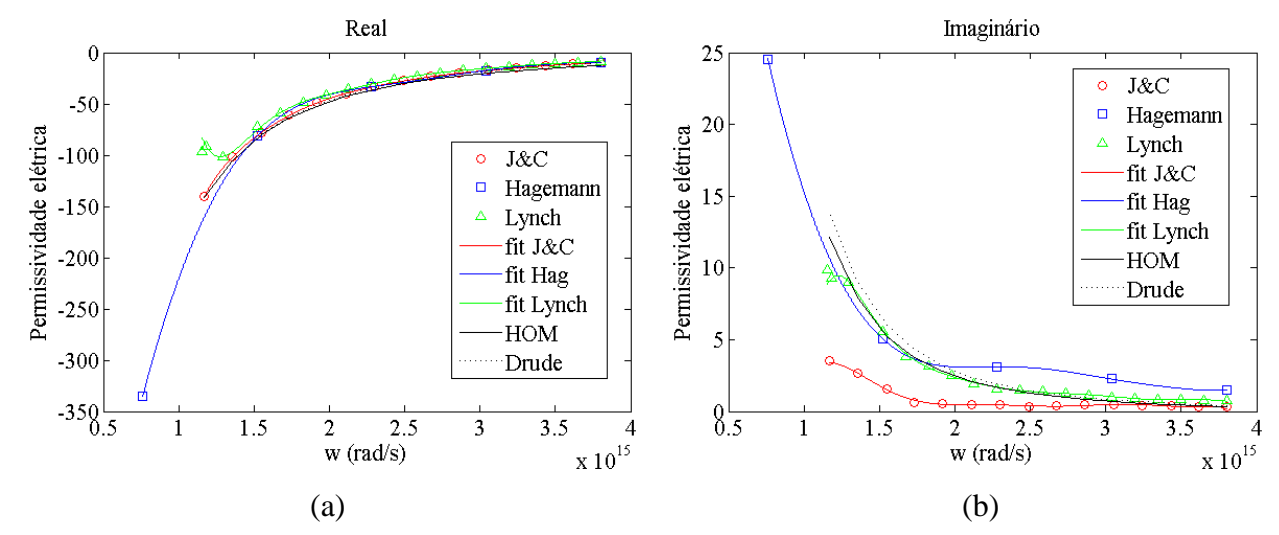

Figura b.1: Dados experimentais para a prata (*Ag*) obtidos de Johnson & Christy, Hagemann e Lynch, equações de ajuste polinomial para cada fonte de dados experimentais e do modelo de Drude e do oscilador harmônico (*HOM*) para comparação: (a) parte real da permissividade elétrica e (b) parte imaginária da permissividade elétrica.

Devido a essas diferenças, optou-se por adotar o ajuste polinomial dos dados de Johnson e Christy e em seguida serão apresentadas as equações polinomiais obtidas para a prata (*Ag*) [50] utilizadas nas simulações dos dispositivos deste trabalho, via método dos mínimos quadrados. Esses polinômios são válidos para a faixa de comprimentos de onda de 500nm a 1600nm, ajustados para a simulação da estrutura de cavidade ressonante e para a estrutura em anel. A utilização dessa faixa de comprimentos de onda tem por objetivo minimizar os erros produzidos pelo ajuste polinomial, que para uma faixa muito grande seria de difícil ajuste.

$$
Re[\varepsilon(\omega)] = a_1 \cdot \omega^9 + a_2 \cdot \omega^8 + a_3 \cdot \omega^7 + a_4 \cdot \omega^6 + a_5 \cdot \omega^5 + a_6 \cdot \omega^4 + a_7 \cdot \omega^3 + a_8
$$
  
\n
$$
\cdot \omega^2 + a_9 \cdot \omega + a_{10}
$$
  
\n
$$
Im[\varepsilon(\omega)] = b_1 \cdot \omega^9 + b_2 \cdot \omega^8 + b_3 \cdot \omega^7 + b_4 \cdot \omega^6 + b_5 \cdot \omega^5 + b_6 \cdot \omega^4 + b_7 \cdot \omega^3 + b_8
$$
  
\n
$$
\cdot \omega^2 + b_9 \cdot \omega + b_{10}
$$

Tabela b.1: Dados dos coeficientes do polinômio de ajuste para os dados experimentais de J&C para a prata (*Ag*).

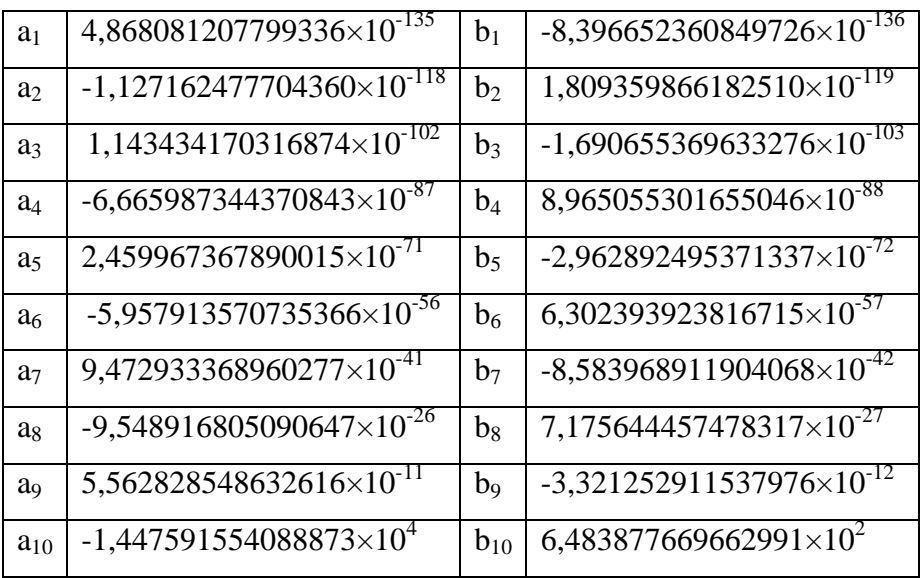

Os demais modelos e dados experimentais não foram utilizados nas simulações no Capítulo 3, e estão aqui apenas por motivo de comparação.
# **Apendice C - COMSOL Multiphysics**

COMSOL Multiphysics (antes conhecido como FEMLAB) é um pacote de software de análise e resolução por elementos finitos para várias aplicações físicas e de engenharia, especialmente fenômenos acoplados, ou multifísicos. COMSOL Multiphysics também oferece uma ampla e bem gerida interface compatível com o MATLAB e seus toolboxes que proporcionam uma ampla variedade de possibilidades de programação: o COMSOL Script. Os pacotes são multi-plataforma para Windows, Mac, Linux, Unix e a versão utilizada nas simulações deste trabalho é o COMSOL Multiphysics 3.5.

Neste Apêndice será apresentada, primeiramente, uma breve descrição dos módulos disponíveis no Grupo de Telecomunicações. Em seguida, será mostrado um exemplo de implementação de uma estrutura para aplicações em nano-plasmônica.

## **Módulos**

Existem vários módulos de aplicação específicos para COMSOL Multiphysics e vamos descrevê-los brevemente abaixo:

### **AC/DC Module**

Simula componentes e dispositivos elétricos que dependem de fenômenos eletrostáticos, magnetostáticos e aplicações eletromagnéticas quase-estáticas, particularmente acopladas a outros fenômenos físicos. Apresenta interfaces específicas para aplicações de maquinaria rotatória e importação de listas de circuitos SPICE.

## **Material Library**

Base de dados interna de propriedades de materiais com mais de 2500 materiais e 20000 propriedades. A base de dados contém dependências com a temperatura de propriedades elétricas, térmicas e estruturais de materiais sólidos.

#### **MEMS Module**

Representa processos acoplados em dispositivos micro eletromecânicos e micro fluídicos. Incorpora acoplamentos multifísicos específicos para aplicações tais como fluxo eletroosmótico, piezo-eletricidade e interação estrutura fluído.

## **RF Module**

Caracteriza campos eletromagnéticos, correntes e ondas para RF, microondas, óptica e outros dispositivos de alta frequência. Permite realizar um extenso pós-processamento como cálculo de parâmetros S e análise de campo distante.

O presente trabalho utilizou o pacote de ferramentas *RF Module* para a simulação das estruturas ressonantes do filtro plasmônico proposto, que contém as equações de Maxwell definidas e prontas para serem utilizadas, bastando para o engenheiro entrar com a geometria e parâmetros dos materiais e condições de contorno específicas para cada problema.

O módulo de RF oferece também as ferramentas para responder a este desafio no pós-processamento das soluções matemáticas, incluindo condições de contorno de portas (parâmetros S) e espalhamento. Como resultado, você pode facilmente modelar antenas, guias de onda, microondas e componentes ópticos.

## **Simulação**

As simulações computacionais no COMSOL Multiphysics dos filtros plasmônicos, tanto do filtro em anel quanto do filtro com cavidades ressonantes, foram compostas de duas etapas de simulações bidimensionais (*2-D*) cujas soluções numéricas se complementam para permitir que um dispositivo fisicamente tridimensional (*3-D*) possa ser modelado em *2-D* sem perder suas propriedades físicas. Simulações *3-D* não foram utilizadas devido ao grande volume de memória e capacidade de processamento computacional necessários, o que torna as simulações de dispositivos em escala nanométrica inviável para os recursos de hardware disponíveis no laboratório. Para isso, as simulações foram baseadas no método do índice efetivo (MIE) [63], discutido em mais detalhes no capítulo 3. Primeiramente, a geometria da seção transversal do guia de onda é simulada (*2-D*) e dela obtêm-se o modo de propagação (solução modal) e o índice efetivo

*neff* para essa geometria (nessa simulação utiliza-se o módulo "*RF Module – perpendicular wave propagation*"). Na segunda simulação, a geometria do filtro (cujo material isotrópico do guia agora é descrito tendo índice de refração dado pelo índice efetivo obtido da primeira simulação) é simulada para a faixa de comprimentos de onda desejada e a resposta espectral (transmissão) é obtida (nessa simulação utiliza-se o módulo "*RF Module – in-plane wave propagation*"). No COMSOL as simulações são feitas no domínio da frequência, por isso, cada valor de comprimento de onda é uma nova simulação e um ponto na curva de transmissão. As duas etapas de simulação descritas acima serão apresentadas em um breve tutorial de utilização do software.

No COMSOL existem quatro ambientes principais para se construir o modelo do filtro: ambiente onde a estrutura é desenhada (*Draw Mode-draw toolbar*), ambiente onde entramos com os dados dos materiais de índice de refração ou permissividade elétrica (*Subdomain Mode*), o ambiente em que entramos com os dados das condições de contorno (*Boundary Mode*) e por último a malha de discretização (*Mesh Mode*) que subdivide a geometria em pequenos elementos de geometria simples como triângulos e quadrados, que é o princípio básico do FEM (Método dos Elementos Finitos).

#### **1) Desenho da geometria:**

Como em um software convencional de desenho computacional, o *COMSOL* dispõe de uma grande variedade de ferramentas para fazer o desenho das formas do seu dispositivo: formas geométricas padrão (retangulares, circulares, retas, curvas, pontos), ferramentas de adição, subtração, intersecção, duplicação, periodicidade, etc. Uma barra de ferramentas lateral apresenta todas as ferramentas disponíveis. Cada geometria desenhada permite entrar com os valores das posições dos vértices ou nós para um posicionamento perfeito da forma desenhada, além dos recursos de arrastar com o mouse. A Fig. c.1 apresenta o desenho geométrico da seção transversal do guia de onda retangular no COMSOL.

| COMSOL Multiphysics - Geom1/RF Module - Perpendicular Hybrid-Mode Waves (rfwv) : Guia rib1550casado2.mph                                                                                                    |                      |                          |                |            |  |      |                                    |      |        |                                                          | $\Box$ $\Box$         |
|----------------------------------------------------------------------------------------------------|----------------------|--------------------------|----------------|------------|--|------|------------------------------------|------|--------|----------------------------------------------------------|-----------------------|
| File Edit Options Draw Physics Mesh Solve Postprocessing Multiphysics Help                                                                                                    |                      |                          |                |            |  |      |                                    |      |        |                                                          |                       |
| $\Box \hspace{.1cm} \hspace{.1cm} \Box \hspace{.1cm} \boxdot \hspace{.1cm} \boxdot \hs$ |                      |                          |                |            |  |      |                                    |      |        |                                                          |                       |
| Model Tree                                                                                                    | $\Box$               | T.                       |                | $x10^{-6}$ |  |      |                                    |      |        | III                                                      | $\blacktriangleright$ |
| $\cdot$ F: $\cdot$                                                                                                    | $\Box$               | 國                        |                |            |  |      |                                    |      |        |                                                          |                       |
| Guia ri                                                                                                    | O                    |                          | $\overline{2}$ |            |  |      |                                    |      |        |                                                          |                       |
| Constants                                                                                                    | $\odot$              | $\circ$                  |                |            |  |      |                                    |      |        |                                                          |                       |
| <b>Global Expressions</b>                                                                                                    |                      | ▽                        |                |            |  |      |                                    |      |        |                                                          |                       |
| Functions                                                                                                    | $\cdot$              | 耳                        |                |            |  |      |                                    |      |        |                                                          |                       |
| <b>Global Equations</b><br><b>⊟</b> Geom1                                                                                                    |                      | $\bullet$                | 1.5            |            |  |      |                                    |      |        |                                                          |                       |
| <b>Scalar Variables</b>                                                                                                    | r                    | 7                        |                |            |  |      |                                    |      |        |                                                          |                       |
| Perpendicular Hybrid-Mode                                                                                                    | Ν                    |                          |                |            |  |      |                                    |      |        |                                                          |                       |
| E Subdomain Settings                                                                                                    |                      |                          | $\mathbf{1}$   |            |  |      |                                    |      |        |                                                          |                       |
| <b>E Boundary Settings</b><br>Expressions                                                                                                    | 88                   | 匣                        |                |            |  |      |                                    |      |        |                                                          |                       |
| Equation System                                                                                                    | $\mathbf{A}$         | <b>E</b>                 |                |            |  |      |                                    |      |        | R10                                                      |                       |
| Coupling Variables                                                                                                    | $\ddot{}$            | $\mathbb{I}\mathfrak{S}$ |                |            |  |      |                                    |      |        |                                                          |                       |
|                                                                                                    | Ğ                    |                          | 0.5            |            |  |      |                                    |      |        | ₽                                                        |                       |
|                                                                                                    | $\Box$               | $\frac{1}{N(0)}$         |                |            |  |      |                                    |      |        | 29                                                       |                       |
|                                                                                                    | r                    |                          |                |            |  |      |                                    |      |        |                                                          |                       |
|                                                                                                    |                      | $\Box^{\!\! *}$          | $\mathbf{0}$   |            |  |      |                                    |      |        | R <sub>2</sub>                                           |                       |
|                                                                                                    | s                    | $\frac{1}{2}$            |                |            |  |      |                                    |      |        | $\overline{23}$<br>Rectangle                             |                       |
|                                                                                                    | œ                    | Ū.                       |                |            |  |      |                                    |      |        | Rotation angle<br>Size                                   |                       |
|                                                                                                    | ◉                    | Q)                       | $-0.5$         |            |  |      |                                    |      |        | Width:<br>a: 0<br>(degrees)<br>$5.0F -$                  |                       |
|                                                                                                    | ◑                    | $\equiv$                 |                |            |  |      |                                    |      |        | Height: 4.0E-7                                           |                       |
|                                                                                                    | $\overline{\lambda}$ |                          |                |            |  |      |                                    |      |        |                                                          |                       |
|                                                                                                    | D                    |                          |                |            |  |      |                                    |      |        | Position                                                 |                       |
|                                                                                                    | D                    |                          | $-1$           |            |  |      |                                    |      |        | Style: Solid<br>Center<br>Base:                          |                       |
|                                                                                                    | í                    |                          |                |            |  |      |                                    |      |        | $\circ$<br>Name: R9<br>$\mathbf{x}$ :                    |                       |
| $\leftarrow$<br>m.                                                                                                    | ×                    |                          |                |            |  |      |                                    |      |        | $2.0E - 7$<br>y:                                         |                       |
| COMSOL 3.5a                                                                                                    | юÍ                   |                          | $-1.5$         |            |  |      |                                    |      |        |                                                          |                       |
|                                                                                                    | $\mathbb{N}$         |                          |                |            |  |      |                                    |      |        | OK<br>Cancel<br>Apply<br>Help                            |                       |
|                                                                                                    |                      |                          |                |            |  |      |                                    |      |        |                                                          |                       |
|                                                                                                    |                      |                          | $-2$           |            |  |      |                                    |      |        | R7                                                       |                       |
|                                                                                                    |                      |                          |                |            |  |      |                                    |      |        |                                                          |                       |
|                                                                                                    |                      |                          |                | $-2.5$     |  | $-2$ | $-1.5$                             | $-1$ | $-0.5$ | 1.5<br>0.5<br>$\overline{2}$<br>2.5<br>0<br>$\mathbf{1}$ |                       |
|                                                                                                    |                      |                          |                |            |  |      |                                    |      |        |                                                          | $x10^{-6}$            |
|                                                                                                    |                      |                          |                |            |  |      |                                    |      |        |                                                          |                       |
|                                                                                                    |                      |                          |                |            |  |      |                                    |      |        |                                                          |                       |
| $(0, 2e-7)$                                                                                                    |                      |                          |                |            |  |      | GRID EQUAL SNAP DIALOG MULTI SOLID |      |        |                                                          | Memory: (242 / 249)   |
|                                                                                                    |                      |                          |                |            |  |      |                                    |      |        |                                                          |                       |

Figura c.1: Desenho da geometria do guia de onda retangular (seção transversal do filtro).

## **2) Modelo dos materiais (***Subdomain Mode***): parâmetro de permissividade e/ou índice de refração**

Nesse ambiente, entra-se com os valores de índice de refração e/ou de permissividade elétrica dos materiais que compõem o dispositivo desenhado (Fig. c.2).

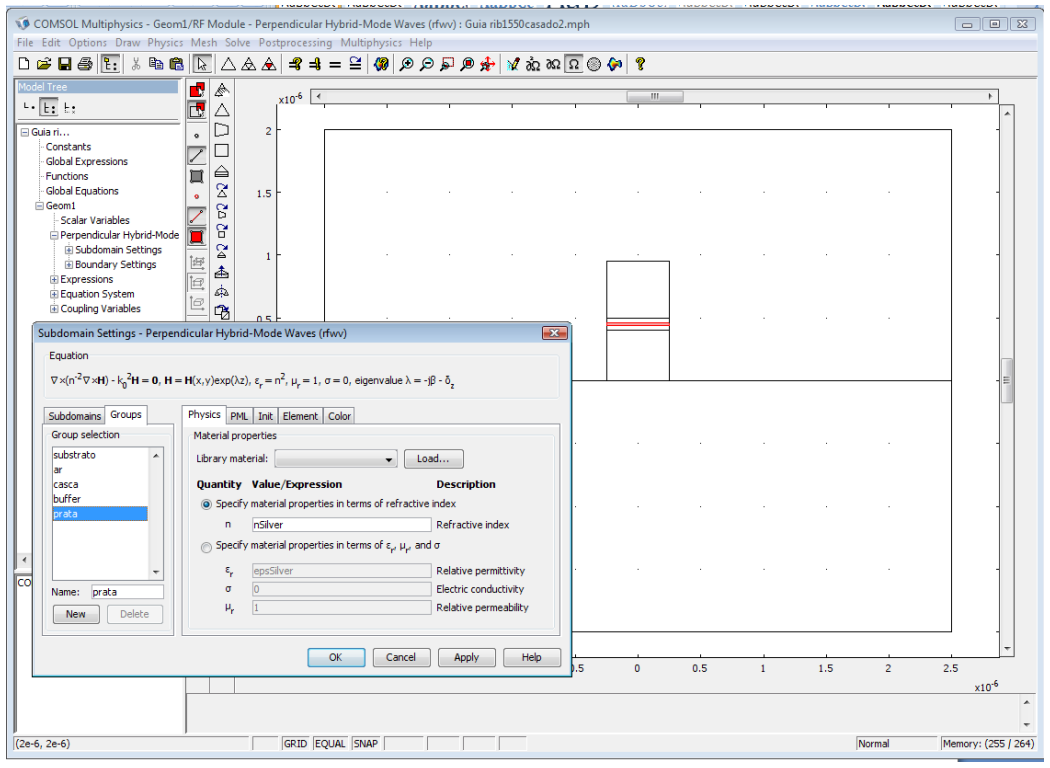

Figura c.2: Janela de Subdomain Settings para entrada dos dados de permissividade dos materiais.

Existe no COMSOL uma base de dados (*Material Library*) que contém vários materiais, com todos os dados de resistência, condutividade, entre outras propriedades elétricas dos materiais. Como descrito no apêndice B, optou-se por utilizar um polinômio de ordem 9 que aproxima os dados experimentais de permissividade elétrica de Johnson e Christy para a prata (*Ag*) [50]. Para entrar com uma equação dependente do comprimento de onda *λ*, entra-se com os coeficientes e a fórmula na janela de "*Global Expressions*" e depois atribui-se um nome para a variável que é então usada no lugar da valor de permissividade (Fig. c.2).

## **3) Condições de contorno (***Boundary Mode***)**

Nessa etapa são definidas as condições de contorno: condição de paredes perfeitas para a componente elétrica (*perfect electric condition*) e componente magnética (*perfect magnetic condition*), ver Fig. c.3.

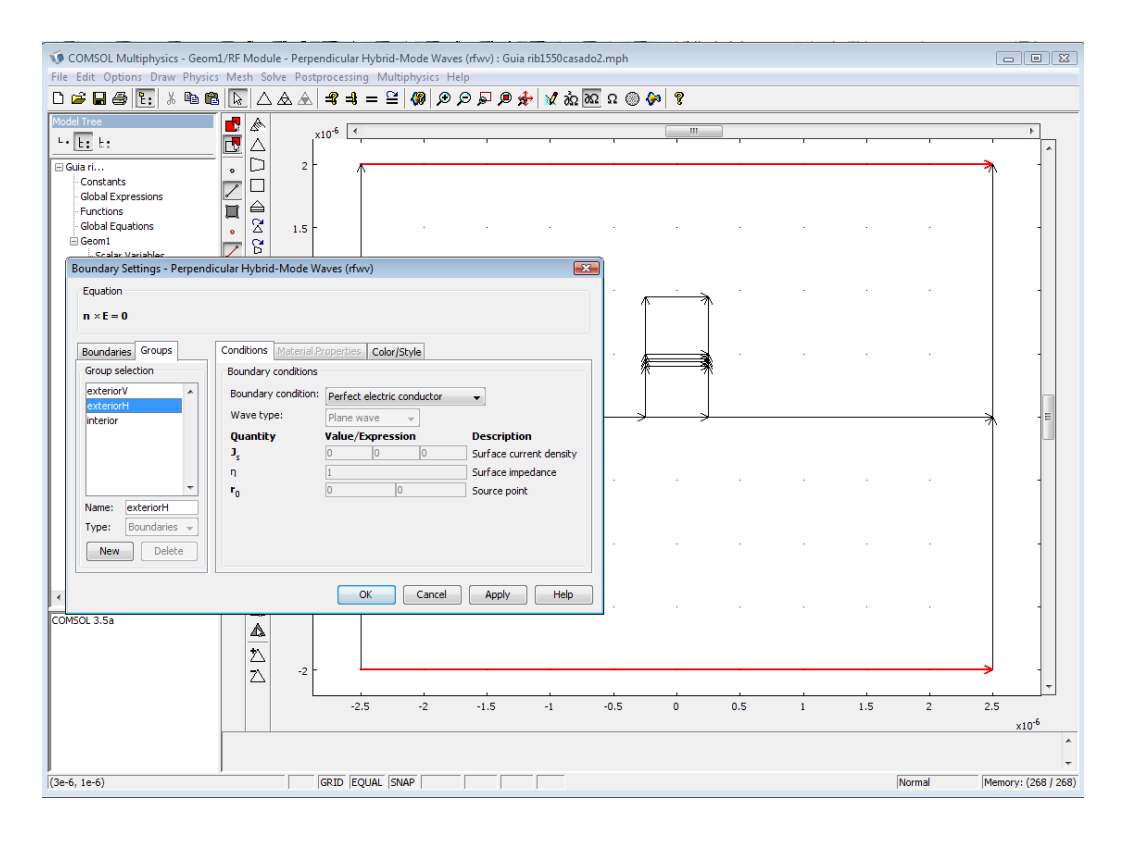

Figura c.3: Janela Boundary Settings de definição das condições de contorno da geometria.

## **4) Malha de discretização (***Mesh Mode***)**

Finalmente, gera-se a malha de discretização com um número suficiente de elementos para manter a fidelidade da reposta numérica (Fig. c.4). Para uma geometria 2D, pode-se escolher entre criar uma *mesh* livre que consiste em uma malha de elementos triangulares ou quadrilaterais, ou ainda uma malha composta. A *mesh* também pode ser feitas por partes, apenas nas partes selecionadas com o mouse, permitindo refinar a malha apenas na região de maior interesse.

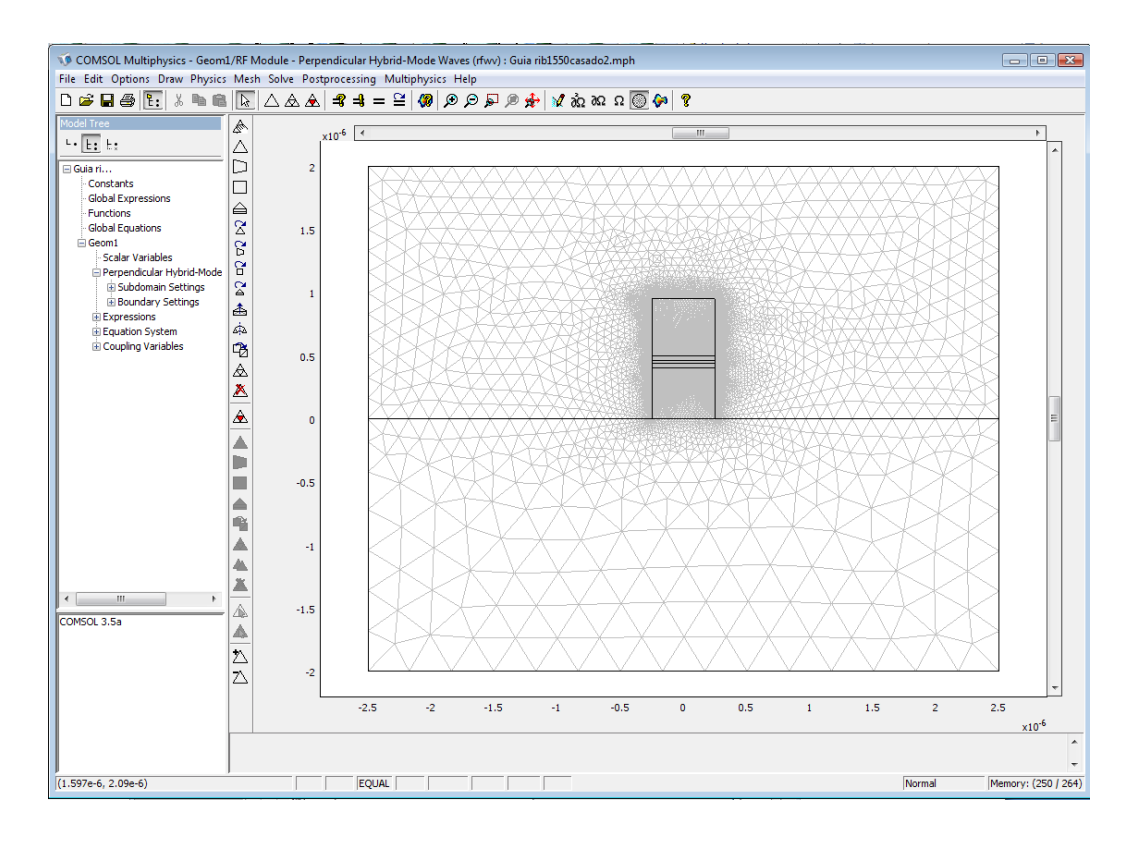

Figura c.4: Malha refinada de discretização (Mesh). Percebe-se que a região do guia esta mais discretizada, malha mais fina.

Tendo todas essas etapas já estabelecidas, entra-se com o valor do comprimento de onda desejado, define-se o algoritmo numérico (*Direct (UMFPACK*)) e o tipo de simulação que se deseja executar, que no nosso caso é solução de autovalor (*Eigenvalue*), pois queremos encontrar os modos que resolvem essa geometria. Para essa opção escolhida, deve-se definir o número de autovalores (soluções) que se deseja encontrar e um valor inicial de índice de refração, que o algoritmo irá usar como ponto de partida para encontrar os modos do guia. Finalmente, coloca-se a simulação para rodar (*Run*). Nessa etapa várias soluções numéricas são encontradas e é preciso discriminar aquela que corresponde à solução que se esta procurando, no nosso caso o modo fundamental (Fig. c.5) cujo índice efetivo é *neff*=1,8011-*i*·5,693636×10-5 . Pode-se escolher a visualização de qualquer componente de campo que se desejar.

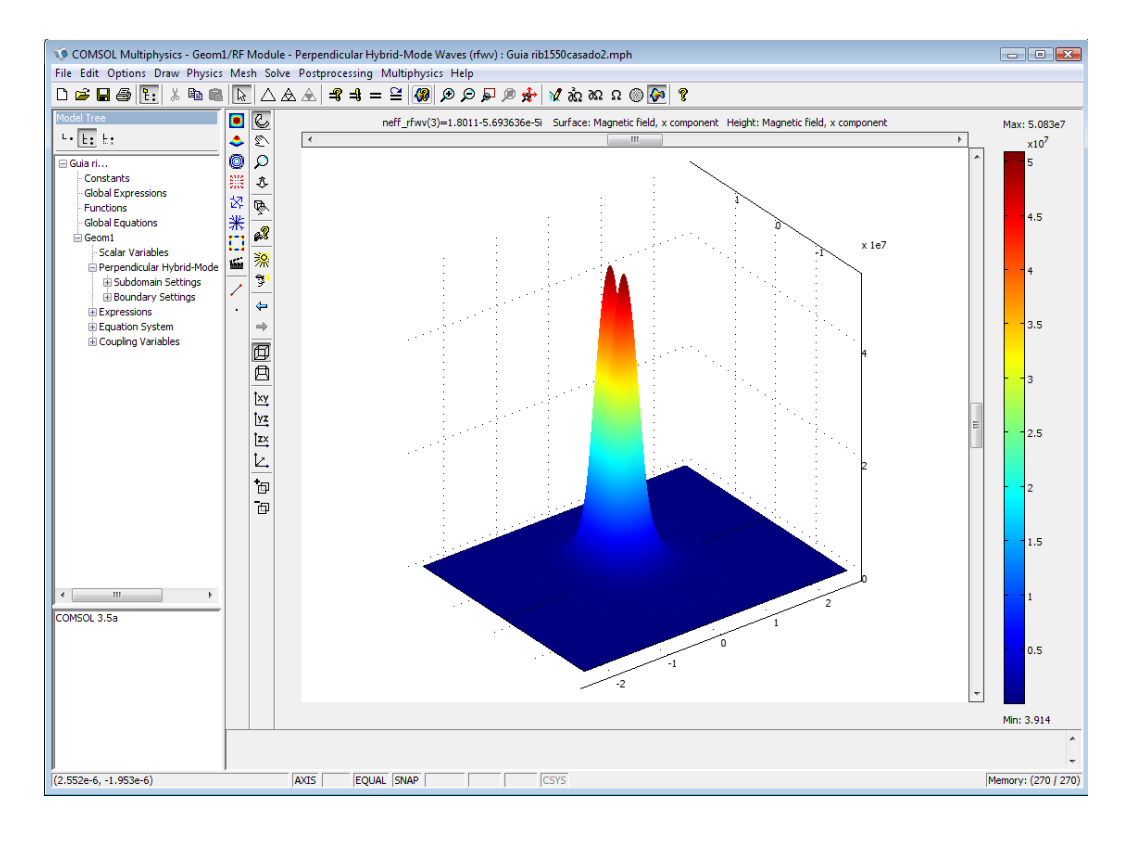

Figura c.5: Solução numérica para o modo fundamental, componente Hy.

Esse procedimento é repetido para uma larga faixa de comprimentos de onda e uma curva de *neff*(*λ*) é obtida. Esses dados são utilizados como índice de refração do guia em anel para a segunda etapa de simulações.

O procedimento para o desenho e a entrada de parâmetros do filtro em anel é semelhante ao descrito anteriormente. O material do guia de onda é dado pela equação obtida da curva de *neff*(*λ*) da simulação anterior. As condições de contorno utilizadas nas portas de entrada e saída do guia são pré-definidas no software para matriz-S (*port*) Fig c.6. Essa definição de portas permite no pós-processamento dos dados da simulação obter a curva de transmissão em decibéis na janela de "*Postprocessing-Global Variables Plot*", finalizando assim o desenvolvimento do projeto do filtro (Fig. c.7).

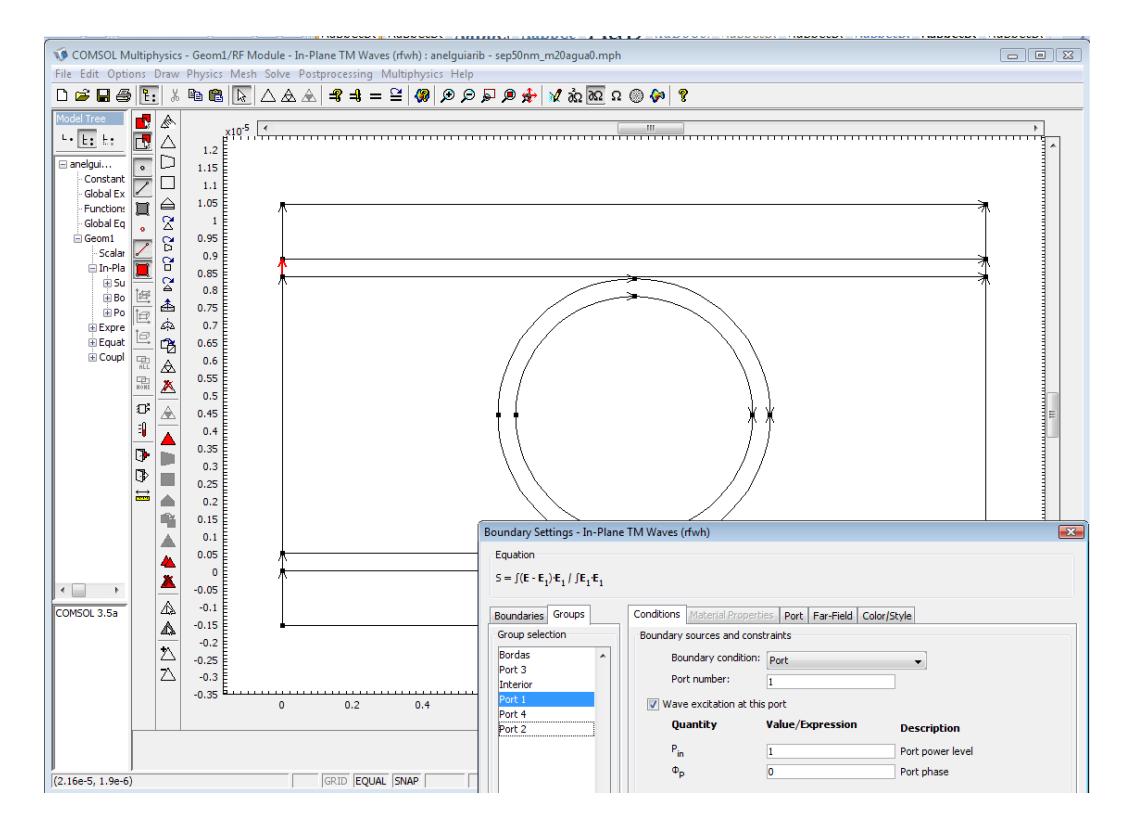

Figura c.6: Desenho da geometria do filtro em anel (vista superior), no modo Boundary em destaque a condição de contorno da porta 1.

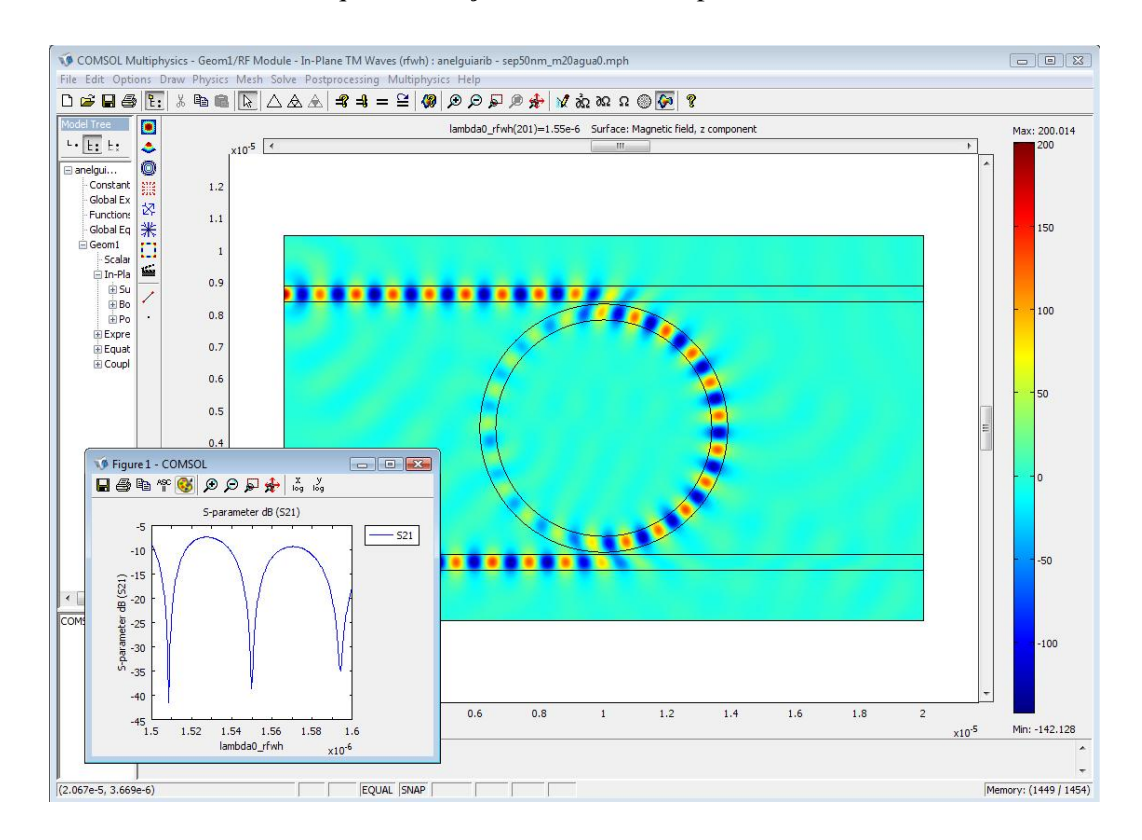

Figura c.7: Solução numérica para propagação do guia em anel para o comprimento de onda de 1550nm, componente Hz e janela de Postprocessing da transmissão da porta 2 em relação à porta1 do filtro.

# **Lista de Publicações**

- Y. M., Shih, L. O. Diniz e B. V. Borges, "Modelagem de Acoplador Direcional de Três Núcleos e Ressoador tipo Racetrack utilizando Plásmon-Poláriton de Superfície." *Workshop e Escola Avançada em Nanoplasmônica*, Agosto 2009.
- L. O. Diniz, Y. M., Shih e B. V. Borges, "Biomolecular Sensor Based In Label-Free Detection with Planar Ring Resonator." *Workshop e Escola Avançada em Nanoplasmônica*, Agosto 2009.
- L. O. Diniz, F. D. Nunes, E. Marenga, Jr. e B.-H. V. Borges "A novel subwavelength plasmon polariton optical fiber based on tilted coupled structures" *META'10, 2nd International Conference on Metamaterials, Photonic Crystals and Plasmonics* (22 a 25 Fevereiro 2010, Cairo - Egito).
- L. O. Diniz, F. D. Nunes, E. Marenga, Jr. e B.-H. V. Borges, "A novel subwavelength plasmon polariton optical fiber based on tilted coupled structures" *Special issue of the Journal of Applied Physics A* (Springer). **Submetido.**
- L. O. Diniz, F. D. Nunes, E. Marenga, Jr. e B.-H. V. Borges "Metal-Insulator-Metal Cascaded Cavities for Wavelength Filtering Applications" *19th INTERNATIONAL LASER PHYSICS WORKSHOP* (Foz do Iguaçu, July 5-9, 2010).
- L. O. Diniz, F. D. Nunes, E. Marenga Jr., J. Weiner e B.-H. V. Borges, "Metal-Insulator-Metal Surface Plasmon Polariton Waveguide Filters with Cascaded Transverse Cavities", *IEEE/OSA Journal of Lightwave Technology*, 2010. **Submetido.**

## **Trabalhos Futuros**

Nesta seção são apresentadas sugestões para trabalhos futuros.

A implementação e construção de dispositivos plasmônicos requer um alto investimento em nano-fabricação (por exemplo, via utilização de um *FIB* - *Focused ion beam*) e caracterização dos dispositivos (técnicas de microscopia óptica de campo próximo – *SNOM* (*Near-field scanning optical microscopy*)). Por esse motivo, a simulação computacional se apresenta como uma solução bastante viável para o projeto, estudo e desenvolvimento dos dispositivos numa primeira etapa de produção, reduzindo os custos e permitindo explorar ao máximo o comportamento dos mesmos em diversas situações e condições de operação. Com o apoio do INOF, no Instituto de física de São Carlos, os primeiros testes para a construção do filtro de cavidades ressonantes já se iniciaram e algumas estruturas foram construídas e fotografadas (Fig. t.1a-c). Embora no presente momento as nano-estruturas fabricadas não apresentem as dimensões requeridas pelo projeto dos ressoadores, as mesmas representam um importante avanço no domínio dos processos de nano-fabricação a cargo do INOF. Uma vez concluída a etapa de caracterização do FIB, espera-se explorar ainda mais o projeto dos filtros apresentados neste trabalho, com o completo domínio do ciclo de modelagem, fabricação, e caracterização destas estruturas.

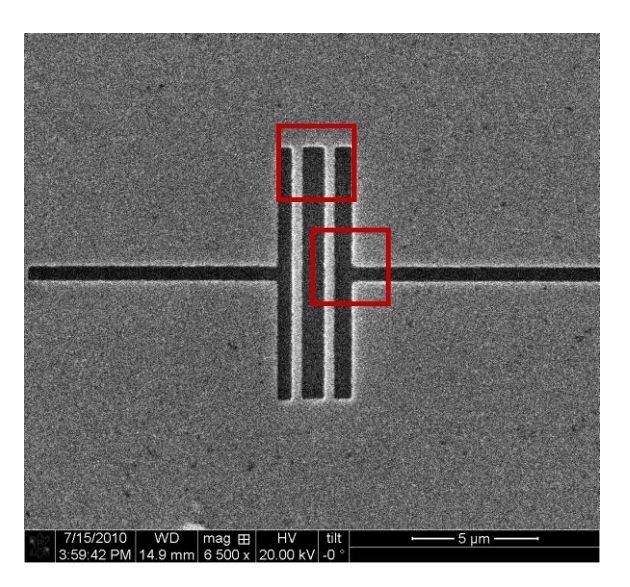

(a)

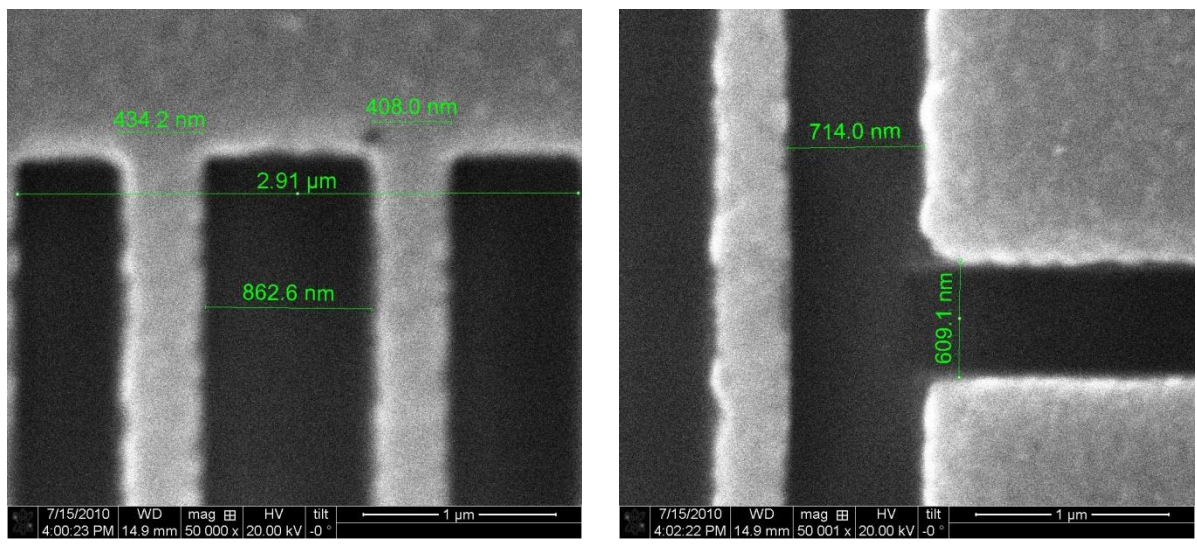

 $(b)$  (c)

Figura t.1: (a) Filtro com uma cavidade ressonante com dimensões especificadas na fotografia, (b) e (c) representam um *zoom* das regiões demarcadas em (a).

Adicionalmente, será dada grande ênfase nos próximos trabalhos à utilização de materiais dielétricos com propriedades ópticas de interesse em aplicações em sensoriamente e telecomunicações, tais como, materiais não-lineares e ativos (com ganho). O presente trabalho será também a base para o desenvolvimento de outros dispositivos baseados na geração de SPP como nano-antenas e lentes plasmônicas, ambas já em andamento. Outras possibilidades serão também investigadas, como a utilização de metamateriais plasmônicos, tendo em vista a atual infra-estrutura de modelagem e fabricação disponíveis.

## **Referências Bibliográficas**

[1] A. N. Sommerfeld, "Propagation of waves in wireless telegraphy", *Ann. Phys. (Leipzig)* vol.28, pp.665-737, 1909.

[2] J. Zenneck "Propagation of plane EM waves along a plane conducting surface", *Ann. Phys. (Leipzig)*, vol.23, pp. 846-866, 1907.

[3] R. W. Wood, "On a remarkable case of uneven distribution of light in a diffraction grating spectrum," *Philosophical Magazine*, vol. 4, pp. 396-402, 1902.

[4] U. Fano, "The theory of anomalous diffraction gratings and of quasi-stationary waves on metallic surfaces (Sommerfeld's waves)," *Journal of the Optical Society of America*, vol.31, pp. 213-222, 1941.

[5] D. Pines, "Collective energy losses in solids," *Reviews of Modern Physics*, vol.28, pp. 184-198, 1956.

[6] L. Tonks, I. Langmuir, "Oscillations in ionized gases," *Physical Review*, vol. 33, pp. 195-210, 1929.

[7] R. H. Ritchie, "Plasma losses by fast electrons in thin films," *Physical Review*, vol. 106, pp. 874-881, 1957.

[8] U. Fano, "Atomic Theory of Electromagnetic Interactions in Dense Materials," *Physical Review*, vol. 103, pp. 1202-1218, 1956.

[9] E. Burstein, et al., "Surface Polaritons - Propagating electromagnetic modes at interfaces," *Journal of Vacuum Science & Technology*, vol. 11, pp. 1004-1019, 1974.

[10] E. A. Stern and R. A. Ferrell, "Surface plasma oscillations of a degenerate electron gas," *Physical Review*, vol. 120, pp. 130-136, 1960.

[11] C. J. Powell and J. B. Swan, "Origin of the characteristic electron energy losses in aluminum," *Physical Review*, vol. 115, pp. 869-875, 1959.

[12] C. J. Powell and J. B. Swan, "Origin of the characteristic electron energy losses in magnesium," *Physical Review*, vol. 116, pp. 81-83, 1959.

[13] R. H. Ritchie, E. T. Arakawa,J. J. Cowan,R. N. Hamm, "Surface-plasmon resonance effect in grating difraction" *Physical Review Letters*,vol. 21, pp. 1530-&, 1968.

[14] E. Kretschmann,H. Raether, "Radiative decay of non-radiative surface plasmons excited by light". *Zeitschrift Fur Naturforschung Part a-Astrophysik Physik Und Physikalische Chemie*, vol. A 23, pp. 2135-&, 1968.

[15] S. L. Cunningham, A. A. Maradudin, R. F. Wallis "Effect of a charge layer on the surface-plasmon-polariton dispersion curve". *Physical Review B*, vol. 10, pp. 3342-3355, 1974.

[16] T. W. Ebbesen, H. J. Lezec, H. F. Ghaemi, T. Thio, P. A. Wolf, "Extraordinary optical transmission through sub-wavelength hole arrays," *Nature* vol.391, pp.667-669, 1998.

[17] V. S. Volkov, S. I. Bozhevolnyi, E. Devaux, J.-Y. Laluet, W. Ebbesen "Wavelength selective nanophotonics components utilizing channel plasmon polaritons," *Nano Letters*, vol. 7, pp. 880-884, 2007.

[18] T. Holmgaard, Z. Chen, S. I. Bozhevolnyi, L. Markey, A. Dereux, "Dielectric-loaded plasmonic waveguide-ring resonators,"*Optics Express*, vol. 17, pp. 2968-2975, 2009.

[19] S. I. Bozhevolnyi,V. S. Volkov,E. Devaux,J.-Y. Laluet,T. W. Ebbesen, "Channel plasmon subwavelength waveguide components including interferometers and ring resonators," *Nature*, vol. 440, pp. 508-511, 2006.

[20] T. Yamazaki, J. Yamauchi,H. Nakano, "A branch-type TE/TM wave splitter using a light-guiding metal line". *Journal of Lightwave Technology*, vol. 25, pp. 922-928, 2007.

[21] J. Homola, "Present and future of surface plasmon resonance biosensors," *Analytical and Bioanalytical Chemistry*, vol. 377, pp. 528-539, 2003.

[22] M. L. Nesterov,A. V. Kats, S. K. Turitsyn, "Extremely short-length surface plasmon resonance devices", *Optics Express*, vol. 16, pp. 20227-20240, 2008.

[23] A. Tredicucci, C. Gmachl, F. Capasso, A. L. Hutchinson, D. L. Sivco, and A. Y. Cho, "Single-mode surface-plasmon laser," *Applied Physics Letters,* vol. 76, pp. 2164-2166, 2000.

[24] B. Prade, J. Y. Vinet, and A. Mysyrowicz "Guided optical waves in planar heterostructures with negative dielectric-constant," *Physical Review B,* vol. 44, pp. 13556-13572, 1991.

[25] J. J. Burke, G. I. Stegeman, and T. Tamir, "Surface-polariton-like waves guidedby thin, lossy metal-films," *Physical Review B,* vol. 33, pp. 5186-5201, 1986.

[26] P. Berini, "Plasmon-polariton waves guided by thin lossy metal films of finite width: Bound modes of symmetric structures," *Physical Review B,* vol. 61, pp. 10484- 10503, 2000.

[27] P. Berini, R. Charbonneau, N. Lahoud, and G. Mattiussi,"Characterization of longrange surface-plasmon-polariton waveguides," *Journal of Applied Physics,* vol. 98, 2005.

[28] J. P. Guo, R. Adato, "Control of 2D plasmon-polariton mode with dielectric nanolayers," *Optics Express,* vol. 16, pp. 1232-1237, 2008.

[29] R. Adato, J. P. Guo, "Modification of dispersion, localization, and attenuation of thin metal stripe symmetric surface plasmon-polariton modes by thin dielectric layers," *Journal of Applied Physics,* vol. 105, 2009.

[30] F. Y. Kou and T. Tamir, "Range extension of surface-plasmons by dielectric layers," *Optics Letters,* vol. 12, pp. 367-369, 1987.

[31] Y. Matsuzaki, T. Okamoto, M. Haraguchi, M. Fukui, and M. Nakagaki, "Characteristics of gap plasmon waveguide with stub structures," *Optics Express,* vol. 16, pp. 16314-16325, 2008.

[32] G. Veronis, S. H. Fan, "Bends and splitters in metal-dielectric-metal subwavelength plasmonic waveguides," *Applied Physics Letters,* vol. 87, 2005.

[33] J. Tao, X. G. Huang, X. S. Lin, Q. Zhang, and X. P. Jin, "A narrow-band subwavelength plasmonic waveguide filter with asymmetric multiple-teeth-shaped structure," *Optics Express*, vol. 17, pp. 13989-13994, 2009.

[34] X. S. Lin, and X. G. Huang, "Tooth-shaped plasmonic waveguide filters with nanometeric sizes". *Optics Letters*, vol. 33, pp. 2874-2876, 2008.

[35] A. Noual, Y. Pennec, A. Akjouj, B. Djafari-Rouhani, and L. Dobrzynski, "Nanoscale plasmon waveguide including cavity resonator". *Journal of Physics-Condensed Matter*, vol. 21, 2009.

[36] Q. Zhang, X. G. Huang, X. S. Lin, J. Tao, and X. P. Jin, "A subwavelength couplertype MIM optical filter," *Optics Express*, vol.17, 2009.

[37] D. K. Gramotnev, K. C. Vernon, and D. F. P. Pile, "Directional coupler using gap plasmon waveguides," *Applied Physics B-Lasers and Optics,* vol. 93, pp. 99-106, Oct 2008.

[38] B. Wang, G. P. Wang, "Plasmon bragg reflectors and nanocavities on flat metallic surfaces," *Applied Physics Letters,* vol. 87, 2005.

[39] S. S. Xiao, L. Liu, and M. Qiu, "Resonator channel drop filters in a plasmonpolaritons metal". Opt. Express, *Optics Express*, vol. 14, pp. 2932-2937, 2006.

[40] COMSOL Multiphysics, [www.comsol.com.](http://www.comsol.com/)

[41] A. V. Zayatsa, I. I. Smolyaninovb, A. Alexei, "Maradudinc nano-optics of surface plasmon polaritons," *Physics Reports*, vol. 408, pp. 131-314, 2005.

[42] S. A. Maier, "Plasmonics: Fundamentals and Applications," *Springer Science+Business Media LLC*, 2007.

[43] M. L. Brongersma, P. G. Kik, "Surface Plasmon Nanophotonics," *Springer*, 2007.

[44] E. N. Economou, "Surface plasmons in thin films," *Physical Review,* vol. 182, pp. 539-&, 1969.

[45] R. Zia, M. D. Selker, P. B. Catrysse, and M. L. Brongersma, "Geometries and materials for subwavelength surface plasmon modes," *Journal of the Optical Society of America a-Optics Image Science and Vision,* vol. 21, pp. 2442-2446, 2004.

[46] J. A. Dionne, L. A. Sweatlock, H. A. Atwater, and A. Polman, "Plasmon slot waveguides: Towards chip-scale propagation with subwavelength-scale localization," *Physical Review B,* vol. 73, 2006.

[47] D. Sarid, "Long-range surface-plasma waveson very thin metal-films,"*Physical Review Letters,* vol. 47, pp. 1927-1930, 1981.

[48] S. A. Maier, "Plasmonics: Fundamentals and Applications,"*Sringer*, 2007.

[49] B. Prade*, et al.*, "Guided optical wavesin planar heterostructures with negative dielectric-constant," *Physical Review B,* vol. 44, pp. 13556-13572, 1991.

[50] P. B. Johnson, R. W. Christy, "Optical-constantsofnoble-metals," *Physical Review B,*  vol. 6, pp. 4370-4379, 1972.

[51] L. Liu, Z. H. Han, and S. L. He, "Novel surface plasmon waveguide for high integration," *Optics Express,* vol. 13, pp. 6645-6650, 2005.

[52] K. Tanaka, M. Tanaka, and T. Sugiyama, "Simulation of practical nanometric optical circuits based on surface plasmon polariton gap waveguides,"*Optics Express,* vol. 13, pp. 256-266, 2005.

[53] S. I. Bozhevolnyi, J. Jung, "Scaling for gap plasmon based waveguides," *Optics Express,* vol. 16, pp. 2676-2684, 2008.

[54] D. K. Gramotnev, D. F. P. Pile, "Single-mode subwavelength waveguide with channel plasmon-polaritons in triangular grooves on a metal surface,"*Applied Physics Letters,* vol. 85, pp. 6323-6325, 2004.

[55] K. C. Vernon, D. K. Gramotnev, and D. F. P. Pile, "Channel plasmon-polariton modes in V grooves filled with dielectric,"*Journal of Applied Physics,* vol. 103, 2008.

[56] B. Wang, G. P. Wang, "Plasmonic waveguide ring resonator at terahertz frequencies,"*Applied Physics Letters*, vol. 89, 2006.

[57] A. Otto, "Excitation of nonradiative surface plasma waves in silver by method of frustrated total Reflection," *Zeitschrift Fur Physik*, vol. 216, pp.398-&, 1968.

[58] S. Park, G. Lee, S. H. Song, C. H. Oh, and P. S. Kim, "Resonant coupling of surface plasmons to radiation modes by use of dielectric gratings," *Optics Letters*, vol. 28, pp. 1870-1872, 2003.

[59] H. L. Offerhaus, B. van den Bergen, M. Escalante, F. B. Segerink, J. P. Korterik, and N. F.van Hulst, "Creating focused plasmons by noncollinear phasematching on functional gratings," *Nano Letters*, vol. 5, pp. 2144-2148, 2005.

[60] B. Hecht, H. Bielefeldt, L. Novotny, Y. Inouye, and D. W. Pohl, "Local excitation, scattering, and interference of surface plasmons," *Physical Review Letters*, vol. 77, pp. 1889-1892, 1996.

[61] L. Salomon, F. Grillot, A.V. Zayats, F. de Fornel, "Near-field distribution of optical transmission of periodic subwavelength holes in a metal film," *Physics Review Letters*, vol. 86, pp. 1110-1117, 2001.

[62]Y. Min-Shih, "Modelagem de Nano-Estruturas para Aplicações na Geração de Plasmon-Poláritons de Superfície (SPP)", Dissetação (Mestrado)-Escola de Engenharia de São Carlos, Universidade de São Paulo, São Carlos, 2009.

[63] J. Buus, "The effective index method and its application to semiconductor lasers,"*IEEE Journal of Quantum Electronics*, vol. 18, no. 7, pp.1083, 1982.

[64]W. R. Boyd, E.J. Heebner, "Nanofabrication of optical structures and devices for photonics and biophotonics" *AppliedOptics*,vol.40, no.31, 2001.

[65] Schlereth, K.-H., and M. Tacke, "The complex propagation constant of multilayer wave-guide: An algorithm for a personal computer", *IEEE J. Quantum Electron*, vol. 26, no.4, pp. 627–630, 1990.

- [66] J. I. Cisneros, "Ondas Eletromagnéticas Fundamentos e Aplicações", São Paulo: Editora da Unicamp, 2001.
- [67] J. Weiner, F. D. Nunes, "High-Frequency Response of Subwavelength-Structured metals in the Petahertz Domain," *Optics Express*, vol. 13, pp. 977-984, 2005.
- [68] E. D. Palik, "Handbook of Optical Constants of Solids", Academic Press, Orlando, Fla, 1985.
- [69] Thiago Campos Vasconcelos, "Estruturas Nanoplasmônicas e Teoria de Circuitos", Dissertação de Mestrado, UFPE, Agosto 2010.
- [70] H. A. Haus, "Waves and Fields in Optoelectronics," Prentice-Hall, 1984.

# **Livros Grátis**

( <http://www.livrosgratis.com.br> )

Milhares de Livros para Download:

[Baixar](http://www.livrosgratis.com.br/cat_1/administracao/1) [livros](http://www.livrosgratis.com.br/cat_1/administracao/1) [de](http://www.livrosgratis.com.br/cat_1/administracao/1) [Administração](http://www.livrosgratis.com.br/cat_1/administracao/1) [Baixar](http://www.livrosgratis.com.br/cat_2/agronomia/1) [livros](http://www.livrosgratis.com.br/cat_2/agronomia/1) [de](http://www.livrosgratis.com.br/cat_2/agronomia/1) [Agronomia](http://www.livrosgratis.com.br/cat_2/agronomia/1) [Baixar](http://www.livrosgratis.com.br/cat_3/arquitetura/1) [livros](http://www.livrosgratis.com.br/cat_3/arquitetura/1) [de](http://www.livrosgratis.com.br/cat_3/arquitetura/1) [Arquitetura](http://www.livrosgratis.com.br/cat_3/arquitetura/1) [Baixar](http://www.livrosgratis.com.br/cat_4/artes/1) [livros](http://www.livrosgratis.com.br/cat_4/artes/1) [de](http://www.livrosgratis.com.br/cat_4/artes/1) [Artes](http://www.livrosgratis.com.br/cat_4/artes/1) [Baixar](http://www.livrosgratis.com.br/cat_5/astronomia/1) [livros](http://www.livrosgratis.com.br/cat_5/astronomia/1) [de](http://www.livrosgratis.com.br/cat_5/astronomia/1) [Astronomia](http://www.livrosgratis.com.br/cat_5/astronomia/1) [Baixar](http://www.livrosgratis.com.br/cat_6/biologia_geral/1) [livros](http://www.livrosgratis.com.br/cat_6/biologia_geral/1) [de](http://www.livrosgratis.com.br/cat_6/biologia_geral/1) [Biologia](http://www.livrosgratis.com.br/cat_6/biologia_geral/1) [Geral](http://www.livrosgratis.com.br/cat_6/biologia_geral/1) [Baixar](http://www.livrosgratis.com.br/cat_8/ciencia_da_computacao/1) [livros](http://www.livrosgratis.com.br/cat_8/ciencia_da_computacao/1) [de](http://www.livrosgratis.com.br/cat_8/ciencia_da_computacao/1) [Ciência](http://www.livrosgratis.com.br/cat_8/ciencia_da_computacao/1) [da](http://www.livrosgratis.com.br/cat_8/ciencia_da_computacao/1) [Computação](http://www.livrosgratis.com.br/cat_8/ciencia_da_computacao/1) [Baixar](http://www.livrosgratis.com.br/cat_9/ciencia_da_informacao/1) [livros](http://www.livrosgratis.com.br/cat_9/ciencia_da_informacao/1) [de](http://www.livrosgratis.com.br/cat_9/ciencia_da_informacao/1) [Ciência](http://www.livrosgratis.com.br/cat_9/ciencia_da_informacao/1) [da](http://www.livrosgratis.com.br/cat_9/ciencia_da_informacao/1) [Informação](http://www.livrosgratis.com.br/cat_9/ciencia_da_informacao/1) [Baixar](http://www.livrosgratis.com.br/cat_7/ciencia_politica/1) [livros](http://www.livrosgratis.com.br/cat_7/ciencia_politica/1) [de](http://www.livrosgratis.com.br/cat_7/ciencia_politica/1) [Ciência](http://www.livrosgratis.com.br/cat_7/ciencia_politica/1) [Política](http://www.livrosgratis.com.br/cat_7/ciencia_politica/1) [Baixar](http://www.livrosgratis.com.br/cat_10/ciencias_da_saude/1) [livros](http://www.livrosgratis.com.br/cat_10/ciencias_da_saude/1) [de](http://www.livrosgratis.com.br/cat_10/ciencias_da_saude/1) [Ciências](http://www.livrosgratis.com.br/cat_10/ciencias_da_saude/1) [da](http://www.livrosgratis.com.br/cat_10/ciencias_da_saude/1) [Saúde](http://www.livrosgratis.com.br/cat_10/ciencias_da_saude/1) [Baixar](http://www.livrosgratis.com.br/cat_11/comunicacao/1) [livros](http://www.livrosgratis.com.br/cat_11/comunicacao/1) [de](http://www.livrosgratis.com.br/cat_11/comunicacao/1) [Comunicação](http://www.livrosgratis.com.br/cat_11/comunicacao/1) [Baixar](http://www.livrosgratis.com.br/cat_12/conselho_nacional_de_educacao_-_cne/1) [livros](http://www.livrosgratis.com.br/cat_12/conselho_nacional_de_educacao_-_cne/1) [do](http://www.livrosgratis.com.br/cat_12/conselho_nacional_de_educacao_-_cne/1) [Conselho](http://www.livrosgratis.com.br/cat_12/conselho_nacional_de_educacao_-_cne/1) [Nacional](http://www.livrosgratis.com.br/cat_12/conselho_nacional_de_educacao_-_cne/1) [de](http://www.livrosgratis.com.br/cat_12/conselho_nacional_de_educacao_-_cne/1) [Educação - CNE](http://www.livrosgratis.com.br/cat_12/conselho_nacional_de_educacao_-_cne/1) [Baixar](http://www.livrosgratis.com.br/cat_13/defesa_civil/1) [livros](http://www.livrosgratis.com.br/cat_13/defesa_civil/1) [de](http://www.livrosgratis.com.br/cat_13/defesa_civil/1) [Defesa](http://www.livrosgratis.com.br/cat_13/defesa_civil/1) [civil](http://www.livrosgratis.com.br/cat_13/defesa_civil/1) [Baixar](http://www.livrosgratis.com.br/cat_14/direito/1) [livros](http://www.livrosgratis.com.br/cat_14/direito/1) [de](http://www.livrosgratis.com.br/cat_14/direito/1) [Direito](http://www.livrosgratis.com.br/cat_14/direito/1) [Baixar](http://www.livrosgratis.com.br/cat_15/direitos_humanos/1) [livros](http://www.livrosgratis.com.br/cat_15/direitos_humanos/1) [de](http://www.livrosgratis.com.br/cat_15/direitos_humanos/1) [Direitos](http://www.livrosgratis.com.br/cat_15/direitos_humanos/1) [humanos](http://www.livrosgratis.com.br/cat_15/direitos_humanos/1) [Baixar](http://www.livrosgratis.com.br/cat_16/economia/1) [livros](http://www.livrosgratis.com.br/cat_16/economia/1) [de](http://www.livrosgratis.com.br/cat_16/economia/1) [Economia](http://www.livrosgratis.com.br/cat_16/economia/1) [Baixar](http://www.livrosgratis.com.br/cat_17/economia_domestica/1) [livros](http://www.livrosgratis.com.br/cat_17/economia_domestica/1) [de](http://www.livrosgratis.com.br/cat_17/economia_domestica/1) [Economia](http://www.livrosgratis.com.br/cat_17/economia_domestica/1) [Doméstica](http://www.livrosgratis.com.br/cat_17/economia_domestica/1) [Baixar](http://www.livrosgratis.com.br/cat_18/educacao/1) [livros](http://www.livrosgratis.com.br/cat_18/educacao/1) [de](http://www.livrosgratis.com.br/cat_18/educacao/1) [Educação](http://www.livrosgratis.com.br/cat_18/educacao/1) [Baixar](http://www.livrosgratis.com.br/cat_19/educacao_-_transito/1) [livros](http://www.livrosgratis.com.br/cat_19/educacao_-_transito/1) [de](http://www.livrosgratis.com.br/cat_19/educacao_-_transito/1) [Educação - Trânsito](http://www.livrosgratis.com.br/cat_19/educacao_-_transito/1) [Baixar](http://www.livrosgratis.com.br/cat_20/educacao_fisica/1) [livros](http://www.livrosgratis.com.br/cat_20/educacao_fisica/1) [de](http://www.livrosgratis.com.br/cat_20/educacao_fisica/1) [Educação](http://www.livrosgratis.com.br/cat_20/educacao_fisica/1) [Física](http://www.livrosgratis.com.br/cat_20/educacao_fisica/1) [Baixar](http://www.livrosgratis.com.br/cat_21/engenharia_aeroespacial/1) [livros](http://www.livrosgratis.com.br/cat_21/engenharia_aeroespacial/1) [de](http://www.livrosgratis.com.br/cat_21/engenharia_aeroespacial/1) [Engenharia](http://www.livrosgratis.com.br/cat_21/engenharia_aeroespacial/1) [Aeroespacial](http://www.livrosgratis.com.br/cat_21/engenharia_aeroespacial/1) [Baixar](http://www.livrosgratis.com.br/cat_22/farmacia/1) [livros](http://www.livrosgratis.com.br/cat_22/farmacia/1) [de](http://www.livrosgratis.com.br/cat_22/farmacia/1) [Farmácia](http://www.livrosgratis.com.br/cat_22/farmacia/1) [Baixar](http://www.livrosgratis.com.br/cat_23/filosofia/1) [livros](http://www.livrosgratis.com.br/cat_23/filosofia/1) [de](http://www.livrosgratis.com.br/cat_23/filosofia/1) [Filosofia](http://www.livrosgratis.com.br/cat_23/filosofia/1) [Baixar](http://www.livrosgratis.com.br/cat_24/fisica/1) [livros](http://www.livrosgratis.com.br/cat_24/fisica/1) [de](http://www.livrosgratis.com.br/cat_24/fisica/1) [Física](http://www.livrosgratis.com.br/cat_24/fisica/1) [Baixar](http://www.livrosgratis.com.br/cat_25/geociencias/1) [livros](http://www.livrosgratis.com.br/cat_25/geociencias/1) [de](http://www.livrosgratis.com.br/cat_25/geociencias/1) [Geociências](http://www.livrosgratis.com.br/cat_25/geociencias/1) [Baixar](http://www.livrosgratis.com.br/cat_26/geografia/1) [livros](http://www.livrosgratis.com.br/cat_26/geografia/1) [de](http://www.livrosgratis.com.br/cat_26/geografia/1) [Geografia](http://www.livrosgratis.com.br/cat_26/geografia/1) [Baixar](http://www.livrosgratis.com.br/cat_27/historia/1) [livros](http://www.livrosgratis.com.br/cat_27/historia/1) [de](http://www.livrosgratis.com.br/cat_27/historia/1) [História](http://www.livrosgratis.com.br/cat_27/historia/1) [Baixar](http://www.livrosgratis.com.br/cat_31/linguas/1) [livros](http://www.livrosgratis.com.br/cat_31/linguas/1) [de](http://www.livrosgratis.com.br/cat_31/linguas/1) [Línguas](http://www.livrosgratis.com.br/cat_31/linguas/1)

[Baixar](http://www.livrosgratis.com.br/cat_28/literatura/1) [livros](http://www.livrosgratis.com.br/cat_28/literatura/1) [de](http://www.livrosgratis.com.br/cat_28/literatura/1) [Literatura](http://www.livrosgratis.com.br/cat_28/literatura/1) [Baixar](http://www.livrosgratis.com.br/cat_30/literatura_de_cordel/1) [livros](http://www.livrosgratis.com.br/cat_30/literatura_de_cordel/1) [de](http://www.livrosgratis.com.br/cat_30/literatura_de_cordel/1) [Literatura](http://www.livrosgratis.com.br/cat_30/literatura_de_cordel/1) [de](http://www.livrosgratis.com.br/cat_30/literatura_de_cordel/1) [Cordel](http://www.livrosgratis.com.br/cat_30/literatura_de_cordel/1) [Baixar](http://www.livrosgratis.com.br/cat_29/literatura_infantil/1) [livros](http://www.livrosgratis.com.br/cat_29/literatura_infantil/1) [de](http://www.livrosgratis.com.br/cat_29/literatura_infantil/1) [Literatura](http://www.livrosgratis.com.br/cat_29/literatura_infantil/1) [Infantil](http://www.livrosgratis.com.br/cat_29/literatura_infantil/1) [Baixar](http://www.livrosgratis.com.br/cat_32/matematica/1) [livros](http://www.livrosgratis.com.br/cat_32/matematica/1) [de](http://www.livrosgratis.com.br/cat_32/matematica/1) [Matemática](http://www.livrosgratis.com.br/cat_32/matematica/1) [Baixar](http://www.livrosgratis.com.br/cat_33/medicina/1) [livros](http://www.livrosgratis.com.br/cat_33/medicina/1) [de](http://www.livrosgratis.com.br/cat_33/medicina/1) [Medicina](http://www.livrosgratis.com.br/cat_33/medicina/1) [Baixar](http://www.livrosgratis.com.br/cat_34/medicina_veterinaria/1) [livros](http://www.livrosgratis.com.br/cat_34/medicina_veterinaria/1) [de](http://www.livrosgratis.com.br/cat_34/medicina_veterinaria/1) [Medicina](http://www.livrosgratis.com.br/cat_34/medicina_veterinaria/1) [Veterinária](http://www.livrosgratis.com.br/cat_34/medicina_veterinaria/1) [Baixar](http://www.livrosgratis.com.br/cat_35/meio_ambiente/1) [livros](http://www.livrosgratis.com.br/cat_35/meio_ambiente/1) [de](http://www.livrosgratis.com.br/cat_35/meio_ambiente/1) [Meio](http://www.livrosgratis.com.br/cat_35/meio_ambiente/1) [Ambiente](http://www.livrosgratis.com.br/cat_35/meio_ambiente/1) [Baixar](http://www.livrosgratis.com.br/cat_36/meteorologia/1) [livros](http://www.livrosgratis.com.br/cat_36/meteorologia/1) [de](http://www.livrosgratis.com.br/cat_36/meteorologia/1) [Meteorologia](http://www.livrosgratis.com.br/cat_36/meteorologia/1) [Baixar](http://www.livrosgratis.com.br/cat_45/monografias_e_tcc/1) [Monografias](http://www.livrosgratis.com.br/cat_45/monografias_e_tcc/1) [e](http://www.livrosgratis.com.br/cat_45/monografias_e_tcc/1) [TCC](http://www.livrosgratis.com.br/cat_45/monografias_e_tcc/1) [Baixar](http://www.livrosgratis.com.br/cat_37/multidisciplinar/1) [livros](http://www.livrosgratis.com.br/cat_37/multidisciplinar/1) [Multidisciplinar](http://www.livrosgratis.com.br/cat_37/multidisciplinar/1) [Baixar](http://www.livrosgratis.com.br/cat_38/musica/1) [livros](http://www.livrosgratis.com.br/cat_38/musica/1) [de](http://www.livrosgratis.com.br/cat_38/musica/1) [Música](http://www.livrosgratis.com.br/cat_38/musica/1) [Baixar](http://www.livrosgratis.com.br/cat_39/psicologia/1) [livros](http://www.livrosgratis.com.br/cat_39/psicologia/1) [de](http://www.livrosgratis.com.br/cat_39/psicologia/1) [Psicologia](http://www.livrosgratis.com.br/cat_39/psicologia/1) [Baixar](http://www.livrosgratis.com.br/cat_40/quimica/1) [livros](http://www.livrosgratis.com.br/cat_40/quimica/1) [de](http://www.livrosgratis.com.br/cat_40/quimica/1) [Química](http://www.livrosgratis.com.br/cat_40/quimica/1) [Baixar](http://www.livrosgratis.com.br/cat_41/saude_coletiva/1) [livros](http://www.livrosgratis.com.br/cat_41/saude_coletiva/1) [de](http://www.livrosgratis.com.br/cat_41/saude_coletiva/1) [Saúde](http://www.livrosgratis.com.br/cat_41/saude_coletiva/1) [Coletiva](http://www.livrosgratis.com.br/cat_41/saude_coletiva/1) [Baixar](http://www.livrosgratis.com.br/cat_42/servico_social/1) [livros](http://www.livrosgratis.com.br/cat_42/servico_social/1) [de](http://www.livrosgratis.com.br/cat_42/servico_social/1) [Serviço](http://www.livrosgratis.com.br/cat_42/servico_social/1) [Social](http://www.livrosgratis.com.br/cat_42/servico_social/1) [Baixar](http://www.livrosgratis.com.br/cat_43/sociologia/1) [livros](http://www.livrosgratis.com.br/cat_43/sociologia/1) [de](http://www.livrosgratis.com.br/cat_43/sociologia/1) [Sociologia](http://www.livrosgratis.com.br/cat_43/sociologia/1) [Baixar](http://www.livrosgratis.com.br/cat_44/teologia/1) [livros](http://www.livrosgratis.com.br/cat_44/teologia/1) [de](http://www.livrosgratis.com.br/cat_44/teologia/1) [Teologia](http://www.livrosgratis.com.br/cat_44/teologia/1) [Baixar](http://www.livrosgratis.com.br/cat_46/trabalho/1) [livros](http://www.livrosgratis.com.br/cat_46/trabalho/1) [de](http://www.livrosgratis.com.br/cat_46/trabalho/1) [Trabalho](http://www.livrosgratis.com.br/cat_46/trabalho/1) [Baixar](http://www.livrosgratis.com.br/cat_47/turismo/1) [livros](http://www.livrosgratis.com.br/cat_47/turismo/1) [de](http://www.livrosgratis.com.br/cat_47/turismo/1) [Turismo](http://www.livrosgratis.com.br/cat_47/turismo/1)